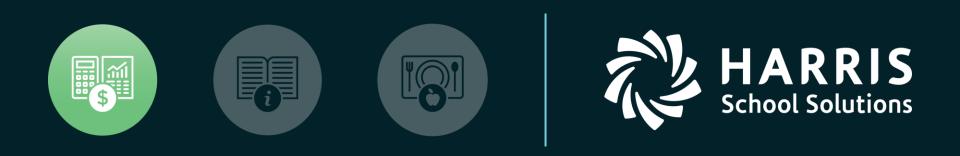

### QSS User Group PSFA Committee

Stores & Stores FY Transition

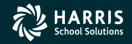

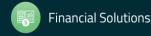

**Stores and Stores FY Transition** 

# Overview

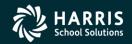

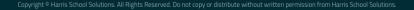

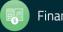

### **Feature Discussion**

- Entering Stores Orders
- Entering Stores Receipts
- Entering Issues and Credits in QCC Stores
- Performing Stock Inspect and Tracking in QCC Stores
- Producing Reports in QCC Stores
- Entering Adjustments and Transfers in QCC Stores
- Stores Year-End Rollover

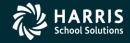

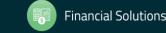

### **Accessing QCC Stores**

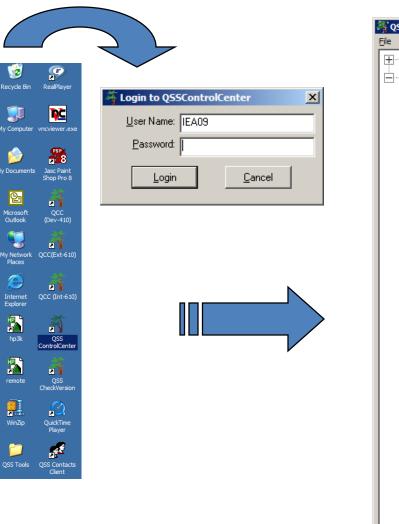

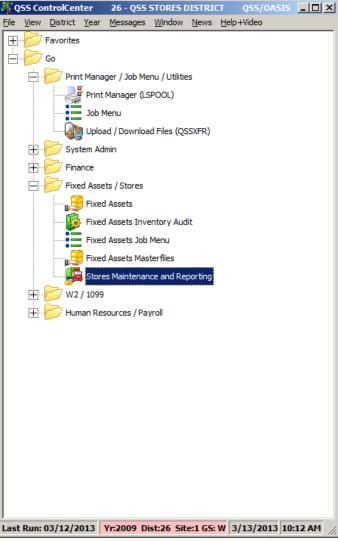

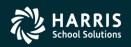

4

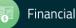

### QCC Stores Main Menu – Top Half

| Ele       Options       Window       Help         Image: Stores Master File Maintenance       Image: Stores Master File Maintenance       Image: Stores Master File Maintenance         Warehouses (SXUPDT/1)       Warehouse Parameters (SSUPDT)       Stores (SXUPDT/2)       Stores (SXUPDT/2)         Warehouse Locators (SXUPDT/2)       Sites (SXUPDT/3)       Image: Stores (SXUPDT/2)       Image: Stores (SXUPDT/2)                                                                                                    |                                                          |
|----------------------------------------------------------------------------------------------------|----------------------------------------------------------|
| Stores Master File Maintenance                                                                                                    |                                                          |
| Warehouses (SXUPDT/1)     Warehouse Parameters (SSUPDT)     Warehouse Locators (SXUPDT/2)                                                                                                    |                                                          |
| Warehouse-Site Parameters (WSUPDT)     Warehouse Fiscal Year Control (FYUPDT)     Stock Classes (SCUPDT)     Stock Items (SKUPDT)     Stock-Site Parameters (KSUPDT)     Stores Prog-Options and Odometers (STPROD)      Warehouse Tasks     Stores Orders (SOUPDT)     Stores Receipts (SRUPDT)     Stock Adjustments (SAUPDT)     Stock Adjustments (SAUPDT)     Stock Transfers (SKTFRS)     Pick List Resolution (PLUPDT)      Issue Requisition Tasks                                                                                                    | earch)                                                   |
| Issues (ISUPDT)     Issue Approval (IAUPDT)     Back Issues (BIUPDT)     Credits (CRUPDT)     Stock Activity Lookup (SKTRCK)                                                                                                    |                                                          |
| <ul> <li>Stores Master File Reports</li> <li>Warehouse Descriptions (WH1100)</li> <li>Warehouse Parameters (SS1100)</li> <li>Warehouse Locator Descriptions (WL1100)</li> <li>Site Descriptions (S11100)</li> <li>Warehouse Site Parameters (WS1100)</li> <li>Fiscal Year Control (FC1100)</li> <li>Stock Class Descriptions (SC1100)</li> <li>Stock Site Parameters (KS1100)</li> <li>Stock Site Parameters (KS1100)</li> <li>Stock Site Parameters (KS1100)</li> <li>Stock Site Parameters (KS1100)</li> <li>Stock Site Site Parameters (KS1100)</li> <li>Stock Site Parameters (KS1100)</li> <li>Stock Items Listing (SK1100)</li> <li>Stock Status (SK1200)</li> <li>Stock Inventory (SK1205)</li> </ul> | Yr: 2009 Dist: 26 Site: 1 GS: W 2/28/2011 6:19:44 AM .:: |

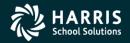

5

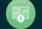

### QCC Stores Main Menu – Bottom Half

| 🔛 Stores                                                                                                    | 02 - QSSUG WAREHOUSE        | QSS/OASIS             |                                  |
|----------------------------------------------------------------------------------------------------|-----------------------------|-----------------------|----------------------------------|
| <u>File Options Window H</u> elp                                                                                                    |                             |                       |                                  |
| ┇┇╗┾┾║║╳⊘╏╏                                                                                                    | 0 ? 🖻 💈 🔳                   |                       |                                  |
| <ul> <li>Stock Status (SK1200)         <ul> <li>Stock Inventory (SK1205)</li> <li>Stock Description Labels (SK1150)</li> <li>Stock Catalog (ST1010)</li> <li>Stock Catalog Inventory Worksheet (SK1300)</li> </ul> </li> <li>Stores Tracking / Adjustment Reports         <ul> <li>Stock Item Tracking (ST1500)</li> <li>Stock Adjustment Transactions (SA1100)</li> <li>Stores Orders / Receipts Reports</li> <li>Order Transactions (SO1100)</li> <li>Order Transactions (SO1100)</li> <li>Back Order Transactions (BO1100)</li> <li>Receipt Transactions (SN1100)</li> </ul> </li> <li>Stores Issues / Credits Reports         <ul> <li>Issue Requisitions(IS1100)</li> <li>Back Issue Transactions (B11100)</li> <li>Back Issue Transactions (B11100)</li> <li>Back Issue Transactions (B11100)</li> <li>Back Issue Transactions (B11100)</li> <li>Back Issue Transactions (B11100)</li> <li>Back Issue Transactions (B11100)</li> <li>Back Issue Status (B11110)</li> <li>Back Issue Status (B1110)</li> <li>Back Issue Transactions (CR1100)</li> <li>Credit Transactions (CR1100)</li> <li>Credit Transactions (CA1100)</li> <li>Credit Transactions (CA1100)</li> <li>Credit Transactions (CA1100)</li> <li>Credit Transactions (CA1100)</li> <li>Credit Transactions (CA1100)</li> <li>Credit Transactions (CA1100)</li> <li>Crace Transactions (CA1100)</li> <li>Distribution Reports (IS1110/PL1110)</li> <li>Distribution Reports (IS1110/IS1120)</li> </ul> </li> </ul> | Search Panel (F3 to search) |                       |                                  |
| - Autopost Back Issues (BI1200)<br>- Generate Pick Lists (PL0100)                                                                                                    |                             |                       |                                  |
| Autofill Pick Lists (PL1200)     Resynchronize Stock Item Counters (RC1100)     Year-End Processing (FY1200)     Update BI/On-hand for New FY (IS1140)                                                                                                    | <b>•</b>                    |                       |                                  |
|                                                                                                    | -                           | Yr: 2009 Dist: 26 Sit | te: 1 G5: W 2/28/2011 6:21:43 AM |

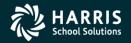

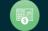

**Stores and Stores FY Transition** 

# **Stores Order**

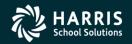

7

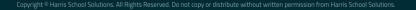

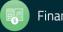

#### **Stores Order**

| 🔛 Stores - Stores Orders (SOUPDT)                                               | 02 - QSSUG WAREHOUSE                                       | Q55/                      | /OASIS                                           |
|---------------------------------------------------------------------------------|------------------------------------------------------------|---------------------------|--------------------------------------------------|
| <u>File</u> Options Help+Video                                                  |                                                            |                           |                                                  |
| it ti (> + + 1) 1 × >   > 0                                                     | 🙆 🧐 🏹 📜 🖉 🥅                                                |                           |                                                  |
|                                                                                 |                                                            |                           |                                                  |
|                                                                                 | -                                                          |                           | .::                                              |
| Search tree for modules                                                         | Stor                                                       | res Orders (SOUPDT)       |                                                  |
| - Favorites                                                                     |                                                            |                           |                                                  |
| Stores Master File Maintenance                                                  | FY: 09 WH: 02 QSSUG WH                                     | <u>O</u> rder No :        |                                                  |
| Warehouses (SXUPDT/1) Warehouse Parameters (SSUPDT)                             | Order Dt :                                                 | PO No :                   |                                                  |
| Warehouse Locators (SXUPDT/2)                                                   | Order Desc: < ORDER NOT ON FILE>                           |                           |                                                  |
| Sites (SXUPDT/3)                                                                | Vendor No :                                                | Vendor name :             |                                                  |
| Warehouse-Site Parameters (WSUPDT) Warehouse Fiscal Year Control (FYUPDT)       |                                                            |                           | _                                                |
| - Stock Classes (SCUPDT)                                                        | Vendor address:                                            | Remit address:            |                                                  |
| - Stock Items (SKUPDT)                                                          |                                                            |                           |                                                  |
| Stock-Site Parameters (KSUPDT)                                                  |                                                            |                           |                                                  |
| Stores Prog-Options and Odometers (STPROD)                                      |                                                            |                           |                                                  |
| Stores Orders (SOUPDT)                                                          |                                                            |                           | 1                                                |
| Stores Receipts (SRUPDT)                                                        |                                                            | Order cost :              |                                                  |
| Stock Adjustments (SAUPDT)                                                      | Order tax : Handling charg<br>Total ordered : Total receiv |                           |                                                  |
| Stock Transfers (SKTFRS)     Pick List Resolution (PLUPDT)                      |                                                            | ed. Order total.          |                                                  |
| □ Issue Requisition Tasks                                                       | Added by:<br>Changed by:                                   |                           |                                                  |
| Issues (ISUPDT)                                                                 | changed by.                                                |                           |                                                  |
| Issue Approval (IAUPDT)     Back Issues (BIUPDT)                                |                                                            | Order Original Net order  | Cancelled Received Balance Backorders            |
| Credits (CRUPDT)                                                                | Line Sk No Sk description                                  | unit price order Qty cost | Qty Qty on order placed                          |
| Stock Activity Lookup (SKTRCK)                                                  |                                                            |                           |                                                  |
| Stores Master File Reports                                                      |                                                            |                           |                                                  |
| Warehouse Descriptions (WH1100) Warehouse Parameters (SS1100)                   |                                                            |                           |                                                  |
| Warehouse Locator Descriptions (WL1100)                                         |                                                            |                           |                                                  |
| - Site Descriptions (SI1100)                                                    |                                                            |                           |                                                  |
| Warehouse Site Parameters (WS1100)     Fiscal Year Control (FC1100)             |                                                            |                           |                                                  |
| - Stock Class Descriptions (SC1100)                                             |                                                            |                           |                                                  |
| Stock Site Parameters (KS1100)                                                  |                                                            |                           |                                                  |
| Stores Stock Reports                                                            |                                                            |                           |                                                  |
| Stock Items Listing (SK1100)     Stock Status (SK1200)                          |                                                            |                           |                                                  |
| Stock Inventory (SK1205)                                                        |                                                            |                           |                                                  |
| Stock Description Labels (SK1150)                                               |                                                            |                           |                                                  |
| - Stock Catalog (ST1010)                                                        |                                                            |                           |                                                  |
| Stock Catalog Inventory Worksheet (SK1300) Stores Tracking / Adjustment Reports |                                                            |                           |                                                  |
| - Stock Item Tracking (ST1500)                                                  |                                                            |                           | Þ                                                |
| Site Activity (ST1600)                                                          |                                                            |                           |                                                  |
|                                                                                 |                                                            | Yr: 20                    | 09 Dist: 26 Site: 1 GS: W 4/21/2015 1:58:52 PM 🔬 |

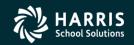

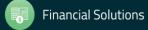

#### Stores Order Add - Header

| 🖶 Order                           | header m                                                                                                    | aintenance                                                                              | _ 🗆 🗡              |
|-----------------------------------|----------------------------------------------------------------------------------------------------|-----------------------------------------------------------------------------------------|--------------------|
| <u>F</u> ile (                    | Options                                                                                                    |                                                                                         |                    |
| <b>*</b>                          |                                                                                                    | <  🔎 🕂 🕂 🛍   🌷 🧇    🖪 🚺 🔟 👘 👘                                                           |                    |
|                                   |                                                                                                    |                                                                                         | AddMode;           |
| Order f<br>Order<br><u>V</u> endo | F <u>Y</u> : 09<br>ler <u>D</u> t: 06,<br>ta <u>x</u> % :<br>De <u>s</u> c :<br>or No :<br>Leor No :<br>Leor address: | WH:       O2       OS SUG WH       Order No:       *AUTO*         '30/2009       PO No: |                    |
| Ord                               | ler tax :                                                                                                    | Order cos<br>Handling charges : Total addtl cos                                         |                    |
| Total or                          | dered :                                                                                                    | Total received : Order tota                                                             | il :               |
|                                   |                                                                                                    |                                                                                         |                    |
|                                   |                                                                                                    | Yr: 2009 Dist: 26 Site: 1 GS: W 4                                                       | 21/2015 2:02:12 PM |

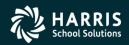

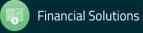

#### Stores Order Add - Detail

| 🖶 Orders Maintenance                                                                                                    | _ 🗆 🗙       |
|----------------------------------------------------------------------------------------------------|-------------|
| File Options Items                                                                                                    |             |
| 📑 🕗 🔒 🗙   🔎 🕂 💠 🐑   🥘 🧼   🖸 🖬 🖸 🖸 🗐 🧐 🌍                                                                                                    |             |
|                                                                                                    | AddMode .:: |
| Order header         Order No : *AUTO*         Order Dt : 06/30/2009         PO No : 12345           Order Desc : Webinar Order         Vendor No : 000001         Vendor name : NASA-in-the-Sky | 56          |
| Order item entry                                                                                                    |             |
| Add order item [Enter] 🛛 🤣 Clear order item info [Ctrl + Alt + F1]                                                                                                    |             |
| Stock No Qty to order Unit Price Cost UOO Desc                                                                                                    |             |
| └ Order items                                                                                                    |             |
| 🗼 🗙 Remove order item line [Ctrl + Alt + F8] 🛛 🤣 Remove all order item lines [Alt + Shift + F1] 🛛 🔚 Grid output[Alt + Shift + F1                                                                 | 1]          |
| Line Stock Stock U00 Qty Unit Cost                                                                                                    |             |
| Tax %:       9.5000       Tax amt:       0.00       Handling charges :       0.00       Total addtl cost :         Order total :       0.00       0.00       Total addtl cost :       0.00       | 0.00        |
| Yr: 2009 Dist: 26 Site: 1 GS: W 4/21/2015                                                                                                    | 2:03:26 PM  |

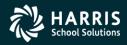

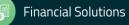

#### 11

#### Stores Order Add – Detail w/Items

| 📮 Orders Maintenance                                                                                                    |                 |                     |                              |                       | _ D ×          |  |  |  |  |  |  |  |  |
|----------------------------------------------------------------------------------------------------|-----------------|---------------------|------------------------------|-----------------------|----------------|--|--|--|--|--|--|--|--|
| <u>File Options Items</u>                                                                                               |                 |                     |                              |                       |                |  |  |  |  |  |  |  |  |
| 🜁 📀 🔒 🗙 🔎 🕂 🕂 🎒 🧔 🤣                                                                                                    |                 |                     | 2                            |                       |                |  |  |  |  |  |  |  |  |
| Please enter stock number AddMode                                                                                       |                 |                     |                              |                       |                |  |  |  |  |  |  |  |  |
| Order header<br>FY : 09 WH : 02-QSSUG WH Order No :<br>Order Desc : Webinar Order<br>Vendor No : 000001 Vendor name : 1 |                 |                     | Drder Dt: 06/30/2009         | PO No : 123           | 456            |  |  |  |  |  |  |  |  |
| Order item entry                                                                                                    |                 |                     |                              |                       |                |  |  |  |  |  |  |  |  |
| Add order item [Enter]                                                                                                  | rl + Alt + F1   | ]                   |                              |                       |                |  |  |  |  |  |  |  |  |
| Stock No Qty to order Unit Price                                                                                        |                 | Cost                | UOO Desc                     |                       |                |  |  |  |  |  |  |  |  |
| ⊂Order items                                                                                                    |                 |                     |                              |                       |                |  |  |  |  |  |  |  |  |
| Remove order item line [Ctrl + Alt + F8]                                                                                | /e all order it | tem lines [Alt + Sh | ift + F1]   🥅 <u>G</u> rid o | utput[Alt + Shift + F | =11]           |  |  |  |  |  |  |  |  |
| Line Stock Stock description                                                                                            | 00U             | Qty<br>ordered      | Unit<br>price                | Cost                  |                |  |  |  |  |  |  |  |  |
| 0001 026000 BATTERY, ALKALINE, AA                                                                                       | EA              | 1                   | 00 1.1800                    | 118.00                |                |  |  |  |  |  |  |  |  |
| 0002 026021 BATTERY, ALKALINE, 9V                                                                                       | 7 EA            | 1                   | 00 1.1500                    | 115.00                |                |  |  |  |  |  |  |  |  |
|                                                                                                    |                 |                     |                              | Order cost :          | 233.00         |  |  |  |  |  |  |  |  |
| Tax % : 9.5000 Tax amt : 22.14                                                                                          | 4 Handling      | charges :           |                              | addtl cost :          | 22.14          |  |  |  |  |  |  |  |  |
|                                                                                                    |                 |                     |                              | Order total :         | 255.14         |  |  |  |  |  |  |  |  |
|                                                                                                    |                 | Yr: 200             | 9 Dist: 26 Site: 1 G         | 5: W 4/21/2015        | 2:06:53 PM ,;; |  |  |  |  |  |  |  |  |

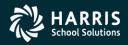

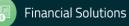

#### Stores Order Add – After Save

| 🖳 Orders Maintenance                                                                                                    | _ 🗆 ×                     |
|----------------------------------------------------------------------------------------------------|---------------------------|
| File Options Items                                                                                                    |                           |
| 🜁 🕗 🔒 🗙   🔎 🕂 🕂 👔   🤤 🧇    🖬 🖪 🗈 🖸   🍣 🅙                                                                                                    |                           |
| Order No 093075 and 2 items(s) have been added successfully                                                                                                    | AddMode ,;                |
| Order header         Order No : *AUTO*         Order Dt : 06/30/2009         PO No : 12345           Order Desc : Webinar Order         Vendor No : 000001         Vendor name : NASA-in-the-Sky | 6                         |
| Order item entry                                                                                                    |                           |
| Stock No Qty to order Unit Price Cost UOO Desc<br>Order saved                                                                                                    |                           |
| Order No 093075 and 2 items(s) have been added successfully It + Shift + F1]                                                                                                    | 1]                        |
| OK         Unit<br>price         Cost           100         1.1800         118.00                                                                                                    |                           |
| 0002 026021 BATTERY, ALKALINE, 9V EA 100 1.1500 115.00                                                                                                    |                           |
|                                                                                                    |                           |
| Order cost :<br>Tax % : 9.5000 Tax amt : 22.14 Handling charges : 0.00 Total addtl cost :<br>Order total :                                                                                       | 233.00<br>22.14<br>255.14 |
| Yr: 2009 Dist: 26 Site: 1 GS: W 4/21/2015                                                                                                    | 2:08:47 PM .;             |

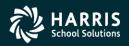

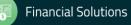

**Stores and Stores FY Transition** 

# **Stores Receipts**

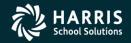

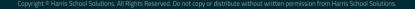

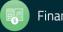

| 🔜 Stores - Stores Receipts (SRUPDT)                                   | 02 - QSSUG WAREHOUSE                                   | QSS/0ASIS                               |                           |
|-----------------------------------------------------------------------|--------------------------------------------------------|-----------------------------------------|---------------------------|
| Eile Options Help+Video                                               |                                                        |                                         |                           |
| iti ti I 🇇 + + 🛍 🛍 × ≫ 🔒 🖻 🖯                                          | i 🙆 🧐 😜 📜 🖉 📖                                          |                                         |                           |
|                                                                       |                                                        |                                         |                           |
|                                                                       | _                                                      |                                         |                           |
| Search tree for modules                                               | St                                                     | ores Receipts (SRUPDT)                  |                           |
| Favorites                                                             |                                                        |                                         |                           |
| Stores Master File Maintenance                                        | F <u>Y</u> : 09 <u>W</u> H: 02 <b>QSSUG WH</b>         | Order No :                              |                           |
| Warehouses (SXUPDT/1)<br>Warehouse Parameters (SSUPDT)                | Order Dt :                                             | PO No :                                 |                           |
| Warehouse Locators (SXUPDT/2)                                         | Order Desc: < ORDER NOT ON FILE>                       |                                         |                           |
| - Sites (SXUPDT/3)                                                    | Vendor No :                                            | Vendor name :                           |                           |
| Warehouse-Site Parameters (WSUPDT)                                    | Vendor address:                                        | Remit address:                          |                           |
| Warehouse Fiscal Year Control (FYUPDT) Stock Classes (SCUPDT)         | vendor address:                                        | Remit address:                          |                           |
| Stock Items (SKUPDT)                                                  |                                                        |                                         |                           |
| - Stock-Site Parameters (KSUPDT)                                      |                                                        |                                         |                           |
| Stores Prog-Options and Odometers (STPROD)                            |                                                        |                                         |                           |
| Stores Orders (SOUPDT)                                                |                                                        |                                         |                           |
| Stores Receipts (SRUPDT)                                              |                                                        | Order cost :                            |                           |
| - Stock Adjustments (SAUPDT)                                          | Order tax : Handling cha<br>Total ordered : Total rece |                                         |                           |
| - Stock Transfers (SKTFRS)<br>- Pick List Resolution (PLUPDT)         |                                                        | order totar.                            |                           |
| ⊡ Issue Requisition Tasks                                             | Added by:<br>Changed by:                               |                                         |                           |
| Issues (ISUPDT)                                                       | changes 21.                                            |                                         |                           |
| Issue Approval (IAUPDT)     Back Issues (BIUPDT)                      |                                                        | Order Original Net Order Cancelled Rece | ived Receipt              |
| Credits (CRUPDT)                                                      | Line Sk No Sk description                              | Unit price Order Qty Cost Qty Qty       | value                     |
| Stock Activity Lookup (SKTRCK)                                        |                                                        |                                         |                           |
| Stores Master File Reports                                            |                                                        |                                         |                           |
| Warehouse Descriptions (WH1100)     Warehouse Parameters (SS1100)     |                                                        |                                         |                           |
| Warehouse Locator Descriptions (WL1100)                               |                                                        |                                         |                           |
| - Site Descriptions (SI1100)                                          |                                                        |                                         |                           |
| Warehouse Site Parameters (WS1100)     Fiscal Year Control (FC1100)   |                                                        |                                         |                           |
| Stock Class Descriptions (SC1100)                                     |                                                        |                                         |                           |
| Stock Site Parameters (KS1100)                                        |                                                        |                                         |                           |
| E Stores Stock Reports                                                |                                                        |                                         |                           |
| Stock Items Listing (SK1100)     Stock Status (SK1200)                |                                                        |                                         |                           |
| Stock Inventory (SK1205)                                              |                                                        |                                         |                           |
| Stock Description Labels (SK1150)                                     |                                                        |                                         |                           |
| Stock Catalog (ST1010)     Stock Catalog Inventory Worksheet (SK1300) |                                                        |                                         |                           |
| Stores Tracking / Adjustment Reports                                  |                                                        |                                         |                           |
| - Stock Item Tracking (ST1500)                                        |                                                        |                                         | F                         |
| Site Activity (ST1600)                                                |                                                        |                                         |                           |
|                                                                       |                                                        | Yr: 2009 Dist: 26 Site: 1 G5: V         | V 4/21/2015 2:10:38 PM .: |

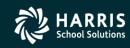

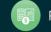

#### Stores Receipts – After Search

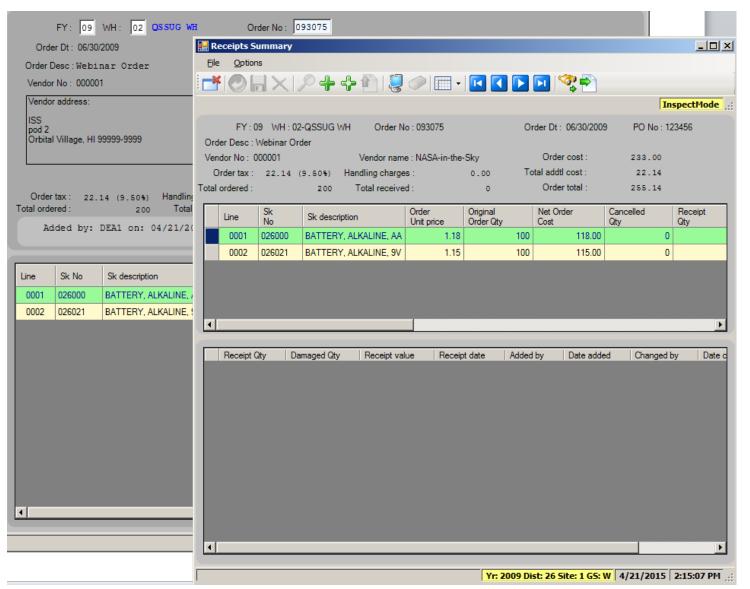

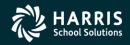

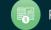

#### Stores Receipts – Switch to Add Mode

| 🛃 R   | eceipts S                                                                                                    | ummary       |                |               |                     |                       |        |                                   |                  | <u> </u>       |  |  |  |  |  |
|-------|----------------------------------------------------------------------------------------------------|--------------|----------------|---------------|---------------------|-----------------------|--------|-----------------------------------|------------------|----------------|--|--|--|--|--|
| Eile  | e <u>O</u> ptior                                                                                                    | าร           |                |               |                     |                       |        |                                   |                  |                |  |  |  |  |  |
|       |                                                                                                    | $\mathbb{X}$ | ╞╋             | 1             | - 11                | •                     |        | 🖸 🧟 🍢                             |                  |                |  |  |  |  |  |
|       | Switch to Add Mode [Ctrl+A]         InspectMode           FY: 09         WH: 02-QSSUG WH         Order No: 093075         Order Dt: 06/30/2009         PO No: 123456 |              |                |               |                     |                       |        |                                   |                  |                |  |  |  |  |  |
|       | FY : 0                                                                                                    | 09 WH : 00   | 2-QSSUG WH     | Order N       | o : 093075          |                       | Or     | der Dt : 06/30/200                | 9 PO No : 12     | 23456          |  |  |  |  |  |
| Ord   | ler Desc :                                                                                                    | Webinar Or   | der            |               |                     |                       |        |                                   |                  |                |  |  |  |  |  |
|       | dor No: (                                                                                                    |              |                |               | e : NASA-in-the     | · ·                   | -      | Order cost :                      | 233.00           |                |  |  |  |  |  |
|       |                                                                                                    | 22.14        |                | dling charge  |                     | 0.00                  | То     | tal addtl cost :<br>Order total : | 22.14<br>255.14  |                |  |  |  |  |  |
| Iotai | ordered :                                                                                                    |              | 200 ]          | Fotal receive | a :                 | 0                     |        | Order total .                     | 255.14           |                |  |  |  |  |  |
|       | Line                                                                                                    | Sk           | Sk description |               | Order<br>Unit price | Original<br>Order Qty |        | Net Order<br>Cost                 | Cancelled<br>Qty | Receipt<br>Qty |  |  |  |  |  |
|       | 0001                                                                                                    | 026000       | BATTERY, AL    | KALINE, AA    | 1.18                | order dig             | 100    | 118.00                            | 0                | Gity           |  |  |  |  |  |
|       | 0002                                                                                                    | 026021       | BATTERY, AL    | KALINE, 9V    | 1.15                |                       | 100    | 115.00                            | 0                |                |  |  |  |  |  |
|       |                                                                                                    |              |                |               |                     |                       |        |                                   |                  |                |  |  |  |  |  |
|       |                                                                                                    |              |                |               |                     |                       |        |                                   |                  |                |  |  |  |  |  |
|       |                                                                                                    |              |                |               |                     |                       |        |                                   |                  |                |  |  |  |  |  |
|       |                                                                                                    |              |                |               |                     |                       |        |                                   |                  | Þ              |  |  |  |  |  |
|       |                                                                                                    |              |                |               |                     |                       |        |                                   |                  |                |  |  |  |  |  |
|       | Receipt (                                                                                                    | Qty Da       | amaged Qty     | Receipt val   | ue Receip           | t date                | Added  | by Date adde                      | ed Changed       | by Date c      |  |  |  |  |  |
|       |                                                                                                    |              |                |               |                     |                       |        |                                   |                  |                |  |  |  |  |  |
|       |                                                                                                    |              |                |               |                     |                       |        |                                   |                  |                |  |  |  |  |  |
|       |                                                                                                    |              |                |               |                     |                       |        |                                   |                  |                |  |  |  |  |  |
|       |                                                                                                    |              |                |               |                     |                       |        |                                   |                  |                |  |  |  |  |  |
|       |                                                                                                    |              |                |               |                     |                       |        |                                   |                  |                |  |  |  |  |  |
|       |                                                                                                    |              |                |               |                     |                       |        |                                   |                  |                |  |  |  |  |  |
|       |                                                                                                    |              |                |               |                     |                       |        |                                   |                  |                |  |  |  |  |  |
|       |                                                                                                    |              |                |               |                     |                       |        |                                   |                  |                |  |  |  |  |  |
|       |                                                                                                    |              |                |               |                     |                       |        |                                   |                  |                |  |  |  |  |  |
|       |                                                                                                    |              |                |               |                     |                       |        |                                   |                  |                |  |  |  |  |  |
| •     |                                                                                                    |              |                |               |                     |                       |        |                                   |                  | •              |  |  |  |  |  |
|       |                                                                                                    |              |                |               |                     | Yr: 2                 | 009 Di | st: 26 Site: 1 GS:                | W 4/21/2015      | 2:16:14 PM     |  |  |  |  |  |

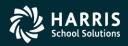

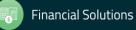

#### Stores Receipts – Add Batch

| 🔜 Re | eceipts Si                                | ummary     |                        |                     |                       |        |                      |                  |                |  |  |  |  |  |  |
|------|-------------------------------------------|------------|------------------------|---------------------|-----------------------|--------|----------------------|------------------|----------------|--|--|--|--|--|--|
| Eile | <u>O</u> ption                            | IS         |                        |                     |                       |        |                      |                  |                |  |  |  |  |  |  |
| 1    | 🜁   ⊘ 🔚 🗙   🔎 🕂 🚱 🍋   🧱 +   🖬 📢 💽   🧐 🍄 🎦 |            |                        |                     |                       |        |                      |                  |                |  |  |  |  |  |  |
|      | Add Batch [Ctrl+B] InspectMode            |            |                        |                     |                       |        |                      |                  |                |  |  |  |  |  |  |
|      |                                           |            |                        | o : 093075          |                       | Or     | der Dt: 06/30/2009   | PO No : 12       | 23456          |  |  |  |  |  |  |
|      |                                           | Webinar Or |                        | NACA :- #           | Class                 |        | Order cost :         |                  |                |  |  |  |  |  |  |
|      | dorNo:0<br>Irdertax:                      | 22.14      |                        | e : NASA-in-the-    | о.00                  | То     | tal addtl cost :     | 233.00<br>22.14  |                |  |  |  |  |  |  |
|      | ordered :                                 | 22.14      | 200 Total receive      |                     | 0.00                  |        | Order total :        | 255.14           |                |  |  |  |  |  |  |
|      |                                           | CI.        | 1                      | Order               | Original              |        | Net Order            | Conselled        | Descipt        |  |  |  |  |  |  |
|      | Line                                      | Sk<br>No   | Sk description         | Order<br>Unit price | Original<br>Order Qty |        | Net Order<br>Cost    | Cancelled<br>Qty | Receipt<br>Qty |  |  |  |  |  |  |
|      | 0001                                      | 026000     | BATTERY, ALKALINE, AA  | 1.18                |                       | 100    | 118.00               | 0                |                |  |  |  |  |  |  |
|      | 0002                                      | 026021     | BATTERY, ALKALINE, 9V  | 1.15                |                       | 100    | 115.00               | 0                |                |  |  |  |  |  |  |
|      |                                           |            |                        |                     |                       |        |                      |                  |                |  |  |  |  |  |  |
|      |                                           |            |                        |                     |                       |        |                      |                  |                |  |  |  |  |  |  |
|      |                                           |            |                        |                     |                       |        |                      |                  |                |  |  |  |  |  |  |
| •    |                                           |            |                        |                     |                       |        |                      |                  | F              |  |  |  |  |  |  |
|      |                                           |            |                        |                     |                       |        |                      |                  |                |  |  |  |  |  |  |
|      | Receipt 0                                 | Ωty Da     | amaged Qty Receipt val | ue Receip           | t date /              | Added  | by Date adde         | d Changed b      | y Date c       |  |  |  |  |  |  |
|      |                                           |            |                        |                     |                       |        |                      |                  |                |  |  |  |  |  |  |
|      |                                           |            |                        |                     |                       |        |                      |                  |                |  |  |  |  |  |  |
|      |                                           |            |                        |                     |                       |        |                      |                  |                |  |  |  |  |  |  |
|      |                                           |            |                        |                     |                       |        |                      |                  |                |  |  |  |  |  |  |
|      |                                           |            |                        |                     |                       |        |                      |                  |                |  |  |  |  |  |  |
|      |                                           |            |                        |                     |                       |        |                      |                  |                |  |  |  |  |  |  |
|      |                                           |            |                        |                     |                       |        |                      |                  |                |  |  |  |  |  |  |
|      |                                           |            |                        |                     |                       |        |                      |                  |                |  |  |  |  |  |  |
|      |                                           |            |                        |                     |                       |        |                      |                  |                |  |  |  |  |  |  |
|      |                                           |            |                        |                     |                       |        |                      |                  |                |  |  |  |  |  |  |
|      |                                           |            |                        |                     |                       |        |                      |                  | Þ              |  |  |  |  |  |  |
|      |                                           |            |                        |                     |                       |        |                      |                  |                |  |  |  |  |  |  |
|      |                                           |            |                        |                     | Yr: 20                | 09 Dis | st: 26 Site: 1 GS: \ | N 4/21/2015      | 2:17:35 PM 🔡   |  |  |  |  |  |  |

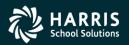

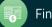

#### Stores Receipts – Add Mode

| <mark>स</mark> Add Receipt      |                                        |                                |                                       |                                       |             |  |  |
|---------------------------------|----------------------------------------|--------------------------------|---------------------------------------|---------------------------------------|-------------|--|--|
| File Options                    |                                        |                                |                                       |                                       |             |  |  |
| 📑 🕗 🔒                           | X  $P$ $+$ $+$ $+$                     | 🗋 😺 🕗 🛛 🔽 🚺                    | 2 🖸 🧟 🎫 👘                             |                                       |             |  |  |
|                                 |                                        | ng back issues for a stock ite |                                       | ntities permit.                       | AddMode .:: |  |  |
| FY:0                            | 9 WH : 02-QSSUG WH                     | Order No : 093075              | Order Dt: 06/30                       | 0/2009 PO No : 123456                 |             |  |  |
| Order Desc :                    | Webinar Order                          |                                |                                       | Stock Item UOO                        | UOI         |  |  |
| Vendor No :                     | 000001                                 | /endor name : NASA-in-the-Sky  |                                       | 1                                     | 1           |  |  |
| Line # Sto                      | ock No QtyRcv                          | Unit Price Date                | QtyDmgQ                               | tyBOrd Ratio Ord :                    | Issue       |  |  |
| 0001 026                        | 6000                                   | 1.1800 06/30/2009              |                                       | 1                                     | 1           |  |  |
| Handling                        | chg :                                  | Tax :                          | Back order reas                       | son :                                 |             |  |  |
|                                 |                                        |                                |                                       |                                       |             |  |  |
| Ext price                       |                                        | Stock Desc : BATTERY, AL       |                                       |                                       |             |  |  |
| Net value :                     | : 0.00 Ur<br>I Affect GL with this tra | it/order desc : EA             | Unit/issue desc : 1<br>Issue Qty :    |                                       |             |  |  |
|                                 | Mect GL with this tra                  | nsaction                       |                                       | 0                                     |             |  |  |
|                                 |                                        | Before                         | CUP to us e                           | After                                 |             |  |  |
|                                 | Stock on shelf                         | 50                             |                                       |                                       |             |  |  |
|                                 | Value                                  | 57.50                          | Please choose the CUP<br>like to use: | you would                             | 57.50       |  |  |
|                                 | Average Unit Price                     | 1.1500                         |                                       |                                       | 1.1500      |  |  |
| (                               | Chargeable Unit Price                  | 1.2075                         | Auto-calculate "after" CUP            | value 🔽                               | 1.2075      |  |  |
|                                 |                                        |                                |                                       | · · · · · · · · · · · · · · · · · · · |             |  |  |
| Qty ordered :                   |                                        | Backorders placed              |                                       | Total order cost :                    | 233.00      |  |  |
| Qty cancelled :                 |                                        | Backorders received            | ·                                     | Tax (9.50%) :                         | 22.14       |  |  |
| Qty received :                  |                                        | Backorders remaining           | : 0                                   | Handling charges :                    | 0.00        |  |  |
| Ob dama i                       |                                        |                                |                                       | Net cost :                            | 255.14      |  |  |
| Qty damaged :                   |                                        |                                |                                       |                                       |             |  |  |
| Qty damaged :<br>Bal on order : |                                        |                                |                                       |                                       |             |  |  |

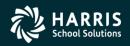

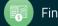

#### Stores Receipts – Add Batch

| 🖶 Ad  | d Receipts    | Batch      |                  |           |           |           |       |            |     |               |                            |                     |                  |              |               |              |           |                        | _ 🗆 ×      |
|-------|---------------|------------|------------------|-----------|-----------|-----------|-------|------------|-----|---------------|----------------------------|---------------------|------------------|--------------|---------------|--------------|-----------|------------------------|------------|
| _     | Options       |            |                  |           |           |           |       |            |     |               |                            |                     |                  |              |               |              |           |                        |            |
| Ť     |               | $\times$   | 0 <del>4</del> 4 | 1         | \mid 🗖 🤇  | 9 0       | •     |            | Þ   | 🖸   🧟         | 2                          |                     |                  |              |               |              |           |                        |            |
|       |               |            |                  |           |           |           |       |            |     |               |                            |                     |                  |              |               |              |           |                        | AddMode ;; |
|       | FY:09         | WH:0       | 2-QSSUG WH       |           | Ord       | der No :  | 09307 | 5          |     | Order Dt : 0  | 6/30/2009                  | PO No : 123456      |                  |              |               |              | _         |                        |            |
| 0     | der Desc : W  | /ebinar Oi | rder             |           |           |           |       |            |     |               |                            |                     |                  | Total lines  | : 002         | Skip lines : | 000       | QtyToRcv :             | 000        |
| Ve    | endorNo:00    | 0001       |                  |           | Vendor    | name :    | NASA- | in-the-Sky |     |               | der cost :                 | 233.00              | Mo               | dified lines | <b>, 000</b>  | Affect GL :  | 000       | Unit Price :           | 000        |
|       | Order tax :   |            | 22.14 (9.        |           | ndling ch | -         |       | 0.         |     |               | ldtl cost :<br>der total : | 22.14               | Unm              | dified line: | s 002         | Use CUP :    | 000       | Date :                 | 000        |
| l ota | I ordered :   |            |                  | 200       | Total rec | erved :   |       |            | 0   | Un            | der total :                | 255.14              |                  |              |               |              |           | Other Changes          | 000        |
|       | obal Settings | Entry      |                  |           |           |           |       |            | _   | <u></u>       |                            |                     |                  |              |               |              |           | <b>—</b>               |            |
|       | eceipt Date : |            |                  |           | Receipt D | )ate to : | _     | Apply      |     | Skip All      |                            | A to coloridate l'a | A                |              | ly CUP to use |              |           | Hide fully rece        |            |
| Re    | eceipt Date : | Jp6/30/2   | 009              | All line  | 3         |           |       | Apply      | M   | Affect GL 0   | UP to Use :                | Auto-calculate "a   | itter" CUP value | ▼ All li     | nes           |              | pply      | Hide skipped I         | ines       |
|       | Line          | Sk<br>No   | Sk description   | ı         | Skip      | GL        | CUP   | QtyToRcv   |     | Unit<br>price | Ext<br>Price               | Receipt<br>Date     | Handling         | Tax          | Net<br>Value  | QtyDmg       | QtyBC     | Ord BackOrde<br>Reason | r          |
|       | 0001 0        | 26000      | BATTERY, AI      | KALINE, A | A 🗖       |           | A 🝷   |            | 100 | 1.1800        | 118.0                      | 0 06/30/2009        | 0.00             | 11.21        | 129.21        |              | 0         | 0                      |            |
|       | 0002 0        | 26021      | BATTERY, AI      | KALINE, 9 | / 🗆       |           | A 🝷   |            | 100 | 1.1500        | 115.0                      | 0 06/30/2009        | 0.00             | 10.93        | 125.93        |              | 0         | 0                      |            |
|       |               |            |                  |           |           |           |       |            |     |               |                            |                     |                  |              |               |              |           |                        |            |
|       |               |            |                  |           |           |           |       |            |     |               |                            |                     |                  |              |               |              |           |                        |            |
|       |               |            |                  |           |           |           |       |            |     |               |                            |                     |                  |              |               |              |           |                        |            |
|       |               |            |                  |           |           |           |       |            |     |               |                            |                     |                  |              |               |              |           |                        |            |
|       |               |            |                  |           |           |           |       |            |     |               |                            |                     |                  |              |               |              |           |                        |            |
|       |               |            |                  |           |           |           |       |            |     |               |                            |                     |                  |              |               |              |           |                        |            |
|       |               |            |                  |           |           |           |       |            |     |               |                            |                     |                  |              |               |              |           |                        |            |
| •     |               |            |                  |           |           |           |       |            |     |               |                            |                     |                  |              |               |              |           |                        | F          |
|       |               |            |                  |           |           |           |       |            |     |               |                            |                     |                  |              | Yr: 2009      | Dist: 26 Sit | te: 1 GS: | W 4/21/2015            | 2:20:19 PM |

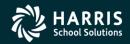

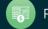

**Stores and Stores FY Transition** 

## **Stores Issues**

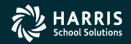

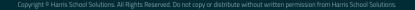

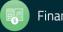

| 🔡 Issues Maintenance                                                                                                    |                       |
|----------------------------------------------------------------------------------------------------|-----------------------|
| Eile Options Items                                                                                                    |                       |
|                                                                                                    |                       |
|                                                                                                    | AddMode ;;;           |
| Issue header         FY:         09         WH:         02         QS SUG WH         Issue No:         *AUTO*         Issue Dt:         D5//30//2005           Site No:         0001 - BRIGHT CREEK ELEM SCHOOL           FD-RESC-Y-OBJT.SO-GOAL-FUNC-SCH-DD1-DD1                                                                                                    | Approval Status       |
|                                                                                                    | Level 2: N            |
| Desc:       Default acct:       Default acct: | Level 3 : N           |
| Issue item entry                                                                                                    |                       |
| Add issue item [Enter] Clear issue item info [Ctrl+Alt+F1]                                                                                                    |                       |
| Stock No Qty requested CUP Total cost UOI Desc Before SOH                                                                                                    | After SOH             |
| Desc: <stock defined="" item="" not="">         FD-RESC-Y-OBJT.SO-GOAL-FUNC-SCH-DD1-DD1       Balance:         L       -       -       -       -       Balance:         L       -       -       -       -       -       Balance:</stock>                                                                                                    |                       |
| Issue items                                                                                                    |                       |
| 🔀 🗙 Remove issue item line [Ctrl+Alt+F8] 🛛 🤣 Remove all issue item lines [Alt+Shift+F1] 🛛 🔚 Grid output [Alt+Shift+F11] 🔮 Copy item line                                                                                                    |                       |
| Line Stock Stock Unit Quantity Total UOI FD-RESC-Y-OB                                                                                                    | JT.SO-GOAL-FUNC-SCH-  |
|                                                                                                    |                       |
|                                                                                                    |                       |
|                                                                                                    | F                     |
|                                                                                                    |                       |
| Yr: 2009 Dist: 26 Site: 1 GS: W                                                                                                    | 3/13/2013 10:17:53 AM |

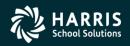

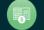

#### Stores Issue Add with use of Account Lookup

|                                                       | ount Lookup                                                                                                    |                                                                                                    |                                                                                                    |                                                                                                    | 26 - STORE               | S DIST 26 (QSS ON                                                                                                    | LY)                                                                                             |                                                                    |                                                                                     | Q55/04                                                                                             | si 📃                                                                                                    |                                                |
|-------------------------------------------------------|----------------------------------------------------------------------------------------------------|----------------------------------------------------------------------------------------------------|----------------------------------------------------------------------------------------------------|----------------------------------------------------------------------------------------------------|--------------------------|----------------------------------------------------------------------------------------------------|-------------------------------------------------------------------------------------------------|--------------------------------------------------------------------|-------------------------------------------------------------------------------------|----------------------------------------------------------------------------------------------------|----------------------------------------------------------------------------------------------------|------------------------------------------------|
| e <u>O</u> ptio                                       | ns <u>H</u> elp                                                                                                    |                                                                                                    |                                                                                                    |                                                                                                    |                          |                                                                                                    |                                                                                                 |                                                                    |                                                                                     |                                                                                                    |                                                                                                    |                                                |
| 🧇 🥏 🥅 🔣 💽 💽 😒 🔚 📂 🖺 🍓 📼 🏢 🥘 🥟                         |                                                                                                    |                                                                                                    |                                                                                                    |                                                                                                    |                          |                                                                                                    |                                                                                                 |                                                                    |                                                                                     |                                                                                                    |                                                                                                    |                                                |
| 8352 Ac                                               |                                                                                                    | 4 Accounts Qualified                                                                                                    |                                                                                                    |                                                                                                    |                          |                                                                                                    |                                                                                                 |                                                                    |                                                                                     |                                                                                                    | Page: 1 of                                                                                                    | f 2                                            |
| ● Loo <u>k</u> up                                     | D Advanced Search                                                                                                    | d                                                                                                    |                                                                                                    |                                                                                                    |                          |                                                                                                    |                                                                                                 |                                                                    |                                                                                     |                                                                                                    |                                                                                                    |                                                |
| Search by                                             | v                                                                                                    |                                                                                                    |                                                                                                    |                                                                                                    |                          | 554                                                                                                    | Show Sumr                                                                                       | narv                                                               | Columns to sl                                                                       | how                                                                                                |                                                                                                    |                                                |
| Accourt                                               | nt ? 26 -                                                                                                    | Year FD-RESC-Y                                                                                                    | -0801.50-GOAL                                                                                                    |                                                                                                    |                          |                                                                                                    | Show Acco                                                                                       |                                                                    | Standard                                                                            |                                                                                                    |                                                                                                    |                                                |
| 🖱 Advani                                              |                                                                                                    |                                                                                                    |                                                                                                    |                                                                                                    |                          |                                                                                                    | 🔽 Open Acco                                                                                     |                                                                    | O ALL O M                                                                           | Minimal                                                                                            |                                                                                                    |                                                |
| Expense (                                             | Summary                                                                                                    | Working                                                                                                    | Revised                                                                                                    |                                                                                                    | Apr                      | proved                                                                                                    |                                                                                                 |                                                                    |                                                                                     |                                                                                                    |                                                                                                    |                                                |
|                                                       | Budget:                                                                                                    | 6,148,876.41                                                                                                    | 6,089,048.23                                                                                                    |                                                                                                    | 4,241,2                  | 258.00                                                                                                    |                                                                                                 |                                                                    |                                                                                     |                                                                                                    |                                                                                                    |                                                |
|                                                       | Expense:                                                                                                    | 1,771,936.67                                                                                                    |                                                                                                    |                                                                                                    |                          |                                                                                                    |                                                                                                 |                                                                    |                                                                                     |                                                                                                    |                                                                                                    |                                                |
|                                                       | Pending:                                                                                                    | 372.71                                                                                                    |                                                                                                    |                                                                                                    |                          |                                                                                                    |                                                                                                 |                                                                    |                                                                                     |                                                                                                    |                                                                                                    |                                                |
| En                                                    | ncumbered:                                                                                                    | 914,427.69                                                                                                    |                                                                                                    |                                                                                                    |                          |                                                                                                    |                                                                                                 |                                                                    |                                                                                     |                                                                                                    |                                                                                                    |                                                |
| Total C                                               | ommited:                                                                                                    | 2.686.737.07                                                                                                    |                                                                                                    |                                                                                                    |                          |                                                                                                    |                                                                                                 |                                                                    |                                                                                     |                                                                                                    |                                                                                                    |                                                |
|                                                       | ommed.                                                                                                    | 2,000,101.01                                                                                                    |                                                                                                    | Balance: 3,462,139.34 3,402,311.16 1,554,520.93                                                                                                    |                          |                                                                                                    |                                                                                                 |                                                                    |                                                                                     |                                                                                                    |                                                                                                    |                                                |
|                                                       |                                                                                                    |                                                                                                    | 3,402,311.16                                                                                                    |                                                                                                    | 1,554,9                  | 520.93                                                                                                    |                                                                                                 |                                                                    |                                                                                     |                                                                                                    |                                                                                                    |                                                |
|                                                       | Balance:                                                                                                    |                                                                                                    |                                                                                                    |                                                                                                    | 1,554,9<br><b>Pseudo</b> | 520.93<br>Working                                                                                                    | Expensed                                                                                        | Pending                                                            | Encumbered                                                                          | Committed                                                                                          | Balance                                                                                                    |                                                |
|                                                       | Balance:<br>FD-RESC-Y-OBJ                                                                                                    | 3,462,139.34                                                                                                    | CH-DD1-DD1                                                                                                    |                                                                                                    |                          |                                                                                                    | Expensed<br>.00                                                                                 | Pending<br>.00                                                     |                                                                                     | Committed                                                                                          |                                                                                                    | 0                                              |
|                                                       | Balance:<br>FD-RESC-Y-OBJ<br>01-0000-0-420                                                                                                    | 3,462,139.34<br>T.SO-GOAL-FUNC-S                                                                                                    | CH-DD1-DD1<br>00-000-000                                                                                                    | ST                                                                                                    |                          | Working                                                                                                    |                                                                                                 |                                                                    | .00                                                                                 |                                                                                                    |                                                                                                    | -1                                             |
| 1                                                     | Balance:<br>FD-RESC-Y-OBJ<br>01-0000-0-420<br>01-0000-0-420                                                                                                    | 3,462,139.34<br>T.SO-GOAL-FUNC-S(<br>0.00-0110-7350-0)                                                                                                    | CH-DD1-DD1<br>00-000-000<br>00-000-000                                                                                                    | <b>5</b> 1                                                                                                    |                          | Working<br>500.00                                                                                                    | .00                                                                                             | .00                                                                | .00<br>.00                                                                          | .00                                                                                                | 500.00                                                                                                    | 1                                              |
| 1 2                                                   | Balance:<br>FD-RESC-Y-OBJ<br>01-0000-0-420<br>01-0000-0-420<br>01-0000-0-420                                                                                                    | 3,462,139.34<br>T.SO-GOAL-FUNC-S(<br>0.00-0110-7350-0)<br>0.00-0110-7400-0)                                                                                                    | CH-DD1-DD1<br>00-000-000<br>00-000-000<br>00-000-000                                                                                                    | <b>5</b> 1                                                                                                    |                          | Working<br>500.00<br>2,500.00                                                                                           | .00                                                                                             | .00                                                                | .00<br>.00                                                                          | .00<br>191.59                                                                                      | 500.00<br>2,308.41                                                                                                 | 1                                              |
| 1 2 3                                                 | Balance:           FD-RESC-Y-OBJ           01-0000-0-420           01-0000-0-420           01-0000-0-420           01-0000-0-420                                                                                                    | 3,462,139.34<br>T.SO-GOAL-FUNC-S(<br>0.00-0110-7350-0)<br>0.00-0110-7400-0)<br>0.00-0110-7700-0)                                                                                                    | CH-DD1-DD1<br>00-000-000<br>00-000-000<br>00-000-000<br>00-000-000                                                                                                   | <b>ST</b><br>0<br>0<br>0                                                                                                    |                          | Working<br>500.00<br>2,500.00<br>.00                                                                                    | .00<br>191.59<br>208.98                                                                         | 00.<br>00.<br>00.                                                  | .00<br>.00<br>.00                                                                   | .00<br>191.59<br>208.98                                                                            | 500.00<br>2,308.41<br>-208.98                                                                                      | 1<br>8<br>0                                    |
| 1<br>2<br>3<br>4                                      | Balance:<br>FD-RESC-Y-OBJ<br>01-0000-0-420<br>01-0000-0-420<br>01-0000-0-420<br>01-0000-0-420<br>01-0000-0-420<br>01-0000-0-420                                                                                                    | 3,462,139.34<br>T.SO-GOAL-FUNC-S(<br>0.00-0110-7350-0)<br>0.00-0110-7400-0(<br>0.00-0110-7700-0)<br>0.00-0110-7700-0)                                                                                                    | CH-DD1-DD1<br>00-000-000<br>00-000-000<br>00-000-000<br>00-000-000<br>00-000-000                                                                                     | 5T<br>0<br>0<br>0<br>0<br>0                                                                                                    |                          | Working<br>500.00<br>2,500.00<br>.00<br>200.00                                                                          | .00<br>191.59<br>208.98<br>.00                                                                  | 00.<br>00.<br>00.<br>00.                                           | .00<br>.00<br>.00                                                                   | .00<br>191.59<br>208.98<br>.00                                                                     | 500.00<br>2,308.41<br>-208.98<br>200.00                                                                            | 1<br>8<br>0                                    |
| 1<br>2<br>3<br>4<br>5                                 | FD-RESC-Y-OBJ           01-0000-0-420           01-0000-0-420           01-0000-0-420           01-0000-0-420           01-0000-0-420           01-0000-0-420           01-0000-0-420           01-0000-0-420           01-0000-0-420           01-0000-0-420                                                                                                    | 3,462,139.34<br><b>T.SO-GOAL-FUNC-S</b><br>0.00-0110-7350-0<br>0.00-0110-7400-0<br>0.00-0110-7700-0<br>0.00-8602-7430-0<br>0.00-8606-7350-0                                                                                                    | CH-DD1-DD1<br>00-000-000<br>00-000-000<br>00-000-000<br>00-000-000<br>00-000-000                                                                                     | <b>51</b><br>0<br>0<br>0<br>0<br>0<br>0                                                                                                    |                          | Working<br>500.00<br>2,500.00<br>.00<br>200.00<br>300.00                                                                | .00<br>191.59<br>208.98<br>.00<br>.00                                                           | 00.<br>00.<br>00.<br>00.<br>00.                                    | 00.<br>00.<br>00.<br>00.<br>00.                                                     | .00<br>191.59<br>208.98<br>.00<br>.00                                                              | 500.00<br>2,308.41<br>-208.98<br>200.00<br>300.00                                                                  | 1<br>8<br>0<br>8                               |
| 1<br>2<br>3<br>4<br>5<br>6<br>7                       | FD-RESC-Y-OBJ           01-0000-0-420           01-0000-0-420           01-0000-0-420           01-0000-0-420           01-0000-0-420           01-0000-0-420           01-0000-0-420           01-0000-0-420           01-0000-0-420           01-0000-0-420                                                                                                    | 3,462,139.34<br>T. SO-GOAL-FUNC-S(<br>0.00-0110-7350-0)<br>0.00-0110-7400-0)<br>0.00-0110-7700-0)<br>0.00-8602-7430-0)<br>0.00-8606-7350-0)<br>0.00-8607-7700-0)                                                                                     | CH-DD1-DD1<br>00-000-000<br>00-000-000<br>00-000-000<br>00-000-000<br>00-000-000<br>00-000-000                                                                       | 51<br>0<br>0<br>0<br>0<br>0<br>0<br>0<br>0<br>0                                                                                                    |                          | Working<br>500.00<br>2,500.00<br>.00<br>200.00<br>300.00<br>.00                                                         | .00<br>191.59<br>208.98<br>.00<br>.00<br>208.98                                                 | 00.<br>00.<br>00.<br>00.<br>00.<br>00.                             | 00.<br>00.<br>00.<br>00.<br>00.                                                     | .00<br>191.59<br>208.98<br>.00<br>.00<br>208.98                                                    | 500.00<br>2,308.41<br>-208.98<br>200.00<br>300.00<br>-208.98                                                       | 1<br>8<br>0<br>8<br>9                          |
| 1<br>2<br>3<br>4<br>5<br>6<br>7                       | FD-RESC-Y-OBJ           01-0000-0-420           01-0000-0-420           01-0000-0-420           01-0000-0-420           01-0000-0-420           01-0000-0-420           01-0000-0-420           01-0000-0-420           01-0000-0-420           01-0000-0-420           01-0000-0-420           01-0000-0-420           01-0000-0-420           01-0000-0-420                                                                                            | 3,462,139.34<br>T. SO-GOAL-FUNC-S(<br>0.00-0110-7350-0)<br>0.00-0110-7400-0)<br>0.00-0110-7700-0)<br>0.00-8602-7430-0)<br>0.00-8606-7350-0)<br>0.00-8607-7700-0)<br>0.00-0101-7100-0)                                                                | CH-DD1-DD1<br>00-000-000<br>00-000-000<br>00-000-000<br>00-000-000<br>00-000-000<br>00-000-000<br>00-000-000                                                         | <b>ST</b><br>0<br>0<br>0<br>0<br>0<br>0<br>0<br>0<br>0<br>0<br>0                                                                                                    |                          | Working<br>500.00<br>2,500.00<br>.00<br>200.00<br>300.00<br>.00<br>100.00                                               | .00<br>191.59<br>208.98<br>.00<br>.00<br>208.98<br>242.89                                       | 00.<br>00.<br>00.<br>00.<br>00.<br>00.                             | 00.<br>00.<br>00.<br>00.<br>00.<br>00.                                              | .00<br>191.59<br>208.98<br>.00<br>.00<br>208.98<br>242.89                                          | 500.00<br>2,308.41<br>-208.98<br>200.00<br>300.00<br>-208.98<br>-142.89                                            | 1<br>8<br>0<br>8<br>9<br>5                     |
| 1<br>2<br>3<br>4<br>5<br>6<br>7<br>8                  | FD-RESC-Y-OBJ           01-0000-0-420           01-0000-0-420           01-0000-0-420           01-0000-0-420           01-0000-0-420           01-0000-0-420           01-0000-0-420           01-0000-0-420           01-0000-0-420           01-0000-0-420           01-0000-0-420           01-0000-0-420           01-0000-0-420           01-0000-0-430           01-0000-0-430                                                                    | 3,462,139.34<br>T.SO-GOAL-FUNC-S(<br>0.00-0110-7350-0)<br>0.00-0110-7400-0)<br>0.00-0110-7700-0)<br>0.00-8602-7430-00<br>0.00-8606-7350-0)<br>0.00-8607-7700-00<br>0.00-8607-7700-00<br>0.00-0101-7100-00                                            | CH-DD1-DD1<br>00-000-000<br>00-000-000<br>00-000-000<br>00-000-000<br>00-000-000<br>00-000-000<br>00-000-000<br>00-000-000                                           | <ul> <li>ST</li> <li>Q</li> <li>Q</li></ul> |                          | Working<br>500.00<br>2,500.00<br>.00<br>200.00<br>300.00<br>.00<br>100.00                                               | .00<br>191.59<br>208.98<br>.00<br>.00<br>208.98<br>242.89<br>3,354.08                           | 00.<br>00.<br>00.<br>00.<br>00.<br>00.<br>00.                      | .00<br>.00<br>.00<br>.00<br>.00<br>.00<br>.00<br>.00                                | .00<br>191.59<br>208.98<br>.00<br>.00<br>208.98<br>242.89<br>2,889.55                              | 500.00<br>2,308.41<br>-208.98<br>200.00<br>300.00<br>-208.98<br>-142.89<br>7,110.45                                | 1<br>8<br>0<br>8<br>9<br>5<br>9                |
| 1<br>2<br>3<br>4<br>5<br>6<br>7<br>8<br>9             | Balance:           FD-RESC-Y-OBJ           01-0000-0-420           01-0000-0-420           01-0000-0-420           01-0000-0-420           01-0000-0-420           01-0000-0-420           01-0000-0-420           01-0000-0-420           01-0000-0-420           01-0000-0-420           01-0000-0-420           01-0000-0-420           01-0000-0-430           01-0000-0-430           01-0000-0-430           01-0000-0-430           01-0000-0-430 | 3,462,139.34<br>T.SO-GOAL-FUNC-SG<br>0.00-0110-7350-00<br>0.00-0110-7700-00<br>0.00-8602-7430-00<br>0.00-8606-7350-00<br>0.00-8607-7700-00<br>0.00-8607-7700-00<br>0.00-0101-7100-00<br>0.00-0110-7350-00<br>0.00-0110-7400-00                       | CH-DD1-DD1<br>00-000-000<br>00-000-000<br>00-000-000<br>00-000-000<br>00-000-000<br>00-000-000<br>00-000-000<br>00-000-000<br>00-000-000                             | <ul> <li>ST</li> <li>O</li> <li>O</li></ul> |                          | Working<br>500.00<br>2,500.00<br>200.00<br>200.00<br>300.00<br>.00<br>100.00<br>8,000.00                                | .00<br>191.59<br>208.98<br>.00<br>.00<br>208.98<br>242.89<br>3,354.08<br>97.62                  | 00.<br>00.<br>00.<br>00.<br>00.<br>00.<br>00.<br>00.<br>00.        | .00<br>.00<br>.00<br>.00<br>.00<br>.00<br>.00<br>.00<br>.464.53<br>187.09           | .00<br>191.59<br>208.98<br>.00<br>.00<br>208.98<br>242.89<br>2,889.55<br>284.71                    | 500.00<br>2,308.41<br>-208.98<br>200.00<br>300.00<br>-208.98<br>-142.89<br>7,110.45<br>7,715.29                    | 1<br>8<br>0<br>8<br>9<br>5<br>9<br>2           |
| 1<br>2<br>3<br>4<br>5<br>6<br>7<br>8<br>9<br>10       | Balance:           FD-RESC-Y-OBJ           01-0000-0-420           01-0000-0-420           01-0000-0-420           01-0000-0-420           01-0000-0-420           01-0000-0-420           01-0000-0-420           01-0000-0-420           01-0000-0-420           01-0000-0-420           01-0000-0-420           01-0000-0-420           01-0000-0-430           01-0000-0-430           01-0000-0-430           01-0000-0-430           01-0000-0-430 | 3,462,139.34<br>T. SO-GOAL-FUNC-S4<br>0.00-0110-7350-00<br>0.00-0110-7400-00<br>0.00-0110-7700-00<br>0.00-8602-7430-00<br>0.00-8606-7350-00<br>0.00-8607-7700-00<br>0.00-0101-7100-00<br>0.00-0110-7350-00<br>0.00-0110-7400-00<br>0.00-0110-7530-00 | CH-DD1-DD1<br>00-000-000<br>00-000-000<br>00-000-000<br>00-000-000<br>00-000-000<br>00-000-000<br>00-000-000<br>00-000-000<br>00-000-000<br>00-000-000               | <ul> <li>51</li> <li>0</li> <li>0</li></ul> |                          | Working<br>500.00<br>2,500.00<br>200.00<br>300.00<br>300.00<br>100.00<br>10,000.00<br>8,000.00<br>2,000.00              | .00<br>191.59<br>208.98<br>.00<br>.00<br>208.98<br>242.89<br>3,354.08<br>97.62<br>898.66        | 00.<br>00.<br>00.<br>00.<br>00.<br>00.<br>00.<br>00.<br>00.        | .00<br>.00<br>.00<br>.00<br>.00<br>.00<br>.00<br>.464.53<br>187.09<br>710.62<br>.00 | .00<br>191.59<br>208.98<br>.00<br>.00<br>208.98<br>242.89<br>2,889.55<br>284.71<br>1,609.28        | 500.00<br>2,308.41<br>-208.98<br>200.00<br>300.00<br>-208.98<br>-142.89<br>7,110.45<br>7,715.29<br>390.72          | 1<br>8<br>0<br>8<br>9<br>5<br>9<br>2<br>0      |
| 1<br>2<br>3<br>4<br>5<br>6<br>7<br>8<br>9<br>10<br>11 | Balance:           FD-RESC-Y-OBJ           01-0000-0-420           01-0000-0-420           01-0000-0-420           01-0000-0-420           01-0000-0-420           01-0000-0-420           01-0000-0-420           01-0000-0-420           01-0000-0-420           01-0000-0-420           01-0000-0-420           01-0000-0-430           01-0000-0-430           01-0000-0-430           01-0000-0-430           01-0000-0-430           01-0000-0-430 | 3,462,139.34<br>T. SO-GOAL-FUNC-S(<br>0.00-0110-7350-0)<br>0.00-0110-7400-0)<br>0.00-0110-7700-0)<br>0.00-8602-7430-0)<br>0.00-8606-7350-0)<br>0.00-8607-7700-0)<br>0.00-0101-7100-0)<br>0.00-0110-7350-0)<br>0.00-0110-7530-0)<br>0.00-0110-7530-0) | CH-DD1-DD1<br>00-000-000<br>00-000-000<br>00-000-000<br>00-000-000<br>00-000-000<br>00-000-000<br>00-000-000<br>00-000-000<br>00-000-000<br>00-000-000<br>00-201-000 | 51     0     0     0     0     0     0     0     0     0     0     0     0     0     0     0     0     0     0     0     0     0                                                                                                    |                          | Working<br>500.00<br>2,500.00<br>.00<br>200.00<br>300.00<br>.00<br>100.00<br>10,000.00<br>8,000.00<br>2,000.00<br>41.00 | .00<br>191.59<br>208.98<br>.00<br>.00<br>208.98<br>242.89<br>3,354.08<br>97.62<br>898.66<br>.00 | 00.<br>00.<br>00.<br>00.<br>00.<br>00.<br>00.<br>00.<br>00.<br>00. | .00<br>.00<br>.00<br>.00<br>.00<br>.00<br>.00<br>.464.53<br>187.09<br>710.62<br>.00 | .00<br>191.59<br>208.98<br>.00<br>.00<br>208.98<br>242.89<br>2,889.55<br>284.71<br>1,609.28<br>.00 | 500.00<br>2,308.41<br>-208.98<br>200.00<br>300.00<br>-208.98<br>-142.89<br>7,110.45<br>7,715.29<br>390.72<br>41.00 | 1<br>8<br>0<br>8<br>9<br>5<br>9<br>2<br>0<br>1 |

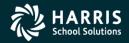

22

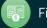

#### Stores Issue Add Form (after account look up)

| 🔡 Issues Maintenance                                                                                                    | - D X      |
|----------------------------------------------------------------------------------------------------|------------|
| Eile Options Items                                                                                                    |            |
| 📑 🕗 🔚 🗙   🔎 🕂 🐑   🧈 🖾 🖾 🖾 🖾 🖾 🖾 🗠                                                                                                    |            |
|                                                                                                    | ddMode ,;; |
| Issue header       FY: 09 WH: 02 QSSUG WH       Issue No: *AUTO*       Issue Dt: 06/30/2009       Approval Status         Site No: 0001 - BRIGHT CREEK ELEM SCHOOL       Image: FD-RESC-Y-OBJT.SO-GOAL-FUNC-SCH-DD1-DD1       Level 1: N         Degc: Webinar Supplies       Default acct:       Image: Default acct:       Image: Default ac                                                     |            |
| Stock No       Qty requested       CUP       Total cost       UOI Desc       Before SOH       After S         Desc : <stock defined="" item="" not=""><br/>FD-RESC-Y-OBJT.SO-GOAL-FUNC-SCH-DD1-DD1       Balance : 946.83       Bl Desc :       Image: Stock issue Bl Qty :       Bl Desc :       Image: Stock issue Bl Qty :       Bl Desc :       Image: Stock issue Bl Qty :       Bl Desc :       Image: Stock issue Bl Qty :       Image: Stock issue Bl Qty :</stock> |            |
| Line Stock Stock Unit Quantity Total UOI FD-RESC-Y-OBJT.SO-GOAL-FUNC                                                                                                    | -SCH-      |
| Yr: 2009 Dist: 26 Site: 1 GS: W 3/13/2013 10:2                                                                                                    | 1:56 AM    |

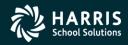

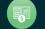

#### Stores Issue Add Form (drag and drop stock item)

|   | <b>!</b> | · · · · · · · · · · · · · · · · · · · |     | Issue | s Mair     | itenance           |                      |              |                    |                    |                         |                  |            |             |
|---|----------|---------------------------------------|-----|-------|------------|--------------------|----------------------|--------------|--------------------|--------------------|-------------------------|------------------|------------|-------------|
|   |          |                                       |     | -     | _          | s <u>I</u> tems    |                      |              |                    |                    |                         |                  |            |             |
| _ |          | 1                                     |     | * (   | ).         | $ \times $         | 🕂 💼 📢                | ) 💐          |                    |                    |                         |                  |            |             |
| : | Stock    | Stock Desc                            |     |       |            |                    |                      |              |                    |                    |                         |                  |            |             |
|   | 001020   | WHITE GLUE, 4 OZ. SQUEEZE BOTTL       | i ( |       |            |                    |                      |              |                    |                    |                         |                  |            |             |
|   | 001021   | GLUE STICK, RED, 1/20Z                |     |       | ie hea     |                    | _                    |              |                    |                    |                         |                  |            |             |
|   | 001022   | GLUE STICK, BLUE, 1/20Z               |     | F     | <u>Y</u> : | 09 <u>W</u> H: 0   | 2 QSSUG W            | H            | <u>I</u> ssue No : | *AUTO*             | Issue <u>D</u> t : 06/3 | 30/2009          |            |             |
|   | 001030   | GLUE STICK, .26 OZ.                   |     | Site  | lo:        | 0001 - BRIGHT (    | REEK ELEM S          | SCHOOL       | •                  | FD-RE              | SC-Y-OBJT.SO            | -GOAL-FUNC-      | -SCH-DD1-D | 001         |
|   | 015030   | CRAYONS 8-ASSORTED COLORS PRI         | i j | De    | sc:        | Webinar Supp       | lies                 |              | Default acct :     | L 01-00            | 00-0-4300.00            | -0000-0000       | -000-000-  | 000 💌       |
|   | 015050   | BRUSHES, 3/4" EASEL                   |     | Ac    | t cont     | rol : 1 (Collapse  | by acct)             |              | Post mode :        | E (Encumber o      | on entry/Expense        | when picked)     | Balance    | : 946.83    |
|   | 015999   | DUAL PENCILS / RED AND BLACK          |     | Issu  | e item     | entry              |                      |              |                    |                    |                         |                  |            |             |
|   | 026000   | BATTERY, ALKALINE, AA                 |     | ÷+    | Add is     | sue item [Enter]   | 🥜 Clear iss          | ue item info | [Ctrl+Alt+F1]      | 🐺 Copy defau       | lt account [F3]         |                  |            |             |
|   | 026021   | BATTERY, ALKALINE, 9V                 |     | Sto   | ck No      | Qty requeste       | ed                   | CUP          |                    | Total cost         | UOI Desc                |                  |            | Before SO   |
|   | 027000   | INNER OFFICE MEMO, HALF SHEET PA      | 9   | 015   | 030        |                    | 0                    | 5.0868       |                    | 0.00               | DZ                      |                  |            | 7           |
|   | 757003   | CLEANSER (30 CANS/CASE                |     | De    |            | CRAYONS 8-A        |                      |              |                    |                    | Balance : 946.8         | 12               |            |             |
|   | 757008   | Climbing Hamess - Orange Fire         |     | 100   |            | -0000-0-4300       |                      |              |                    | Back iss           |                         | 33               | BI Desc :  |             |
|   | 757009   | Chalk Bag - Sky Blue                  |     |       | e item     |                    |                      | 000 000      | •••••••            |                    | ue broaty. j            |                  | bi Desc .  |             |
|   | 757010   | Rock Shoes - Blue Skies               |     |       |            | -                  | [Cell Mith Col       | Domo         | un all inque item  | lines [Alt   Shift | + F 1] 📗 Grid o         | utout [Alt : Chi | A.E.1.1 💿  | Convitor    |
|   | 757012   | Rock Shoes - Royal Purple             |     |       | Remo       | ve issue item line | [Ctri+Ait+Fo]        | Remo         | ove all issue item | ines (Ait+Shirt-   | + F I]   <u>G</u> rid d | utput (Alt+Shi   | n++-11j 👱  | Copy item i |
|   | 757015   | CHALK - ORANGE FIRE (100 STICKS/B     | 3   | Li    | ne         | Stock<br>No        | Stock<br>description | 0.0          | Unit<br>price      | Quantit            | -                       | Total            | UOI        | FD-RESC-    |
|   | 000000   | WAX, FLOOR, NON-SKID GLOSSY           |     |       |            |                    |                      |              | press              |                    |                         |                  |            |             |

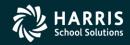

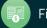

#### Stores Issue Add Form (after quantity entered)

| -Issue item  | entry                  |                                                |                |                           |            |           |  |  |  |  |
|--------------|------------------------|------------------------------------------------|----------------|---------------------------|------------|-----------|--|--|--|--|
| 🕴 🕂 Add is   | sue item [Enter] 🛛 🥠 🗘 | lear issue item info [Ctrl+Alt+F1]             | 🐺 Copy default | Copy default account [F3] |            |           |  |  |  |  |
| Stock No     | Qty requested          | CUP                                            | Total cost     | UOI Desc                  | Before SOH | After SOH |  |  |  |  |
| 015030       | 12                     | 5.0868                                         | 61.04          | DZ                        | 74         | 62        |  |  |  |  |
| Desc :<br>FD |                        | ED COLORS PRIMARY SIZE<br>OAL-FUNC-SCH-DD1-DD1 | E              | Balance: 946.83           |            |           |  |  |  |  |
| L 01-        | -0000-0-4300.00-0      | 000-000-000-000-000                            | 🗾 🗌 Back issue | e Bl Qty :                | BI Desc :  |           |  |  |  |  |

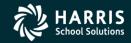

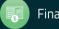

| 🔡 Issues Maintenance                                                                                                    |                   |                    |
|----------------------------------------------------------------------------------------------------|-------------------|--------------------|
| Eile Options Items                                                                                                    |                   |                    |
| 📑 🕗 🔚 🗙   🔎 🕂 🐑   🧈 😫 🖬 🖬 🗖 🖸 🖄                                                                                                    |                   |                    |
|                                                                                                    |                   | AddMode .::        |
| Issue header                                                                                                    | App               | roval Status       |
| FY:         09         WH:         02         QS SUG         WH         Issue No:         *AUTO*         Issue Dt:         06/30/2009 |                   | evel 1 : N         |
| Site No : 0001 - BRIGHT CREEK ELEM SCHOOL FD-RESC-Y-OBJT. SO-GOAL-FUNC-SCH-DD1-DD1                                                    | Le                | evel 2 : N         |
| Desc:         Webinar Supplies         Default acct:         L         01-0000-0-4300.00-0000-0000-000-000-000                        | Le                | evel 3 : N         |
| Acct control : 1 (Collapse by acct) Post mode : E (Encumber on entry/Expense when picked) Balance : 94                                | 46.83             |                    |
| Issue item entry                                                                                                    |                   |                    |
| Add issue item [Enter]                                                                                                    |                   |                    |
| Stock No Qty requested CUP Total cost UOI Desc Bef                                                                                    | fore SOH          | After SOH          |
|                                                                                                    |                   |                    |
| Desc: <stock defined="" item="" not=""><br/>FD-RESC-Y-OBJT.SO-GOAL-FUNC-SCH-DD1-DD1 Balance: 946.83</stock>                           |                   |                    |
| L E Back issue BI Qty : BI Desc :                                                                                                    |                   |                    |
| Issue items                                                                                                    |                   |                    |
| 🛛 🕹 🗙 Remove issue item line [Ctrl+Alt+F8] 🛛 🤣 Remove all issue item lines [Alt+Shift+F1] 🛛 🔚 Grid output [Alt+Shift+F11] 🔮 Cop       | oy item line      |                    |
| Line Stock description "                                                                                                    | Total<br>Cost UOI | FD-RESC-Y-OB       |
| 0001 015030 CRAYONS 8-ASSORTED COLORS PRIMARY SIZE 5.0868 12                                                                          | 61.04 DZ          | 01-0000-0-430      |
| 4                                                                                                    |                   |                    |
| Yr: 2009 Dist: 26 9                                                                                                    | Site: 1 GS: W 3/1 | 3/2013 10:31:31 AM |

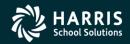

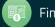

#### Stores Issue Add Form (right click context menu)

| Issues Maintenance                                                                                                    |
|----------------------------------------------------------------------------------------------------|
| <u>File Options Items</u>                                                                                                    |
| i 🛃 🕗 🔚 🗙   🔎 🕂 🛍   🧈 i 😺 💶 🗈 🗈 i 🛸 🔁                                                                                                    |
| AddMode                                                                                                    |
| r Issue header                                                                                                    |
| FY:         09         WH :         02         QS SUG         WH         Issue No :         *AUTO*         Issue Dt :         06/30/2009         Approval Status |
| Level 1 : N                                                                                                    |
| Site No : 0001 - BRIGHT CREEK ELEM SCHOOL FD-RESC-Y-OBJT. SO-GOAL-FUNC-SCH-DD1-DD1 Level 2 : N                                                                   |
| Desc:         Webinar Supplies         Default acct:         L         01-0000-0-4300.00-0000-000-000-000         Level 3: N                                     |
| Acct control : 1 (Collapse by acct) Post mode : E (Encumber on entry/Expense when picked) Balance : 946.83                                                       |
| Issue item entry                                                                                                    |
| Image: Add issue item [Enter]     Image: Cerl+Alt+F1]       Stock No     Qty requested       CUP     Total cost       UOI Desc     Before SOH       After SOH    |
|                                                                                                    |
| Desc: <stock defined="" item="" not=""></stock>                                                                                                    |
| FD-RESC-Y-OBJT.SO-GOAL-FUNC-SCH-DD1-DD1 Balance: 946.83                                                                                                    |
| L Bl Desc : Bl Desc :                                                                                                    |
| Issue items                                                                                                    |
| Kemove issue item line [Ctrl+Alt+F8]       Remove all issue item lines [Alt+Shift+F1]       Copy item line                                                       |
| Line No Stock description Unit Quantity Total UOI FD-RESC-Y-OB                                                                                                   |
| 0001 015030 CDAVONG 2-ACCONTED COLORS PRIMARY SIZE 5.0868 12 61.04 DZ 01-0000-0-430                                                                              |
| Track stock                                                                                                    |
|                                                                                                    |
|                                                                                                    |
|                                                                                                    |
|                                                                                                    |
|                                                                                                    |
|                                                                                                    |
|                                                                                                    |
|                                                                                                    |
| Yr: 2009 Dist: 26 Site: 1 GS: W 3/13/2013 10:33:23 AM                                                                                                    |

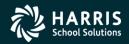

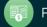

#### Stores Issue Add Form (Save and Stay [F9])

| Ssues Maintenance                                                                                                    |                         |
|----------------------------------------------------------------------------------------------------|-------------------------|
| File Options Items                                                                                                    |                         |
| 🜁 I 🕗 🔒 🗙 I 🔎 🕂 👔 I 🧈 🖾 🖸 🖸 🔯 🖓 🔁                                                                                                    |                         |
| Issue No 091198 was added successfully                                                                                                    | AddMode ,;;             |
| Issue header                                                                                                    |                         |
| FY:         09         WH:         02         QS SUG         WH         Issue No:         *AUTO*         Issue Dt:         06/30/2009                                                                                                    | Approval Status         |
|                                                                                                    | Level 1 : N             |
| Site No: 0001 - BRIGHT CREEK ELEM SCHOOL FD-RESC-Y-OBJT. SO-GOAL-FUNC-SCH-DD1-DD1                                                                                                    | Level 2 : N             |
|                                                                                                    | Level 3 : N             |
| Acct control : 1 (Collapse by acct) Post mode : E (Encumber on entry/Expense when picked) Balance : 946.83                                                                                                    |                         |
| Issue item entry                                                                                                    |                         |
| Issue added Total cost UOI Desc Before SOH                                                                                                    | After SOH               |
| Issue No 091198 was added successfully         Level 1 approval: N         Level 2 approval: N         Level 3 approval: N         OK             Issue No 091198 was added successfully             -DD1       Balance :             -               -DD1       Balance :             -               OK       all issue item lines [Alt+Shift+F1]             Grid output [Alt+Shift+F11] |                         |
| Line Stock description Unit Quantity Total                                                                                                    | UOI FD-RESC-Y-OB        |
| No Dick description price requested cost                                                                                                    |                         |
| Yr: 2009 Dist: 26 Site: 1 G5: 1                                                                                                    | W 3/13/2013 10:36:25 AM |

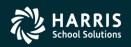

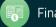

#### Stores Issue Search Request and Results Form (after adding Issue 091198)

|             | 02 - Q55     | UG WAREHO      | JSE                    | QSS                        | /OASIS               |                     |               |     |            |
|-------------|--------------|----------------|------------------------|----------------------------|----------------------|---------------------|---------------|-----|------------|
|             | -            |                |                        |                            |                      |                     |               |     |            |
| ົ? 📙 🖻 🌀 เ^ | 🎖 🀑   🥃      |                |                        |                            |                      |                     |               |     |            |
|             |              |                |                        |                            |                      |                     |               |     |            |
| -           |              |                | Issue                  | es (ISUPDT)                |                      |                     |               |     |            |
|             |              | FY: 09         | WH: 02 08              | SUG WH                     | Issue No :           | 91198               |               |     |            |
| РДТ)        | lssi         | ue Dt: 06/30/2 | 009 GL Mode : E(Encumb | er on entry/Expense when p | icked Acct Ctrl : 1( | Collapse by acct)   |               |     |            |
| UPDT)       | Issue I      | Desc:Webin     | ar Supplies            |                            |                      |                     |               |     |            |
|             | Site         | e No: 0001     |                        |                            | Site name : BR       | IGHT CREEK ELEM SCH | OOL           |     |            |
|             | Approval sta | itus 1 : N     | Date:                  | Time :                     | Approver :           |                     |               |     |            |
| s (STPROD)  | Approval sta | itus 2 : N     | Date:                  | Time :                     | Approver :           |                     |               |     |            |
|             | Approval sta | itus 3 : N     | Date:                  | Time :                     | Approver :           |                     |               |     |            |
|             | Add          | ed by: DEA     | Al on: 03/13/2013 a    | at: 10:34:29               |                      |                     |               |     |            |
|             |              |                |                        |                            |                      |                     |               |     |            |
|             | Line         | Stock<br>No    | Stock description      |                            | Unit<br>price        | Requisition<br>Qty  | Total<br>cost | UOI | Status     |
|             | 0001         | 015030         | CRAYONS 8-ASSORTED     | COLORS PRIMARY SIZE        | 5.0868               | 12                  | 61.04         | DZ  | Encumbered |
|             |              |                |                        |                            |                      |                     |               |     |            |
|             |              |                |                        |                            |                      |                     |               |     |            |

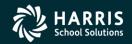

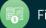

#### **Extend Stores Issue**

|   | 📙 Sto        | ores - Issues (ISUPDT)                                                                | 02 -        | QSSUG WARI      | HOUSE                 | (                            | QSS/OASIS            |                       |              | _ 🗆 🗵       |
|---|--------------|---------------------------------------------------------------------------------------|-------------|-----------------|-----------------------|------------------------------|----------------------|-----------------------|--------------|-------------|
|   | <u>F</u> ile | Options Help+Video                                                                    |             |                 |                       |                              |                      |                       |              |             |
| 1 | -*           | 달 🗇 🕂 🕂 🗈 🕋 🗙 🧇 🔒 🖻 🕤                                                                 | 1 🗇 🌮 1     | iii 📖           |                       |                              |                      |                       |              |             |
| - |              |                                                                                       |             | S               |                       |                              |                      |                       |              | i           |
| _ |              | Extend this issue [Alt+X]                                                             |             |                 |                       |                              |                      |                       |              | .::         |
|   | ⊡ SI         | tores Master File Maintenance                                                         |             |                 | lssu                  | es (ISUPDT)                  |                      |                       |              |             |
|   |              | Warehouse (SAUPD171)<br>Warehouse Parameters (SSUPDT)                                 |             |                 |                       |                              |                      |                       |              |             |
|   |              | Warehouse Locators (SXUPDT/2)                                                         |             | F <u>Y</u> : 09 | <u>W</u> H: 02 QS     | SUG WH                       | Issue No :           | 91198                 |              |             |
|   |              | Sites (SXUPDT/3)                                                                      | les         | ue Dt · 06/30/2 | 009 GL Mode : E(Encum | ber on entry/Expense when pi | icked Acot Ctrl - 1/ | Collanse by acot)     |              |             |
|   |              | Warehouse-Site Parameters (WSUPDT)                                                    |             |                 |                       | ber on entry/Expense when p  | ACCI CIT . I         | conapse by acci       |              |             |
|   |              | Warehouse Fiscal Year Control (FYUPDT)<br>Stock Classes (SCUPDT)                      |             |                 | ar Supplies           |                              |                      |                       |              |             |
|   |              | - Stock Items (SKUPDT)                                                                | Sit         | e No: 0001      |                       |                              | Site name : BF       | IGHT CREEK ELEM S     | CHOOL        |             |
|   |              | - Stock-Site Parameters (KSUPDT)                                                      | Approval st | atus 1 : N      | Date:                 | Time :                       | Approver :           |                       |              |             |
|   |              | Stores Prog-Options and Odometers (STPROD)                                            | Approval st | atus 2 : N      | Date:                 | Time :                       | Approver :           |                       |              |             |
|   | ֥ W          | /arehouse Tasks                                                                       | Approval st |                 | Date:                 | Time :                       | Approver :           |                       |              |             |
|   |              | Stores Orders (SOUPDT)     Stores Receipts (SRUPDT)                                   | Approvariat | 103.0.14        | Date.                 | Time .                       | Approver .           |                       |              |             |
|   |              | - Stock Adjustments (SAUPDT)                                                          | Ado         | ded by: DE      | A1 on: 03/13/2013     | at: 10:34:29                 |                      |                       |              |             |
|   |              | Stock Transfers (SKTFRS)                                                              |             |                 |                       |                              |                      |                       |              |             |
|   |              | Pick List Resolution (PLUPDT)                                                         | _           |                 |                       |                              |                      |                       |              |             |
|   | En Is        | sue Requisition Tasks                                                                 | Line        | Stock           | Stock description     |                              | Unit                 | Requisition           | Total        | JOI State   |
|   |              | Issues (ISUPDT)                                                                       |             | No              | -                     |                              | price                | Qty                   | cost         |             |
|   |              | Issue Approval (IAUPDT)     Back Issues (BIUPDT)                                      | 0001        | 015030          | CRAYONS 8-ASSORTED    | COLORS PRIMARY SIZE          | 5.0868               | 1                     | L2 61.04 D   | Z Encur     |
|   |              | - Credits (CRUPDT)                                                                    |             |                 |                       |                              |                      |                       |              |             |
|   |              | Stock Activity Lookup (SKTRCK)                                                        |             |                 |                       |                              |                      |                       |              |             |
|   | E SI         | tores Master File Reports                                                             |             |                 |                       |                              |                      |                       |              |             |
|   |              | Warehouse Descriptions (WH1100)                                                       |             |                 |                       |                              |                      |                       |              |             |
|   |              | Warehouse Parameters (SS1100)<br>Warehouse Locator Descriptions (WL1100)              |             |                 |                       |                              |                      |                       |              |             |
|   |              | - Site Descriptions (SI1100)                                                          |             |                 |                       |                              |                      |                       |              |             |
|   |              | Warehouse Site Parameters (WS1100)                                                    |             |                 |                       |                              |                      |                       |              |             |
|   |              | Fiscal Year Control (FC1100)                                                          |             |                 |                       |                              |                      |                       |              |             |
|   |              | Stock Class Descriptions (SC1100)     Stock Site Parameters (KS1100)                  |             |                 |                       |                              |                      |                       |              |             |
|   | S            | tores Stock Reports                                                                   |             |                 |                       |                              |                      |                       |              |             |
|   |              | - Stock Items Listing (SK1100)                                                        |             |                 |                       |                              |                      |                       |              |             |
|   |              | Stock Status (SK1200)                                                                 |             |                 |                       |                              |                      |                       |              |             |
|   |              | Stock Inventory (SK1205)                                                              |             |                 |                       |                              |                      |                       |              |             |
|   |              | <ul> <li>Stock Description Labels (SK1150)</li> <li>Stock Catalog (ST1010)</li> </ul> |             |                 |                       |                              |                      |                       |              |             |
|   |              | Stock Catalog (ST1010)<br>Stock Catalog Inventory Worksheet (SK1300)                  |             |                 |                       |                              |                      |                       |              |             |
|   | - S          | tores Tracking / Adjustment Reports                                                   |             |                 |                       |                              |                      |                       |              |             |
|   |              | Stock Item Tracking (ST1500)                                                          | •           |                 |                       |                              |                      |                       |              | F           |
| Ŀ | (   _        |                                                                                       | _           |                 |                       |                              |                      |                       |              |             |
| Γ |              |                                                                                       |             |                 |                       |                              | Yr: 200              | 9 Dist: 26 Site: 1 GS | :W 3/13/2013 | 10:50:01 AM |

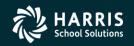

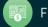

#### Extend Stores Issue (add line item)

| 🔚 Issues Maintenance                                                                                                    |                |
|----------------------------------------------------------------------------------------------------|----------------|
| <u>File Options Items</u>                                                                                                    |                |
| 📑 🕗 🔚 🗙   🔎 🕂 🕐   🥏   🖬 🖪 🖸 🔯 👘                                                                                                    |                |
| -                                                                                                    | (X)tendMode    |
|                                                                                                    |                |
| Issue header Approval Sta                                                                                                    | atus           |
| FY:         09         WH:         02         QS SUG         WH         Issue No:         091198         Issue <u>Dt</u> :         06/30/2009         Approval State           Level 1: No:   |                |
| Site No : 0001 - BRIGHT CREEK ELEM SCHOOL   FD-RESC-Y-OBJT.SO-GOAL-FUNC-SCH-DD1-DD1 Level 2: N                                                                                                | 4              |
| Desc:         Webinar Supplies         Default acct:         L         01-0000-0-4300.00-0000-000-000-000         Level 3: No. 10000-0000-0000-0000-0000                                      | 4              |
| Acct control : 1 (Collapse by acct) Post mode : E (Encumber on entry/Expense when picked) Balance : 946.83                                                                                    |                |
| Issue item entry                                                                                                    |                |
| Add issue item [Enter] Clear issue item info [Ctrl+Alt+F1] Copy default account [F3] Stock No Qty requested CUP Total cost UOI Desc Before SOH                                                |                |
| Stock No         Qty requested         CUP         Total cost         UOI Desc         Before SOH         //           015999         4         26.2500         105.00         BOX         10 | After SOH<br>6 |
| Desc: DUAL PENCILS / RED AND BLACK                                                                                                    | , i i i        |
| FD-RESC-Y-OBJT.SO-GOAL-FUNC-SCH-DD1-DD1 Balance: 946.83                                                                                                    |                |
| L 01-0000-0-4300.00-0000-000-000-000 C Bl Desc : Bl Desc :                                                                                                    |                |
| Issue items          Kemove issue item line [Ctrl+Alt+F8]       Remove all issue item lines [Alt+Shift+F1]       Image: Grid output [Alt+Shift+F1]                                            |                |
|                                                                                                    |                |
| Unit Quantity A Total UOI Status Picklist FD-RESC-Y-OBJT.SO-GOAL-FUNC-SCH-DD1-DD                                                                                                    | D1 Qua<br>bac  |
| 5.0868 12 61.04 DZ Encumbered 000000 01-0000-0-4300.00-0000-000-000-000-000-000-000-000-                                                                                                    | 0              |
|                                                                                                    |                |
|                                                                                                    |                |
|                                                                                                    |                |
|                                                                                                    |                |
|                                                                                                    |                |
|                                                                                                    |                |
|                                                                                                    |                |
|                                                                                                    |                |
|                                                                                                    |                |
| Yr: 2009 Dist: 26 Site: 1 G5: W 3/13/2013                                                                                                    | 11:35:38 AM    |

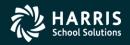

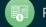

#### Extend Stores Issue (after add line item)

| 🖫 Issues Maintenance                                                                                                    |                          |
|----------------------------------------------------------------------------------------------------|--------------------------|
| <u>File Options Items</u>                                                                                                    |                          |
| 📑 🕗 🔚 🗙   🔎 🕂 🕑   🧶   🖸 🚺 🖸 🔯 🖓 🕙                                                                                                    |                          |
|                                                                                                    | (X)tendMode              |
|                                                                                                    |                          |
| Issue header                                                                                                    | Approval Status          |
| FY:         09         WH         02         QS SUG         WH         Issue No :         091198         Issue Dt :         06/30/2009 | Level 1:N                |
| Site No : 0001 - BRIGHT CREEK ELEM SCHOOL FD-RESC-Y-OBJT.SO-GOAL-FUNC-SCH-DD1-DD1                                                      | Level 2 : N              |
| Desc: Webinar Supplies Default acct: L 01-0000-0-4300.00-0000-0000-000-000 V                                                           | Level 3 : N              |
| Acct control : 1 (Collapse by acct) Post mode : E (Encumber on entry/Expense when picked) Balance : 946.83                             |                          |
| Issue item entry                                                                                                    |                          |
| Add issue item [Enter] 🗇 Clear issue item info [Ctrl+Alt+F1]                                                                           |                          |
| Stock No Qty requested CUP Total cost UOI Desc Before SOH                                                                              | After SOH                |
| Desc: <stock defined="" item="" not=""></stock>                                                                                        |                          |
| FD-RESC-Y-OBJT.SO-GOAL-FUNC-SCH-DD1-DD1 Balance: 946.83                                                                                |                          |
| □ □ □ □ □ □ □ □ □ □ □ □ □ □ □ □ □                                                                                                    |                          |
|                                                                                                    |                          |
| Remove issue item line [Ctrl+Alt+F8] PRemove all issue item lines [Alt+Shift+F1] Grid output [Alt+Shift+F11] Copy item line            |                          |
| Unit Quantity A Total UOI Status Picklist FD-RESC-Y-OBJT.SO-GOAL-FUNC                                                                  | C-SCH-DD1-DD1 Qua<br>bac |
| 5.0868 12 61.04 DZ Encumbered 000000 01-0000-0-4300.00-0000-0000                                                                       | -000-000-000             |
| 26.2500 4 105.00 BOX 01-0000-0-4300.00-0000                                                                                            | -000-000-000             |
|                                                                                                    |                          |
|                                                                                                    |                          |
|                                                                                                    |                          |
|                                                                                                    |                          |
|                                                                                                    |                          |
|                                                                                                    |                          |
|                                                                                                    | <b>D</b>                 |
|                                                                                                    |                          |
| Yr: 2009 Dist: 26 Site: 1 GS: W                                                                                                    | 3/13/2013 11:37:10 AM;   |

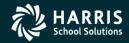

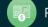

#### Extend Stores Issue (after save)

| 🛃 Issues Maintenance                     |                                                                                                    | _ 🗆 ×                                                        |
|------------------------------------------|----------------------------------------------------------------------------------------------------|--------------------------------------------------------------|
| <u>File Options Items</u>                |                                                                                                    |                                                              |
| 📑 🕗 🔒 🗙   🔎 🕂 🛍   🧼 💐 🖬                  |                                                                                                    |                                                              |
| Issue No 091198 was changed successfully |                                                                                                    | (X)tendMode                                                  |
|                                          | Issue No:       091198       Issue Dt:       06/30/2009         ▼       FD-RESC-Y-OBJT.SO-GOAL-FUNC-SCH-DD1-DD1         Iefault acct:       01-0000-0-4300.00-0000-0000-000-000       ▼         Post mode:       E (Encumber on entry/Expense when picked)       Balance:       946.83 | Approval Status<br>Level 1 : N<br>Level 2 : N<br>Level 3 : N |
| - Add issue item [Enter]                 | l+Alt+F1]                                                                                                    |                                                              |
| Stock No Qty requested CUP               | Total cost UOI Desc Before SOI                                                                                                    | H After SOH                                                  |
| Issue changed                            |                                                                                                    |                                                              |
| Issue No 091198 was changed successfully | D1 Balance : 946.83<br>Back issue BI Qty : BI Desc :<br>issue item lines [Alt+Shift+F1] @rid output [Alt+Shift+F11] @ Copy item li                                                                                                    | ne                                                           |
| price requested cost                     | UOI Status Picklist FD-RESC-Y-OBJT.SO-GOAL                                                                                                    | -FUNC-SCH-DD1-DD1 Qua bad                                    |
|                                          | 1.04 DZ Encumbered 000000 01-0000-0-4300.00-0000                                                                                                    | -0000-000-000                                                |
| 26.2500 4 105                            | 5.00 BOX 01-0000-0-4300.00-0000                                                                                                    | -0000-000-000                                                |
| 1                                        |                                                                                                    | G5: W 3/13/2013 11:38:10 AM .::                              |

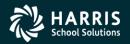

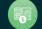

**Stores and Stores FY Transition** 

## **Stores Credit**

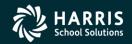

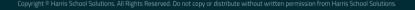

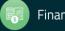

#### Stores Credit Search Request and Results Form

|                        |                                                                                                   | 02 - QSSUG WAREHOUSE                                 |                  |               |                  | QSS/0ASIS          |                                                                             |                                           |            | <u> </u> |          |  |
|------------------------|---------------------------------------------------------------------------------------------------|------------------------------------------------------|------------------|---------------|------------------|--------------------|-----------------------------------------------------------------------------|-------------------------------------------|------------|----------|----------|--|
|                        |                                                                                                   |                                                      |                  |               |                  |                    |                                                                             |                                           |            |          |          |  |
| × ∽⊣ ⊡ (               | 9                                                                                                 | 😤 🄁   🍇                                              | 3 📖              |               |                  |                    |                                                                             |                                           |            |          |          |  |
|                        |                                                                                                   |                                                      |                  |               |                  |                    |                                                                             |                                           |            |          | .::      |  |
|                        | Credits (CRUPDT)                                                                                  |                                                      |                  |               |                  |                    |                                                                             |                                           |            |          |          |  |
| DT)<br>[/2]            |                                                                                                   |                                                      | FY: 09           | WH :          | 02 QSSUG WH      |                    | Issue No                                                                    | 091071                                    |            |          |          |  |
| VSUPDT)                | Issue Dt: 06/30/2009 GL Mode: X(Expense immediately on entry) Acct Ctrl: 1(Collapse by acct)      |                                                      |                  |               |                  |                    |                                                                             |                                           |            |          |          |  |
| I (FYUPDT)             | Issue Desc: JONES / SMITH - 4TH GRADE                                                             |                                                      |                  |               |                  |                    |                                                                             |                                           |            |          |          |  |
|                        |                                                                                                   | Site No : 0005 Site name : ELMER FUDD CHARTER SCHOOL |                  |               |                  |                    |                                                                             |                                           |            |          |          |  |
| DT)<br>neters (STPROD) | Display filter :     Show all issue items       Approval status 1 : N     Date:   Time : 01:00:00 |                                                      |                  |               |                  |                    |                                                                             |                                           |            |          |          |  |
| ieleis (STI NOD)       |                                                                                                   | Approval statu                                       |                  | Date:         |                  |                    |                                                                             | : 01:00:00                                |            |          |          |  |
|                        |                                                                                                   | Approval statu                                       |                  | Date:         |                  |                    |                                                                             | : 01:00:00                                |            |          |          |  |
|                        | Added by: DA02 on: 02/24/2010 at: 01:16:20                                                        |                                                      |                  |               |                  |                    |                                                                             |                                           |            |          |          |  |
| )                      |                                                                                                   |                                                      |                  |               |                  |                    |                                                                             |                                           |            |          |          |  |
|                        | Issue item lines                                                                                  |                                                      |                  |               |                  |                    |                                                                             |                                           |            |          |          |  |
|                        |                                                                                                   | Line                                                 | Stock<br>No      | Stock descr   | iption           |                    | Unit<br>price                                                               | Requisition<br>Qty                        | Total      | UOI      | Status   |  |
|                        | _                                                                                                 | 0001                                                 | 001020           | WHITE GLUE,   | 4 OZ. SQUEEZE    | BOTTLES            | 0.2706                                                                      | 5                                         |            | EACH     | Expensed |  |
| ;к)                    |                                                                                                   | 0002                                                 | 001030           | GLUE STICK,   | E STICK, .26 OZ. |                    |                                                                             | 2                                         | 0.96       | EA E:    | Expensed |  |
| 1100)<br>00)           |                                                                                                   | 0003                                                 | 989898           | WAX, FLOOR,   | NON-SKID GLOS    | SY                 | 7.8982                                                                      | 1                                         | 7.90       | GALLON   | Expensed |  |
| ns (WL1100)            |                                                                                                   |                                                      |                  |               |                  |                    |                                                                             |                                           |            |          |          |  |
| VS1100)                | Credits on file                                                                                   |                                                      |                  |               |                  |                    |                                                                             |                                           |            |          |          |  |
| 100)                   |                                                                                                   | Line                                                 | Credit /<br>date | Credit<br>Qty | Unit<br>price    | Descript           | ion                                                                         | FD-RESC-Y-OBJT.S                          | O-GOAL-FUI | NC-SCH-D | D1-DD1   |  |
| 0)                     |                                                                                                   | 0001                                                 | 06/30/2009       | ) 3           | 0.2706           |                    | TYPED IN WRONG ISSUE<br>QTYSHE ONLY WANTED 01-0000-0-4300.00-0101-710<br>2. |                                           | 00-000-000 |          |          |  |
|                        |                                                                                                   | 0001                                                 | 06/30/2009       | 2             | 0.2706           | now she<br>doesn't | says she<br>like our glue!                                                  | ! 01-0000-0-4300.00-0101-7100-000-000-000 |            |          | 00-000   |  |
| 150)                   |                                                                                                   | •                                                    |                  |               |                  |                    |                                                                             |                                           |            |          | Þ        |  |
| sheet (SK1300)         | - L                                                                                               |                                                      |                  |               |                  |                    |                                                                             | N 2000 D: 1 26 C'I                        |            |          |          |  |

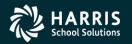

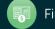

| 🔡 ( | redits Maint             | tenance                                                                                                    |                           |               |                    |             |          |                 |                  | _1           |     |
|-----|--------------------------|----------------------------------------------------------------------------------------------------|---------------------------|---------------|--------------------|-------------|----------|-----------------|------------------|--------------|-----|
| Eil | _                        |                                                                                                    |                           |               |                    |             |          |                 |                  |              |     |
|     | M 🕗 🔚                    | $\times \mathbb{P}$                                                                                                    | + 🐑 🗢 🗒 🔳                 | 1 🔠 🖪         | 💽 💽   🧟 🌄          |             |          |                 |                  |              |     |
|     |                          |                                                                                                    |                           |               |                    |             |          |                 |                  | AddMo        | de: |
|     | -Issue inform            | nation                                                                                                    |                           |               |                    |             |          |                 |                  |              |     |
|     |                          | FY:         09         WH:         02         QS SUG         WH         Issue No:         091071         Line No:         0002         Sk No:         001030 |                           |               |                    |             |          |                 |                  |              |     |
|     |                          |                                                                                                    | GL Mode : X (Expense imme |               | 2                  |             |          | ollapse by acct |                  |              |     |
|     |                          |                                                                                                    | SMITH - 4TH GRADE         |               |                    |             |          |                 |                  |              |     |
|     | Site No :                | 0005                                                                                                    |                           |               | Site name : ELMEF  | R FUDD CHAR | TER SCH  | OOL             |                  |              |     |
|     | Credit items             | ı —                                                                                                    |                           |               |                    |             |          |                 |                  |              |     |
|     | Line                     | Stock<br>No                                                                                                    | Stock<br>description      | Unit<br>price | Requisition<br>Qty | Total       | UOI      | Status          | Picklist         | FD-RESC-Y-   |     |
|     | 0002                     | 001030                                                                                                    | GLUE STICK, .26           | 0.4786        | 2                  | 0.96        | EA       | Expensed        | 097480           | 01-0000-0-4  |     |
|     | 0003                     | 989898                                                                                                    | OZ.<br>WAX, FLOOR,        | 7,8982        | 1                  | 7 90        | CALLON   | Expensed        | 097480           | 01-0000-0-4  |     |
|     |                          | 505050                                                                                                    | NON-SKID GLOSSY           | 7.0502        | -                  | /:50        | SHEEON   | Expensed        | 037400           | 01 0000 0    |     |
|     |                          |                                                                                                    |                           |               |                    |             |          |                 |                  |              |     |
|     |                          |                                                                                                    |                           |               |                    |             |          |                 |                  |              |     |
|     |                          |                                                                                                    |                           |               |                    |             |          |                 |                  |              |     |
|     |                          |                                                                                                    |                           |               |                    |             |          |                 |                  |              |     |
|     |                          |                                                                                                    |                           |               |                    |             |          |                 |                  |              |     |
|     |                          |                                                                                                    |                           |               |                    |             |          |                 |                  |              |     |
|     | •                        |                                                                                                    |                           |               |                    |             |          |                 |                  | Þ            |     |
|     | -Credit inform           | nation for Line                                                                                                    | • No: 0002 Sk No: 001030  |               |                    |             |          |                 |                  |              |     |
|     | Credit :                 |                                                                                                    | Date : 06/30/2009         |               | Total credits : 1  |             |          | Amt availab     | le to credit : 1 |              |     |
|     | Reason :                 |                                                                                                    |                           |               |                    |             |          |                 |                  |              |     |
|     | , Charge restocking fees |                                                                                                    |                           |               |                    |             |          |                 |                  |              |     |
|     | Total fee amount : 0.00  |                                                                                                    |                           |               |                    |             |          |                 |                  |              |     |
|     |                          |                                                                                                    |                           |               |                    |             |          |                 |                  |              |     |
|     |                          |                                                                                                    |                           |               |                    |             | Yr: 2009 | 9 Dist: 26 Site | : 1 GS: W 3/1/2  | 2011 6:51:33 | AM: |

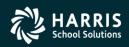

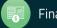

**Stores and Stores FY Transition** 

# **Stores Tracking**

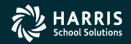

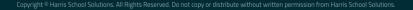

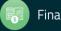

## Stores Tracking Request Form (Right click on Stock Item)

| 🔡 Sto     | res - Stock Activity Lookup                | (SKTRCK)    |                     |                               |              |                            |          |  |  |  |
|-----------|--------------------------------------------|-------------|---------------------|-------------------------------|--------------|----------------------------|----------|--|--|--|
| Eile      | Options                                    |             |                     |                               |              |                            |          |  |  |  |
| <b>\$</b> | 🗙 🧼 🗖 📀 💈                                  |             |                     |                               |              |                            |          |  |  |  |
|           |                                            |             |                     |                               |              |                            | .::      |  |  |  |
|           |                                            |             |                     |                               |              |                            |          |  |  |  |
|           |                                            |             | Stock Activity Look | ap (SKTRCK)                   |              |                            |          |  |  |  |
|           | F <u>Y</u> : 09 <u>W</u> H:                | 02 QSSUG WH | S <u>k</u> No :     | 001020                        |              | Excluded transaction types |          |  |  |  |
|           | Sk Class : 01 - Class                      |             |                     |                               |              |                            |          |  |  |  |
|           | Sk Desc: WHITE GLUE, 4 OZ. SQUEEZE BOTTLES |             |                     |                               |              |                            |          |  |  |  |
|           | Site Selection for Issu                    |             |                     |                               |              |                            |          |  |  |  |
|           | Al                                         |             |                     |                               |              |                            |          |  |  |  |
| 1         | TY processing : Process any o              | pen FY      | <b>–</b> 5          | Sort <u>b</u> y : Transaction | n date 💌     |                            |          |  |  |  |
|           |                                            |             |                     |                               |              |                            |          |  |  |  |
|           | Transaction type                           | From No     | To No From I        | Date To Date                  |              |                            |          |  |  |  |
|           | <u>l</u> ssues :                           |             |                     |                               | - 🗞 -        |                            | <b>_</b> |  |  |  |
|           | <u>C</u> redits :                          |             |                     | /_/                           | : 🍫 -        |                            |          |  |  |  |
|           | Back issues :                              |             |                     |                               | -<br>-       |                            |          |  |  |  |
|           | Canceled issues :                          |             |                     |                               | - ®          |                            |          |  |  |  |
|           | Stores orders :                            |             |                     |                               | - <b>%</b> - |                            |          |  |  |  |
|           | _                                          |             |                     |                               |              |                            |          |  |  |  |
|           | Back orders :                              |             |                     |                               | <b>%</b> -   |                            |          |  |  |  |
|           | Stores receipts :                          |             |                     |                               | <b>%</b> -   |                            |          |  |  |  |
|           | <u>A</u> djustments:                       |             |                     | /_/                           | <b>∞</b> -   |                            |          |  |  |  |
|           | [None]                                     |             | //                  | //                            | - 🎨 -        |                            |          |  |  |  |
|           | [None]                                     |             | //                  | 77                            | - 🎨 -        |                            |          |  |  |  |
|           | [None]                                     |             | 11                  | 17                            | - 🗞 -        |                            | _        |  |  |  |
|           |                                            |             |                     |                               |              |                            |          |  |  |  |
|           |                                            |             |                     |                               |              | 000 Dist 26 Sites 1 CS. W  |          |  |  |  |

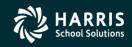

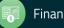

### Stores Tracking Request Form (from Menu)

| 🔜 Stores - Stock Activity Lookup (SKTRCK)                                     | 02 - QSSUG WAREHOUSE                                                                                                    | QSS/0ASIS                      |                               |
|-------------------------------------------------------------------------------|----------------------------------------------------------------------------------------------------|--------------------------------|-------------------------------|
| <u>File Options Window H</u> elp                                              |                                                                                                    |                                |                               |
| ';;;;;;;;;;;;;;;;;;;;;;;;;;;;;;;;;;;;;                                        | 1 😤 👘 1 🥃 📖                                                                                                    |                                |                               |
|                                                                               |                                                                                                    |                                |                               |
| Stores Master File Maintenance                                                |                                                                                                    |                                |                               |
| Warehouses (SXUPDT/1)                                                         |                                                                                                    | Stock Activity Lookup (SKTRCK) |                               |
| Warehouse Parameters (SSUPDT)                                                 |                                                                                                    |                                |                               |
| Warehouse Locators (SXUPDT/2)                                                 | F <u>Y</u> : 09 <u>W</u> H: 02 <b>QSSUG WH</b>                                                                                                    | S <u>k</u> No: Exclude         | d transaction types           |
| Sites (SXUPDT/3)     Warehouse-Site Parameters (WSUPDT)                       | Sk Class : <stock class="" defin<="" not="" th=""><th>ED&gt;</th><th></th></stock>                                                                                                    | ED>                            |                               |
| Warehouse Fiscal Year Control (FYUPDT)                                        | Sk Desc: <stock define<="" item="" not="" th=""><th>D&gt;</th><th></th></stock>                                                                                                    | D>                             |                               |
| - Stock Classes (SCUPDT)                                                      | Site Selection for Issues and Credits                                                                                                    |                                |                               |
| Stock Items (SKUPDT)                                                          |                                                                                                    |                                |                               |
| Stock-Site Parameters (KSUPDT)     Stores Prog-Options and Odometers (STPROD) |                                                                                                    |                                |                               |
| Warehouse Tasks                                                               | FY processing : Process any open FY                                                                                                    | Sort by : Transaction date     |                               |
| Stores Orders (SOUPDT)                                                        | The protocol of the second second sec |                                |                               |
| Stores Receipts (SRUPDT)                                                      |                                                                                                    |                                |                               |
| Stock Adjustments (SAUPDT)                                                    | Transaction type From No                                                                                                    | To No From Date To Date        |                               |
| Stock Transfers (SKTFRS)<br>Pick List Resolution (PLUPDT)                     |                                                                                                    |                                |                               |
| ⊡ Issue Requisition Tasks                                                     | <u>l</u> ssues :                                                                                                    |                                |                               |
| Issues (ISUPDT)                                                               | Credits :                                                                                                    |                                |                               |
| Issue Approval (IAUPDT)                                                       |                                                                                                    |                                |                               |
| Back Issues (BIUPDT)                                                          | Back issues :                                                                                                    |                                |                               |
| Stock Activity Lookup (SKTRCK)                                                | Canceled issues :                                                                                                    |                                |                               |
| Stores Master File Reports                                                    |                                                                                                    |                                |                               |
| Warehouse Descriptions (WH1100)                                               | Stores orders :                                                                                                    |                                |                               |
| Warehouse Parameters (SS1100)<br>Warehouse Locator Descriptions (WL1100)      | Back orders :                                                                                                    |                                |                               |
| Site Descriptions (SI1100)                                                    | Starra annistra                                                                                                    |                                |                               |
| Warehouse Site Parameters (WS1100) Fiscal Year Control (FC1100)               | Stores receipts :                                                                                                    |                                |                               |
| Stock Class Descriptions (SC1100)                                             | <u>A</u> djustments :                                                                                                    |                                |                               |
| Stock Site Parameters (KS1100)                                                | [None]                                                                                                    | // // 🕅                        |                               |
| Stores Stock Reports                                                          |                                                                                                    |                                |                               |
| Stock Items Listing (SK1100)     Stock Status (SK1200)                        | [None]                                                                                                    |                                |                               |
| - Stock Inventory (SK1205)                                                    | [None]                                                                                                    | // // 🔯                        |                               |
| Stock Description Labels (SK1150)                                             |                                                                                                    |                                |                               |
| Stock Catalog (ST1010)     Stock Catalog Inventory Worksheet (SK1300)         | [None]                                                                                                    |                                | <b></b>                       |
|                                                                               |                                                                                                    | Yr: 2009 Dist: 26 Site: 1      | GS: W 3/1/2011 6:56:07 AM ,;; |

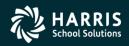

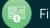

# Stores Tracking Search Results for Stock Item 1020 Top Half of Form with Summary

| 🔛 Online Tracking                |               |                                                    |                  |               |                        | _ <b>_</b> ×         |  |  |
|----------------------------------|---------------|----------------------------------------------------|------------------|---------------|------------------------|----------------------|--|--|
| <u>F</u> ile <u>V</u> iews Pages |               |                                                    |                  |               |                        |                      |  |  |
| 🗄 🌅 놀 🧏 🗛 🗛                      | 😫 🗖 💽 💽       | I 🔁 🔀 🗖                                            |                  |               |                        |                      |  |  |
|                                  |               |                                                    |                  |               |                        |                      |  |  |
|                                  |               |                                                    |                  |               |                        | <b>_</b>             |  |  |
| District: 026 Year: 2            | 009           | Stock                                              | Activity Trackin | g             |                        | QSS/OASIS            |  |  |
|                                  |               |                                                    |                  |               |                        | Page 1 of 1          |  |  |
|                                  |               |                                                    |                  |               |                        |                      |  |  |
|                                  |               | 5 C                                                | Stock Item       |               |                        |                      |  |  |
|                                  | Year: 2009    | Wareh                                              | o: 001020        |               |                        |                      |  |  |
|                                  | Sk Desc: WHIT |                                                    |                  |               |                        |                      |  |  |
|                                  |               | AUP: 0.4173 Unit of Ord: BOXES Qty On-Hand: 139.00 |                  |               |                        |                      |  |  |
|                                  | CUP: 0.459    |                                                    | of Iss: EACH     | Beg Balance   |                        |                      |  |  |
|                                  |               |                                                    |                  |               |                        |                      |  |  |
|                                  |               | Tran                                               | saction Count    | S             |                        |                      |  |  |
|                                  | Records Read  | Adjustments                                        | Issues           | Orders        | Receipts               |                      |  |  |
|                                  | 35            | 3                                                  | 20               | 3             | 4                      |                      |  |  |
|                                  | Selected      | Credits                                            | Back Issues      | Back Orders   | Cancelled              |                      |  |  |
|                                  | 35            | 3                                                  | 0                | 2             | 0                      |                      |  |  |
|                                  |               | Transactio                                         | on Selection C   | riteria       |                        |                      |  |  |
|                                  |               | FY Processin                                       | g: All open fis  | scal vears    |                        |                      |  |  |
|                                  |               | Sort Orde                                          |                  |               |                        |                      |  |  |
|                                  |               | Site Selectio                                      | n: Include all   | sites         |                        |                      |  |  |
|                                  |               | Transac                                            | tion No. Two     | saction Date  |                        |                      |  |  |
|                                  | т             |                                                    | om To            | From To       |                        |                      |  |  |
|                                  |               | S                                                  |                  |               |                        |                      |  |  |
|                                  |               | R                                                  |                  |               |                        |                      |  |  |
|                                  |               | I<br>A                                             |                  |               |                        |                      |  |  |
|                                  |               | )R                                                 |                  |               |                        |                      |  |  |
|                                  |               | 0                                                  |                  |               |                        |                      |  |  |
|                                  |               | E                                                  |                  |               |                        |                      |  |  |
|                                  | Δ             | .D                                                 |                  | Vr: 2009 Dist | : 26 Site: 1 GS: W 3   | /1/2011 6:59:49 AM   |  |  |
| •                                |               |                                                    |                  | 11. 2009 Dist | 1 20 Site. 1 05. W   5 | 112011   0.35.45 API |  |  |

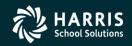

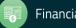

40

## Stores Tracking Search Results for Stock Item 1020 Bottom Half of Form with Transactions

|                |            | <b>T</b>   🍋 🔀 |          |            |         |      |                           |
|----------------|------------|----------------|----------|------------|---------|------|---------------------------|
|                |            |                |          |            |         |      |                           |
|                |            |                |          |            |         |      |                           |
|                |            |                |          |            |         |      |                           |
| ference        | Dete       | Time           |          |            | Chattan | Site | Cite Name                 |
| rerence        | Date       | Time           | Quantity | Unit Price | Status  |      | Site Name                 |
| S-062602-0001  | 06/30/2009 |                | 1.00     | 0.3341     |         | 0001 | A GRADE ELEMENTARY SCHOOL |
| S-062603-0001  | 06/30/2009 |                | 1.00     | 0.3341     |         | 0001 | A GRADE ELEMENTARY SCHOOL |
| IS-062605-0001 | 06/30/2009 |                | 1.00     | 0.3341     |         | 0001 | A GRADE ELEMENTARY SCHOOL |
| IS-062606-0002 | 06/30/2009 |                | 1.00     | 0.3341     |         | 0001 | A GRADE ELEMENTARY SCHOOL |
| AD-000000-0000 | 06/30/2009 | 00:59:14       | 5.00     | 0.0000     |         |      |                           |
| IS-052645-0001 | 06/30/2009 | 01:13:46       | 1.00     | 0.3341     | E       | 0001 | A GRADE ELEMENTARY SCHOOL |
| IS-091071-0001 | 06/30/2009 | 01:16:20       | 5.00     | 0.2706     |         | 0005 | ELMER FUDD CHARTER SCHOOL |
| CR-091071-0001 | 06/30/2009 | 01:20:16       | 3.00     | 0.2706     |         | 0005 | ELMER FUDD CHARTER SCHOOL |
| IS-080674-0001 | 06/30/2009 | 01:24:03       | 1.00     | 0.3341     | E       | 0001 | A GRADE ELEMENTARY SCHOOL |
| IS-091089-0001 | 06/30/2009 | 02:06:14       | 1.00     | 0.3341     |         | 0001 | A GRADE ELEMENTARY SCHOOL |
| SO-090164-0002 | 06/30/2009 | 04:35:16       | 40.00    | 0.2875     |         |      |                           |
| IS-091087-0002 | 06/30/2009 | 05:22:13       | 2.00     | 0.3341     |         | 0001 | A GRADE ELEMENTARY SCHOOL |
| SO-090180-0001 | 06/30/2009 | 06:13:16       | 100.00   | 0.3600     |         |      |                           |
| SR-090180-0001 | 06/30/2009 | 06:27:40       | 100.00   | 0.4740     |         |      |                           |
| IS-091116-0001 | 06/30/2009 | 06:42:54       | 6.00     | 0.4590     | E       | 0001 | A GRADE ELEMENTARY SCHOOL |
| SO-090171-0001 | 06/30/2009 | 10:57:58       | 25.00    | 0.2700     |         |      |                           |
| SR-090171-0001 | 06/30/2009 | 11:08:05       | 10.00    | 0.4480     |         |      |                           |
| SR-090171-0001 | 06/30/2009 | 11:09:27       | 5.00     | 0.2700     |         |      |                           |
| BO-090171-0001 | 06/30/2009 | 11:09:27       | 5.00     | 0.0000     |         |      |                           |
| AD-000000-0000 | 06/30/2009 | 11:19:38       | - 10.00  | 0.0000     |         |      |                           |
| IS-091088-0001 | 06/30/2009 | 11:35:22       | 5.00     | 0.3341     |         | 0002 | B GRADE HIGH SCHOOL       |
| IS-061510-0001 | 06/30/2009 | 11:41:59       | 1.00     | 0.3341     |         | 0001 | A GRADE ELEMENTARY SCHOOL |
| CR-091087-0002 | 06/30/2009 | 11:47:32       | 2.00     | 0.3341     |         | 0001 | A GRADE ELEMENTARY SCHOOL |
| IS-091100-0001 | 06/30/2009 | 13:31:46       | 2.00     | 0.3341     | E       | 0001 | A GRADE ELEMENTARY SCHOOL |
| IS-757001-0002 | 06/30/2009 | 13:43:05       | 1.00     | 0.3341     |         | 0001 | A GRADE ELEMENTARY SCHOOL |
| IS-757002-0002 | 06/30/2009 | 14:04:54       | 1.00     | 0.3341     |         | 0001 | A GRADE ELEMENTARY SCHOOL |
| IS-757003-0001 | 06/30/2009 | 14:41:34       | 1.00     | 0.3341     |         | 0001 | A GRADE ELEMENTARY SCHOOL |
| IS-091101-0001 | 06/30/2009 | 16:25:28       | 1.00     | 0.3341     | E       | 0001 | A GRADE ELEMENTARY SCHOOL |
| CR-091071-0001 | 06/30/2009 | 16:28:57       | 2.00     | 0.2706     | -       | 0005 | ELMER FUDD CHARTER SCHOOL |
| IS-091090-0001 | 06/30/2009 | 17:45:16       | 10.00    | 0.3341     |         | 0001 | A GRADE ELEMENTARY SCHOOL |
| SR-090164-0002 | 06/30/2009 | 20:05:15       | 10.00    | 0.1890     |         |      |                           |
| BO-090164-0002 | 06/30/2009 | 20:05:15       | 35.00    | 0.0000     |         |      |                           |
| IS-062701-0002 | 06/30/2009 | 22:27:45       | 1.00     | 0.3341     |         | 0001 | A GRADE ELEMENTARY SCHOOL |

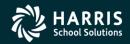

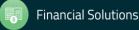

## Stores Tracking Showing Drilldown to Order Detail

|                                  | Year: 2009                                                                                                    | Order Trackir                                                                    | ig                                      |           |                               | Q557                       | OASIS    |
|----------------------------------|----------------------------------------------------------------------------------------------------|----------------------------------------------------------------------------------|-----------------------------------------|-----------|-------------------------------|----------------------------|----------|
|                                  |                                                                                                    |                                                                                  |                                         |           |                               | Pag                        | e 1 of 1 |
|                                  |                                                                                                    | Order                                                                            |                                         |           |                               |                            |          |
|                                  | Year: 2009<br>Order Date: 06/30/2009<br>Order Desc: SPECIAL ORDE<br>Vendor: 111615<br>Order Qty: 200.00<br>Rec'd Qty: 100.00 | Warehouse: 02<br>PO No: 09<br>R<br>Order Cost: 88<br>Tax Amt: 8.<br>Handling: 15 | 91112<br>STAPLES<br>9.00<br>36 (9.5000% | Status: R | Drder No: 090180<br>Status: R |                            |          |
| e Stoc                           |                                                                                                    | Price                                                                            | )rder Line<br>Qt <b>y</b> Total         | Received  | Back<br>Orders                | Back<br>Orders<br>Received |          |
|                                  | .020 WHITE GLUE, 4 OZ. SQUEEZ<br>BOTTLES                                                                                     |                                                                                  | 0.00 36.00                              | 100.00    | 0.00                          | 0.00                       | 0        |
| 002 001                          | .030 GLUE STICK, .26 OZ.                                                                                                    | 0.5200 100                                                                       | 0.00 52.00                              | 0.00      | 0.00                          | 0.00                       | 0        |
|                                  | 11 at 7:03:56 AM                                                                                                    |                                                                                  |                                         |           |                               |                            |          |
| plate: stris<br>erated: 03/01/20 |                                                                                                    |                                                                                  |                                         |           |                               |                            |          |

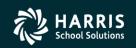

**Financial Solutions** 

# Stores Tracking Showing Drilldown to Adjustment Detail

| 🔜 Online Tracking                                      |                                                    | _ <b>_ _ _ _</b> |
|--------------------------------------------------------|----------------------------------------------------|------------------|
| <u>File Views Pages</u>                                |                                                    |                  |
| 🛛 😓 😒 🗛 🔤                                              |                                                    |                  |
|                                                        |                                                    | .:1              |
| District: 026 Year: 2009                               | Adjustment Tracking                                | QSS/OASIS        |
|                                                        |                                                    | Page 1 of 1      |
|                                                        |                                                    | Page I OF I      |
|                                                        | Adjustment                                         |                  |
|                                                        | District: 026 Warehouse: 02 Year: 2009             |                  |
|                                                        | Stock No: 001020 WHITE GLUE, 4 OZ. SQUEEZE BOTTLES |                  |
|                                                        |                                                    |                  |
| Date                                                   | Quantity Value Xfer WH New? Description            |                  |
| 20090630                                               | 5.00 1.23 RECONCILIATION WITH WAREHOUSE INVENTORY  |                  |
|                                                        |                                                    |                  |
|                                                        |                                                    |                  |
| Template: strad<br>Generated: 03/01/2011 at 7:05:10 AM |                                                    | Page 1 of 1      |
| Template: strad<br>Generated: 03/01/2011 at 7:05:10 AM |                                                    | Page 1 of 1      |
| Template: strad<br>Generated: 03/01/2011 at 7:05:10 AM |                                                    | Page 1 of 1      |
| Template: strad<br>Generated: 03/01/2011 at 7:05:10 AM |                                                    | Page 1 of 1      |
| Template: strad<br>Generated: 03/01/2011 at 7:05:10 AM |                                                    | Page 1 of 1      |
| Template: strad<br>Generated: 03/01/2011 at 7:05:10 AM |                                                    | Page 1 of 1      |
| Template: strad<br>Generated: 03/01/2011 at 7:05:10 AM |                                                    | Page 1 of 1      |
| Template: strad<br>Generated: 03/01/2011 at 7:05:10 AM |                                                    | Page 1 of 1      |

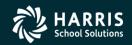

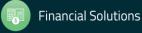

#### Stores Tracking Showing Drilldown to Issue Detail

| rict: 026 Year: 2            | 2009                                                                                                    | Issue Track                                                                       | ing                                                 |                                        |                      |             | C               | QSS/OA          | SIS |
|------------------------------|----------------------------------------------------------------------------------------------------|-----------------------------------------------------------------------------------|-----------------------------------------------------|----------------------------------------|----------------------|-------------|-----------------|-----------------|-----|
|                              |                                                                                                    |                                                                                   |                                                     |                                        |                      |             |                 | Page 1          | of  |
|                              |                                                                                                    | Issue                                                                             |                                                     |                                        |                      |             |                 |                 |     |
|                              | Year: 2009<br>Issue Date: 06/30/2009<br>Issue Desc: Special Issue                                                                                                    |                                                                                   | se: 02<br>te: 0001                                  | Issu                                   | ie No: 0911          |             |                 |                 |     |
|                              | GL Mode: E                                                                                                    | Acct Contr                                                                        | ol: 1                                               | Ve                                     | rsion: G             |             |                 |                 |     |
|                              |                                                                                                    |                                                                                   |                                                     |                                        |                      |             |                 |                 |     |
|                              |                                                                                                    | Approval St                                                                       | tatus                                               |                                        |                      |             |                 |                 |     |
|                              | <mark>Status</mark><br>N<br>N<br>N                                                                                                    | Approval St                                                                       |                                                     | ID                                     |                      |             |                 |                 |     |
| Line Stock No                | N<br>N<br>N                                                                                                    |                                                                                   | e Opri                                              |                                        | Unit Price           | Status      | Credits         | Cancels         |     |
| Line Stock No<br>0001 001020 | D Site<br>WHITE GLUE, 4 OZ. SQUER                                                                                                    | Date Time                                                                         | e Opri<br>Pick List                                 |                                        | Unit Price<br>0.4590 | Status<br>E | Credits<br>0.00 | Cancels<br>0.00 |     |
|                              | N<br>N<br>N<br>Site<br>WHITE GLUE, 4 OZ. SQUER<br>01-0000-0-4300.00-0110-<br>GLUE STICK, .26 OZ.                                                                                                    | Date Time<br>EZE BOTTLES<br>-7350-000-000-00                                      | e Opr<br>Pick List<br>000000<br>00                  | Issue Qty                              |                      |             |                 |                 |     |
| 0001 001020                  | N<br>N<br>N<br>N<br>Site<br>WHITE GLUE, 4 OZ. SQUER<br>01-0000-0-4300.00-0110-<br>GLUE STICK, .26 OZ.<br>01-0000-0-4300.00-0110-                                                                          | Date Time<br>EZE BOTTLES<br>-7350-000-000-00<br>-7350-000-000-00<br>0 STICKS/BOX) | Pick List<br>000000<br>00<br>000000<br>00<br>000000 | <mark>Issue Qty</mark><br>6.00         | 0.4590               | E           | 0.00            | 0.00            |     |
| 0001 001020<br>0002 001030   | N<br>N<br>N<br>N<br>Site<br>WHITE GLUE, 4 OZ. SQUER<br>01-0000-0-4300.00-0110-<br>GLUE STICK, .26 OZ.<br>01-0000-0-4300.00-0110-<br>GLUE STICK, .26 OZ.<br>01-0000-0-4300.00-0110-<br>GLUE STICK, .26 OZ. | Date Time<br>EZE BOTTLES<br>-7350-000-000-00<br>-7350-000-000-00<br>0 STICKS/BOX) | Pick List<br>000000<br>00<br>000000<br>00<br>000000 | <mark>Issue Qty</mark><br>6.00<br>6.00 | 0.4590<br>0.4819     | E           | 0.00<br>0.00    | 0.00<br>0.00    |     |

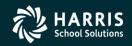

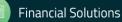

## Stores Tracking Showing Drilldown to Credit Detail

| Cil-     | e Tracking               |                    |                                                                            |                                                                                                    |                                               |                            |                            | _ 🗆                |
|----------|--------------------------|--------------------|----------------------------------------------------------------------------|----------------------------------------------------------------------------------------------------|-----------------------------------------------|----------------------------|----------------------------|--------------------|
| jile     | Views Pages              |                    |                                                                            |                                                                                                    |                                               |                            |                            |                    |
| 3 0      |                          |                    |                                                                            |                                                                                                    |                                               |                            |                            |                    |
| istri    | ct: 026 Year: 3          | 2009               |                                                                            | Issue Line Item Tracking                                                                                                    |                                               |                            | QS                         | S/OASIS            |
|          |                          |                    |                                                                            |                                                                                                    |                                               |                            | Р                          | age 1 of 1         |
|          |                          |                    |                                                                            | Issue Line Item                                                                                                    | Issue Line Item                               |                            |                            | 1                  |
|          |                          | Sti<br>Issi<br>Uni | District: 026<br>Issue: 09:<br>ock No: 00:<br>ue Qty: 5.0<br>it Price: 0.2 | 1071       Line: 0001         1020       WHITE GLUE, 4 0         100       Credit Qty: 5.00         2706       Surcharge: 0.0246         Surcharge Info | Siti<br>DZ. SQUEEZE<br>Cancel Qt<br>Add Charg | y: 0.00<br>e: 0.0000       |                            |                    |
|          |                          |                    | VH 10<br>C 0.0                                                             | ercent<br>0.0000 01-0000-0-4300.00-0110-735<br>0000<br>0000                                                                                             | AcctCla<br>50-000-000-0                       |                            |                            |                    |
|          |                          |                    |                                                                            |                                                                                                    |                                               |                            |                            |                    |
| /pe      | Date                     | Qty                | Price                                                                      | AcctClass                                                                                                    |                                               | Qty<br>Recd/Filled         | Back<br>Iss/Credit         | Cancel<br>Qty      |
|          | Date<br>06/30/2009       | <b>Qty</b><br>3.00 | <b>Price</b><br>0.2706                                                     | AcctClass<br>01000004300000101710000000000                                                                                                    |                                               | Qty<br>Recd/Filled<br>0.00 | Back<br>Iss/Credit<br>0.00 |                    |
| CR       |                          |                    |                                                                            |                                                                                                    | s Fee<br>Surcharge<br>0.00                    | Recd/Filled                | Iss/Credit                 | Qty                |
| CR<br>CR | 06/30/2009<br>06/30/2009 | 3.00<br>2.00       | 0.2706                                                                     | 010000043000001017100000000000                                                                                                    | 5 Fee<br>Surcharge<br>0.00<br>0.0246<br>0.00  | Recd/Filled                | Iss/Credit<br>0.00<br>0.00 | <b>Qty</b><br>0.00 |

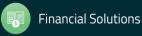

RIS

School Solutions

**Stores and Stores FY Transition** 

# Stores Adjustment

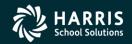

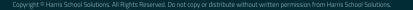

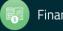

### Stores Adjustment Search Request and Results Form

|                      | Stock #                                      | \djustn    | nents (SAUPDT)                   |    |            |                      |                   |  |  |  |  |  |  |
|----------------------|----------------------------------------------|------------|----------------------------------|----|------------|----------------------|-------------------|--|--|--|--|--|--|
| Warehouse F          | Y     Adjustment date range       9     _/_/ | _          | Adjustment typ<br>Adjustments (A |    | _          | Xfer direction to/fr | Tom WH 02 Xfer WH |  |  |  |  |  |  |
| Stock numbers (up    | Stock numbers (up to 10 stock numbers)       |            |                                  |    |            |                      |                   |  |  |  |  |  |  |
| Adjustment descrip   | Adjustment description (up to 60 characters) |            |                                  |    |            |                      |                   |  |  |  |  |  |  |
|                      |                                              |            |                                  |    |            |                      | to/               |  |  |  |  |  |  |
|                      |                                              |            |                                  |    |            |                      |                   |  |  |  |  |  |  |
| Adjust<br>Type Stock | Stock Desc                                   | Adj<br>Qty | Adj Date                         | WH | Xfer<br>WH | Adj Value            | Adj Description   |  |  |  |  |  |  |
|                      |                                              |            |                                  |    |            |                      |                   |  |  |  |  |  |  |
|                      |                                              |            |                                  |    |            |                      |                   |  |  |  |  |  |  |
|                      |                                              |            |                                  |    |            |                      |                   |  |  |  |  |  |  |
|                      |                                              |            |                                  |    |            |                      |                   |  |  |  |  |  |  |
|                      |                                              |            |                                  |    |            |                      |                   |  |  |  |  |  |  |
|                      |                                              |            |                                  |    |            |                      |                   |  |  |  |  |  |  |
|                      |                                              |            |                                  |    |            |                      |                   |  |  |  |  |  |  |
|                      |                                              |            |                                  |    |            |                      |                   |  |  |  |  |  |  |
| 4                    |                                              |            |                                  |    |            |                      | Þ                 |  |  |  |  |  |  |

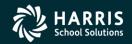

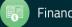

## Stores Adjustment Add Form

| 🔡 Ado | d Adjustme | ent                               |                       |                            |                 |                                     |             |
|-------|------------|-----------------------------------|-----------------------|----------------------------|-----------------|-------------------------------------|-------------|
|       | Options    |                                   |                       |                            |                 |                                     |             |
|       |            | X   🔎 🕂 🛍   🧼                     |                       | 🧟 🎝                        |                 |                                     |             |
|       |            |                                   |                       |                            |                 |                                     | AddMode .:: |
|       |            |                                   |                       |                            |                 |                                     |             |
|       | F١         | Y: 09 Warehouse No:               | 02 QSSUG WAREHOUSE    |                            | Stock Class No  | o: 01 Classroom Supplies            |             |
|       | Stock No   | o: 001020 Long Desc :             | WHITE GLUE, 4 OZ. SQU | EEZE BOTTLES               | Short Desc      | WHITE GLUE, 4 OZ.                   |             |
|       |            | D: 1 to UOI:                      |                       |                            | Unit/Issue desc |                                     |             |
|       |            |                                   | Affect GL             |                            |                 | ,                                   |             |
|       |            |                                   |                       |                            |                 | -                                   |             |
|       |            |                                   | Before                | Adjustme                   | ent             | After                               |             |
|       |            | Stock on shelf                    | 150                   | Adjustment (A)             |                 | 150                                 |             |
|       |            | Value                             | 62.60                 | New value :                |                 | 62.60                               |             |
|       |            | Average Unit Price                | 0.4173                | New AUP :                  |                 | 0.4173                              |             |
|       |            | Chargeable Unit Price             | 0.4590                | Auto-calculate "after" CUR | P value 💌       | 0.4590                              |             |
|       |            | Adjustment Description (up to 180 | ) chars)              |                            |                 | Net Adjustment                      |             |
|       |            |                                   |                       |                            | _               |                                     |             |
|       |            |                                   |                       |                            |                 | Quantity 0                          |             |
|       |            |                                   |                       |                            |                 | <b>Value</b> 0.00                   |             |
|       |            |                                   |                       |                            |                 |                                     |             |
|       |            |                                   |                       |                            |                 |                                     |             |
|       |            |                                   |                       |                            | Yr: 20          | 009 Dist: 26 Site: 1 GS: W 3/1/2011 | 5:32:00 AM: |

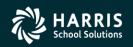

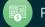

**Stores and Stores FY Transition** 

# **Stores Transfer**

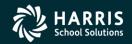

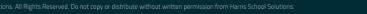

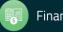

| (SKTFRS)                                 |     |                | 02 - Q55 | UG WAREHOUSE                            |            | Q5                                      | S/OA9 | 515        |               |                             |         |                             |
|------------------------------------------|-----|----------------|----------|-----------------------------------------|------------|-----------------------------------------|-------|------------|---------------|-----------------------------|---------|-----------------------------|
| Help                                     |     |                |          |                                         |            |                                         |       |            |               |                             |         |                             |
| D D 🗙 🟈 🔒 🖸 🖸                            | ) 😨 |                | 2        | -                                       |            |                                         |       |            |               |                             |         |                             |
|                                          |     |                | -        |                                         |            |                                         |       |            |               |                             |         |                             |
| enance 🔺                                 |     |                |          |                                         |            |                                         |       |            |               |                             |         |                             |
| )T/1)<br>ers (SSUPDT)                    | Г   |                |          | WH:02 FY:09 Adj Date:all                | -all Ad    | ij type:TF                              | Xfer  | direc      | tion:From Xf: | er WH:all                   |         |                             |
| (SXUPDT/2)                               |     | Adjust<br>Type | Stock    | Stock Desc                              | Adj<br>Qty | Adj Date                                | WH    | Xfer<br>WH | Adj Value     | Adj Description             |         |                             |
| ameters (WSUPDT)<br>ear Control (FYUPDT) |     | TF             | 001020   | WHITE GLUE, 4 OZ. SQUEEZE<br>BOTTLES    | -10        | 06/30/2009                              | 02    | 01         | -3.04         | ADJUSTMENT FROM A STOCK TR/ |         |                             |
| РОТ)<br>Т)                               |     | TF             | 757003   | CLEANSER (30 CANS/CASE                  | -10        | 04/08/2009                              | 02    | 01         | -200.00       | ADJUSTMENT FROM A STOCK TR/ |         |                             |
| rs (KSUPDT)<br>and Odometers (STPROD)    |     | TF             | 757015   | CHALK - ORANGE FIRE (100<br>STICKS/BOX) | -10        | 03/23/2009                              | 02    | 01         | -100.00       | ADJUSTMENT FROM A STOCK TR/ |         |                             |
| רסי                                      |     |                |          | TF                                      | 757015     | CHALK - ORANGE FIRE (100<br>STICKS/BOX) | -10   | 03/23/2009 | 02            | 01                          | -100.00 | ADJUSTMENT FROM A STOCK TR/ |
| UPDT)<br>SAUPDT)                         |     | TF*            | 757020   | Carabiner - Orange Stripe               | -334       |                                         | 02    | 00         | -131.53       | ADJUSTMENT FROM A STOCK TR/ |         |                             |
| TFRS)                                    |     |                |          |                                         |            |                                         |       |            |               |                             |         |                             |
| (PLUPDT)                                 |     |                |          |                                         |            |                                         |       |            |               |                             |         |                             |
| 10.71                                    |     |                |          |                                         |            |                                         |       |            |               |                             |         |                             |
| PDT)<br>T)                               |     |                |          |                                         |            |                                         |       |            |               |                             |         |                             |

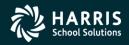

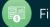

### Stores Transfer Add Form

| Hadd Transfer                                                                                                    |          |            |         |                       |                    | <u>-                                    </u> |
|----------------------------------------------------------------------------------------------------|----------|------------|---------|-----------------------|--------------------|----------------------------------------------|
| 📑 🕗 🔒 🗙   🔎 🕂 🕥   🥠                                                                                                    |          | <b>P</b>   |         |                       |                    |                                              |
|                                                                                                    |          |            |         |                       | Add                | Mode 🦽                                       |
| Stock No                                                                                                    | Quantity | Date       | From WH | To WH                 | Affect GL          |                                              |
|                                                                                                    |          | 03/01/2011 | 02      |                       |                    |                                              |
| Stock Description<br>From: <stock defined="" item="" not=""><br/>To: <stock defined="" item="" not=""></stock></stock> | Unit typ | e AUP      | CUP Ext | Cost/ New AUP         | SoH New bala       | ance                                         |
|                                                                                                    |          |            | Yr: 20  | 09 Dist: 26 Site: 1 G | 5: W 3/1/2011 6:35 | 15 AM 🦽                                      |

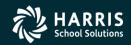

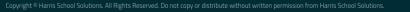

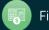

**Stores and Stores FY Transition** 

# **Stores Reports**

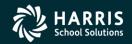

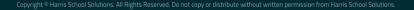

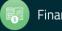

#### Stock Item Master Report Request Form

| 🔜 Stores     | 02 - QSSUG WAR | REHOUSE QSS/                      | OASIS               |             |
|--------------|----------------|-----------------------------------|---------------------|-------------|
| File Options |                |                                   |                     |             |
| 🔚 🔗 📀   🥃    | <b>9</b>       |                                   |                     |             |
|              |                |                                   |                     | .::         |
|              | Stoc           | k Items Master Report (SK1100)    |                     |             |
|              |                |                                   |                     |             |
|              |                | _                                 |                     |             |
|              | Warehouse:     | 02                                |                     |             |
|              | FY:            | 09                                |                     |             |
|              | Report title:  | Sample for Webinar                |                     |             |
|              | Report sort:   | 1 - By item number                |                     |             |
|              | Include:       | 1 - Active items                  |                     |             |
|              |                | Print additional warehouse loca   | tors                |             |
|              |                | Print last order, receipt and ven | dor data            |             |
|              |                |                                   |                     |             |
|              |                | Yr: 2009 Dist: 26 Site            | : 1 G5: W 3/13/2013 | 12:02:32 PM |

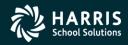

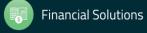

### Stock Item Master Report Sample

| ile Op                                                                                                    | ptions                     |                                |         |         |                          |             |           |              |            |                  |      |                        |          |      |
|----------------------------------------------------------------------------------------------------|----------------------------|--------------------------------|---------|---------|--------------------------|-------------|-----------|--------------|------------|------------------|------|------------------------|----------|------|
| 3.5                                                                                                    | 👆 🔃 🛛                      | A 🕞 🍋                          |         | Ente    | r search text            |             |           |              | . 0        |                  |      |                        |          |      |
| 20                                                                                                    | 2 😵 🗉                      |                                |         |         | T Search text            | /~ 😐        |           |              |            | 💷 🧭              |      |                        |          |      |
|                                                                                                    |                            |                                |         |         |                          |             |           |              |            |                  |      |                        |          |      |
|                                                                                                    |                            |                                |         |         |                          |             |           |              |            |                  |      |                        |          | ŀ    |
|                                                                                                    |                            |                                |         |         |                          |             |           |              |            |                  |      |                        |          | 1    |
|                                                                                                    |                            |                                |         |         |                          |             |           |              |            |                  |      |                        |          |      |
| ~                                                                                                    | STORES DIST<br>USE NUMBER: |                                |         | 5-      | ACTIVE S<br>mple for Web |             |           | J657         | SK1100     | H.00.02          |      | 3/13 PAGE<br>FISCAL YE |          |      |
|                                                                                                    |                            | -                              |         |         | -                        | om Supplies |           |              |            |                  |      |                        |          |      |
|                                                                                                    |                            |                                | UNIT    | UNIT    | RATIO                    | INC WHOUSE  | BEG INV   | RE-ORDER     | LOW ISS    | MAX IBISS        | WHSC | RES FEE                | CALC     |      |
| TOCK                                                                                                    |                            |                                | OF      | OF      |                          | CAT LOCATOR | BEG AUP   | MAXONHAND    | HI ISS     | MAX OBORD        | SCSC | SUR PER                | CUP      |      |
| UMBER                                                                                                    | DESCRIPTION                | 3                              | ORDER   | ISSUE   |                          |             | BEG VALUE |              | MAX ISS    |                  | SKSC |                        | SC AC    |      |
|                                                                                                    |                            |                                |         |         |                          |             |           |              |            |                  |      |                        |          |      |
| 01020                                                                                                    |                            | 4 02. SQUEEZI<br>4 02.         |         |         | 1:1                      | Y BBB       |           | 50<br>991150 |            | 999999<br>888899 |      | 0.00                   | 3        |      |
|                                                                                                    |                            | 0.5385 CUP:                    |         |         | 1:1                      |             | 3.04      |              | 9999       |                  | N    | 0.00008                | •        |      |
|                                                                                                    |                            | bottles are i                  |         |         |                          |             |           |              |            |                  | -    |                        |          |      |
|                                                                                                    |                            | Grades 3 to 13                 |         |         |                          |             |           |              |            |                  |      |                        |          |      |
|                                                                                                    |                            | see stock ite<br>ged in a 2 os | n       |         |                          |             |           |              |            |                  |      |                        |          |      |
|                                                                                                    |                            | ottle that is                  |         |         |                          |             |           |              |            |                  |      |                        |          |      |
|                                                                                                    | easier for                 | young kids to                  |         |         |                          |             |           |              |            |                  |      |                        |          |      |
|                                                                                                    | grasp.                     |                                |         |         |                          |             |           |              |            |                  |      |                        |          |      |
| 01021                                                                                                    | GLUE STICK,                |                                |         |         |                          | Y A         | 5         | 100          | 1          | 1000             |      | 0.00                   |          |      |
|                                                                                                    |                            | RED, 1/20Z                     |         |         | 1:1                      |             | 0.4000    | 5000         | 20         | 100              |      | 0.0000%                | Α        |      |
|                                                                                                    | AUP:                       | 0.4000 CUP:                    |         | 0.4200  |                          |             | 2.00      |              | 500        |                  | N    |                        |          |      |
| 01030                                                                                                    | GLUE STICK,                | .26 OZ.                        |         |         |                          | YO          | 2         | 40           | 1          | 9999999999       |      | 0.00                   |          |      |
|                                                                                                    |                            |                                | EA      | EA      | 1:1                      |             |           |              | 9999999999 |                  |      | 0.0000%                | A        |      |
|                                                                                                    | AUP:                       | 0.7043 CUP:                    |         | 0.7043  |                          |             | 0.30      |              | 9999999999 |                  | N    |                        |          |      |
| 15030                                                                                                    | CRAYONS 8-A                | SSORTED COLOR:                 | 5 PRIMA | RY SIZE |                          | YО          | 50        | 24           | 1          | 9999             |      | 0.00                   |          |      |
|                                                                                                    |                            | PRIM. CRAYONS                  |         | DZ      | 1:1                      |             | 6.4503    | 9999         | 595        |                  |      | 0.0000%                | A        |      |
|                                                                                                    | AUP:                       | 4.6244 CUP:                    |         | 5.0868  |                          |             | 322.52    |              | 9999       |                  | N    |                        |          |      |
| 57009                                                                                                    | Chalk Bag -                | Sky Blue                       |         |         |                          | Y AAAOOS    | 1         | 0            | 0          | 9999999999       |      | 0.00                   |          |      |
|                                                                                                    |                            | Sky Blue                       | EACH    | EACH    |                          |             |           | -            | 9999999999 |                  |      | 0.0000%                | Α        |      |
|                                                                                                    | AUP:                       | 25.0000 CUP:                   |         | 25.0000 |                          |             | 25.00     |              | 999999999  |                  | N    |                        |          |      |
| 57015                                                                                                    | CHALK - ORAL               | NGE FIRE (100                  | STICKS  | (BOX)   |                          | Y AAA002    | 50        | 100          | 1          | 999              |      | 0.00                   |          |      |
|                                                                                                    | CHALK-ORNGE                | FIRE 100/BOX                   | BOX     | BOX     |                          |             | 10.0000   | 8888         | 99         | 9999             |      | 0.0000%                | A        |      |
|                                                                                                    | AUP:                       | 11.2772 CUP:                   |         | 12.4049 |                          |             | 500.00    |              | 9999       |                  | N    |                        |          |      |
| d in the second second se |                            |                                |         |         |                          |             |           |              |            |                  |      |                        |          | F    |
|                                                                                                    |                            |                                |         |         |                          |             |           |              |            |                  |      |                        |          |      |
|                                                                                                    |                            |                                |         |         |                          |             |           |              |            |                  |      |                        |          |      |
| ges(                                                                                                    | Lines): 1/3 (10            | J2)                            |         |         |                          |             |           |              |            |                  |      | 3/13/20                | 13 12:04 | I PM |

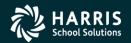

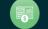

### Stock Catalog Request Form

| 🛃 Stores     | 02 - Q55UG V              | VAREHOUSE           | QSS/OASI                 | S               |            |
|--------------|---------------------------|---------------------|--------------------------|-----------------|------------|
| File Options | s                         |                     |                          |                 |            |
|              | ) 💐 😽 👘                   |                     |                          |                 |            |
|              | 2 T 39 T 94               |                     |                          |                 |            |
|              |                           |                     |                          |                 |            |
|              |                           | Stock Catal         | og (ST1010)              |                 |            |
|              |                           |                     |                          |                 |            |
|              |                           | _                   |                          |                 |            |
|              | Warehouse                 | e: 02               |                          |                 |            |
|              | F                         | : 09                |                          |                 |            |
|              |                           |                     | 1                        |                 |            |
|              | Report titl               | e: Sample for       | Webinar                  |                 |            |
|              | Report type               | a: 3 - Catalog by s | stock class, stock name  | -               |            |
|              |                           |                     |                          | _               |            |
|              | Stock class range ( Leave | both blank for all) |                          |                 |            |
|              | Stock class from:         |                     |                          | -               |            |
|              | ~                         |                     |                          |                 |            |
|              | Stock class to:           |                     |                          | <b>_</b>        |            |
|              |                           |                     |                          |                 |            |
|              |                           | Print addition      | al stock description     |                 |            |
|              | Price column:             | 1 - Print the Char  | geable Unit Price (CUP)  | •               |            |
|              |                           |                     |                          |                 |            |
|              |                           |                     |                          |                 |            |
|              |                           |                     |                          |                 |            |
|              |                           | Y                   | r: 2009 Dist: 26 Site: 1 | GS: W 3/13/2013 | 1:05:39 PM |

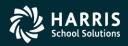

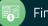

#### Stock Catalog Sample

| 鶡 View #1 - C:\User                        | s\don\AppData\Roaming\qss\UserFiles\SVR.hp3k.qss.com.PORT.29410\Don Hemwall\Pri 💶 💌 |
|--------------------------------------------|-------------------------------------------------------------------------------------|
| File Options                               |                                                                                     |
| 🖻 🌏 🚱 督                                    | 🔯 🕅 🕅 🕅 Enter search text 🔎 🖬 🚺 💽 🧰 🔑 📔 🌮                                           |
| <b>.</b>                                   |                                                                                     |
|                                            |                                                                                     |
| 26 QSS STORES DISTRI<br>Sample for Webinar | CT J658 ST1010 H.00.01 03/13/13 PAGE 1                                              |
|                                            | 01 Classroom Supplies                                                               |
| STOCK# DESC                                | RIPTION UNIT PRICE (C)                                                              |
| 757015 CHAL                                | K - ORANGE FIRE (100 STICKS/BOX) BOX 12.4049                                        |
| 015030 CRAY                                | DNS 8-ASSORTED COLORS FRIMARY SIZE DZ 5.0868                                        |
| 757009 Chal                                | k Bag - Sky Blue EACH 25.0000                                                       |
| 001030 GLUE                                | STICK, .26 OZ. EA 0.7043                                                            |
| 001021 GLUE                                | STICK, RED, 1/20Z EACH 0.4200                                                       |
| 001020 WHIT                                | E GLUE, 4 OZ. SQUEEZE BOTTLES EACH 0.5924                                           |
| D                                          |                                                                                     |
| 26 QSS STORES DISTRI<br>Sample for Webinar | CT J658 ST1010 H.00.01 03/13/13 PAGE 2                                              |
|                                            | 02 Janitorial Supplies                                                              |
| STOCK# DESC                                | RIPTION UNIT PRICE (C)                                                              |
| Pages(Lines): 1/3 (50)                     | 3/13/2013 1:07 PM                                                                   |

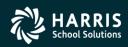

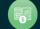

| 🖶 Stores                    | 02 - QSSUG WAREHOUSE            | Q55/0A5IS                       |                        |
|-----------------------------|---------------------------------|---------------------------------|------------------------|
| <u>File</u> <u>O</u> ptions |                                 |                                 |                        |
| i 🔚 🔗 ⊘ 🧕                   | 9                               |                                 |                        |
|                             |                                 |                                 | .::                    |
|                             |                                 |                                 |                        |
|                             | Issue Requisitio                | ons Report (IS1100)             |                        |
|                             | Warehouse: 02                   |                                 |                        |
|                             | FY: 09                          |                                 |                        |
|                             | Report title: Sample for Webina | r                               |                        |
|                             | Extract by: 1 - Issue date      |                                 |                        |
|                             | Date from: 07/01/2008 to 06     | /30/2009                        |                        |
|                             | Site Numbers (blank = all)      |                                 |                        |
|                             |                                 |                                 |                        |
|                             |                                 |                                 |                        |
|                             | Sort by: 1 - Issue date         | T                               |                        |
|                             | Print surcharge data            |                                 |                        |
|                             | Issue status: 1 - All           |                                 |                        |
|                             |                                 |                                 |                        |
|                             |                                 | Yr: 2009 Dist: 26 Site: 1 GS: W | 3/13/2013 1:14:37 PM 🤢 |

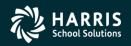

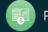

#### **Issue Requisition Report Sample**

| W W W W W W W W W W W W W W W W W W W                                                                                                    | View #2 - C          | :\Users\don\#  | AppData\Roam  | ing\qss\UserF  | iles\SVR.h | 1p3k.qss.com.P0 | RT.29410\Don | Hemwall\PrintFiles\L | SPL-20130313-J00659-( | D 🗆 ]     |
|----------------------------------------------------------------------------------------------------|----------------------|----------------|---------------|----------------|------------|-----------------|--------------|----------------------|-----------------------|-----------|
| OCS       OC       OC <t< th=""><th><u>File O</u>ptions</th><th></th><th></th><th></th><th></th><th></th><th></th><th></th><th></th><th></th></t<>                                                                                                    | <u>File O</u> ptions |                |               |                |            |                 |              |                      |                       |           |
| REMOUSE 102       DT/01/2008 TO 06/30/2009       DT/01/2008 TO 06/30/2009       FISCAL YEAR: 09         SUPLE FAR Mebham       DITE ENT SITE DESC       ISSUE DESCRIPTION       APPROVAL:       LEVEL 1       LEVEL 2       LEVEL 3       ACCOUNT CONTROL         NE WH LOCAT STOCKE DESC       UNIT/ISS       QTY       FRICE       COST BL RCV       ST         2645       06/30/2009       05/19/2010       0010 BRIGHTCK TEST       N       N       N       COLLAPSE BY ACCT         1.       BBB       001020       WHITE GLDE, 4 02.       EACH       1       0.3341       0.33       0       E         TAL NET:       0*       TOTAL REQUISITION       1*       0.234*       0* TOT BL COST:       0.00*         1510       06/30/2009       06/15/2010       00101 BRIGHTCK SAME FD RESC FY       N       N       N       COLLAPSE BY ACCT         1.       DBB       010000       HITE GLIE, 4 02.       EACH       1       0.324       0* TOT BL COST:       0.00*         TAL NET:       1*       TOTAL REQUISITION       1*       0.32*       0* TOT BL COST:       0.00*         1.0       010200 GUE STICK, .26 02.       EA       1       0.4819       0.48       0       X         1.0                                                                                                    | 象 🌭 🏷                | 1              | 🖻 🖻 🖻         | Enter searc    | h text     | 🔎 🖪 🚺           | 下 🔽 🛛        | 🗂 🔎 🔓 🤣              | •                     |           |
| REMOUSE 102       DT/01/2008 TO 06/30/2009       DT/01/2008 TO 06/30/2009       FISCAL YEAR: 09         SUPLE FAR Mebham       DITE ENT SITE DESC       ISSUE DESCRIPTION       APPROVAL:       LEVEL 1       LEVEL 2       LEVEL 3       ACCOUNT CONTROL         NE WH LOCAT STOCKE DESC       UNIT/ISS       QTY       FRICE       COST BL RCV       ST         2645       06/30/2009       05/19/2010       0010 BRIGHTCK TEST       N       N       N       COLLAPSE BY ACCT         1.       BBB       001020       WHITE GLDE, 4 02.       EACH       1       0.3341       0.33       0       E         TAL NET:       0*       TOTAL REQUISITION       1*       0.234*       0* TOT BL COST:       0.00*         1510       06/30/2009       06/15/2010       00101 BRIGHTCK SAME FD RESC FY       N       N       N       COLLAPSE BY ACCT         1.       DBB       010000       HITE GLIE, 4 02.       EACH       1       0.324       0* TOT BL COST:       0.00*         TAL NET:       1*       TOTAL REQUISITION       1*       0.32*       0* TOT BL COST:       0.00*         1.0       010200 GUE STICK, .26 02.       EA       1       0.4819       0.48       0       X         1.0                                                                                                    |                      |                |               |                |            |                 |              |                      |                       |           |
| REMOUSE 102       DT/01/2008 TO 06/30/2009       DT/01/2008 TO 06/30/2009       FISCAL YEAR: 09         SUPLE FAR Mebham       DITE ENT SITE DESC       ISSUE DESCRIPTION       APPROVAL:       LEVEL 1       LEVEL 2       LEVEL 3       ACCOUNT CONTROL         NE WH LOCAT STOCKE DESC       UNIT/ISS       QTY       FRICE       COST BL RCV       ST         2645       06/30/2009       05/19/2010       0010 BRIGHTCK TEST       N       N       N       COLLAPSE BY ACCT         1.       BBB       001020       WHITE GLDE, 4 02.       EACH       1       0.3341       0.33       0       E         TAL NET:       0*       TOTAL REQUISITION       1*       0.234*       0* TOT BL COST:       0.00*         1510       06/30/2009       06/15/2010       00101 BRIGHTCK SAME FD RESC FY       N       N       N       COLLAPSE BY ACCT         1.       DBB       010000       HITE GLIE, 4 02.       EACH       1       0.324       0* TOT BL COST:       0.00*         TAL NET:       1*       TOTAL REQUISITION       1*       0.32*       0* TOT BL COST:       0.00*         1.0       010200 GUE STICK, .26 02.       EA       1       0.4819       0.48       0       X         1.0                                                                                                    |                      |                |               |                |            |                 |              |                      |                       |           |
| REMOUSE 102       DT/01/2008 TO 06/30/2009       DT/01/2008 TO 06/30/2009       FISCAL YEAR: 09         SUPLE FAR Mebham       DITE ENT SITE DESC       ISSUE DESCRIPTION       APPROVAL:       LEVEL 1       LEVEL 2       LEVEL 3       ACCOUNT CONTROL         NE WH LOCAT STOCKE DESC       UNIT/ISS       QTY       FRICE       COST BL RCV       ST         2645       06/30/2009       05/19/2010       0010 BRIGHTCK TEST       N       N       N       COLLAPSE BY ACCT         1.       BBB       001020       WHITE GLDE, 4 02.       EACH       1       0.3341       0.33       0       E         TAL NET:       0*       TOTAL REQUISITION       1*       0.234*       0* TOT BL COST:       0.00*         1510       06/30/2009       06/15/2010       00101 BRIGHTCK SAME FD RESC FY       N       N       N       COLLAPSE BY ACCT         1.       DBB       010000       HITE GLIE, 4 02.       EACH       1       0.324       0* TOT BL COST:       0.00*         TAL NET:       1*       TOTAL REQUISITION       1*       0.32*       0* TOT BL COST:       0.00*         1.0       010200 GUE STICK, .26 02.       EA       1       0.4819       0.48       0       X         1.0                                                                                                    |                      |                |               |                |            |                 |              |                      |                       |           |
| mple for Weblar         07/01/2008 TO 06/30/2009           SUEF         DATE         DATE ENT SITE DESC         ISSUE DESCRIPTION         APPROVALL:         LEVEL 1         LEVEL 2         LEVEL 3         ACCOUNT CONTROL           NE WH LOCAT STOCKE DESC         UNIT/ISS         QTY         PRICE         COST BIRCY         ST           2645 06/30/2009 06/15/2010 0001 BRIGHTCK TEST         N         N         N         COLLAPSE BY ACCT           1. EBS         001020 WHITE GUDE, 4 02.         EACH         1         0.3341         0.33         0         E           1510 06/30/2009 06/15/2010 0001 BRIGHTCK TEST         N         N         N         N         COLLAPSE BY ACCT           1. BEB         001020 WHITE GUDE, 4 02.         EACH         1         0.3341         0.33         0         X           1510 06/30/2009         06/15/2010 0001 BRIGHTCK SAME FD RESC PY         N         N         N         COLLAPSE BY ACCT           1. BEB         01020 WHITE GUDE, 4 02.         EACH         1         0.3341         0.33         0         X           1.1         DOTAL REQUISITION         1*         0.4819         0.481         0         X           1.2         OU1000 OU1 BRIGHTCK test same fd resc py         N         N                                                                                                    |                      |                |               | 133            | UE TRANSA  | CTIONS          | J659         | IS1100 H.00.05       |                       |           |
| NH NOCKI STOCKI DESC<br>FD-RESC-Y-OSJT.SO-GOAL-FUNC-SCH-DD1-DD1         VRIT/135         QTY<br>FD-RESC-Y-OSJT.SO-GOAL-FUNC-SCH-DD1-DD1           2645 06/30/2009 05/19/2010 0001 BRIGHTCK TEST         N         N         N         N         COLLAPSE BY ACCT           1. EBB         001020 WHITE GUEL, 4 02.         EACH         1         0.334         0         E           1.1. ISD         0^+         TOTAL REQUISITION         1^+         0.334         0 + TOT EL COST:         0.00^+           1.1. ISD         0^+         TOTAL REQUISITION         1^+         0.334         0 + TOT EL COST:         0.00^+           1.1. ISD         001020 WHITE GUEL, 4 02.         EACH         1         0.3341         0.33         0         X           1.1. ISD         001020 WHITE GUEL, 4 02.         EACH         1         0.3341         0.33         0         X           1.1. ISD         001020 WHITE GUEL, 4 02.         EACH         1         0.3341         0.33         0         X           1.1. ISD         0100000-04300.00-0100-000-000         1         0.481         0         X         0.00+           1.1. 0         0101030 GUE STICK, .26 02.         EA         1         0.481         0         X           1.0. 001030 GUE STICK, .26 02.                                                                                                    |                      |                |               | 07/01/         | 2008 TO 0  | 6/30/2009       |              |                      |                       | _         |
| FD-RESC-Y-06JT. 50-GOAL -FUNC-SCH-DD1-DD1         2645 06/30/2009 05/19/2010 0001 BRIGHTCK TEST       N       N       N       COLLAPSE EV ACCT         1. BBB       001020 WHITE GUTE, 4 02.       EACH       1       0.3341       0.43       0       E         TAL NET:       0*       TOTAL REQUISITION       1*       0.42*       0* TOT BI COST:       0.00*         1510 06/30/2009 06/15/2010 0001 BRIGHTCK SAME FD RESC PY       N       N       N       COLLAPSE EV ACCT         1. BEB       001020 WHITE GUTE, 4 02.       EACH       1       0.3341       0.33       0       X         1. BEB       001020 WHITE GUTE, 4 02.       EACH       1       0.3341       0.33       0       X         TAL NET:       1*       TOTAL REQUISITION       1*       0.334       0* TOT BI COST:       0.00*         TAL NET:       1*       TOTAL REQUISITION       1*       0.481       0       X         1610 06/30/2009 06/15/2010 0001 BRIGHTCK test same fd resc py       N       N       N       COLLAPSE EV ACCT         1. 0       001030 GUTE STICK, .26 02.       EA       1       0.4819       0.48       0       X         2601 06/30/2009 06/27/2010 0001 BRIGHTCK TEST SAME BAL SHEET AS WH       N       N                                                                                                    | SSUE‡ DATE           | DATE ENT       | SITE DESC     | ISSUE DESCRI   | PTION      | APPROVAL: LEV   | EL 1 LEV     | EL 2 LEVEL 3         | ACCOUNT CONTROL       |           |
| 1. BEB       001020 WHITE GLUE, 4 02. EACH       1       0.3341       0.33       0       E         TAL NET:       0*       TOTAL REQUISITION       1*       0.33*       0* TOT BL COST:       0.00*         1810 06/30/2009 06/15/2010 0001 BRIGHTCK SAME FD RESC FY       N       N       N       COLLAPSE BY ACCT         1. BEB       001020 WHITE GLUE, 4 02. EACH       1       0.3341       0.33       0       X         TAL NET:       1*       TOTAL REQUISITION       1*       0.332       0* TOT BL COST:       0.00*         TAL NET:       1*       TOTAL REQUISITION       1*       0.332       0 * TOT BL COST:       0.00*         TAL NET:       1*       TOTAL REQUISITION       1*       0.332       0 * TOT BL COST:       0.00*         TAL NET:       1*       TOTAL REQUISITION       1*       0.33*       0       X         1. 0       001030 GLUE STICK, .26 02. EA       1       0.4819       0.48       0       X         1. 0       001030 GLUE STICK, .26 02. EA       1       0.4819       0.48       0       X         2601 06/30/2009 06/27/2010 0001 BRIGHTCK TEST SAME BAL SHEET AS WH       N       N       N       COLLAPSE BY ACCT         1. 0       001030 GLUE STIC                                                                                                    |                      |                |               |                | QTY        | PRICE           | COST BI      | RCV ST               |                       |           |
| 01-0000-0-4300.00-0110-7350-000-000         TAL NET:       0*       TOTAL REQUISITION       1*       0.83*       0* TOT BI COST:       0.00*         1810 06/30/2009 06/15/2010 0001 BRIGHTCK SAME FD RESC PY       N       N       N       COLLAPSE BY ACCT         1. BBB       001020 WHITE GUE, 4 02.       EACH       1       0.3341       0.32       0       X         TAL NET:       1*       TOTAL REQUISITION       1*       0.33*       0* TOT BI COST:       0.00*         TAL NET:       1*       TOTAL REQUISITION       1*       0.33*       0* TOT BI COST:       0.00*         TAL NET:       1*       TOTAL REQUISITION       1*       0.33*       0* TOT BI COST:       0.00*         TAL NET:       1*       TOTAL REQUISITION       1*       0.4819       0.48       0       X         1. 0       001030 GLUE STICK, 26 02.       EA       1       0.4819       0.48       X       X         2601 06/30/2009 06/27/2010 0001 BRIGHTCK TEST SAME EAL SHEET AS WH       N       N       N       COLLAPSE EY ACCT         1. 0       001030G GLUE STICK, 26 02.       EA       1       0.4819       0.48       X         2602 06/30/2009 06/27/2010 0001 BRIGHTCK TEST DIFF FUND FROM WH ACCT       N <td< td=""><td>52645 06/30/20</td><td>009 05/19/2010</td><td>0001 BRIGHTCH</td><td>TEST</td><td></td><td>N</td><td>N</td><td>N</td><td>COLLAPSE BY ACCT</td><td></td></td<> | 52645 06/30/20       | 009 05/19/2010 | 0001 BRIGHTCH | TEST           |            | N               | N            | N                    | COLLAPSE BY ACCT      |           |
| ISIO 06/30/2009 06/15/2010 0001 BRIGHTCK SAME FD RESC FY       N       N       N       N       COLLAPSE BY ACCT         1. BBB       001020 WHITE GLUE, 4 02. EACH       1       0.3341       0.33       0       X         1.A DBB       001020 WHITE GLUE, 4 02. EACH       1       0.3341       0.33       0       X         1.BBB       001020 WHITE GLUE, 4 02. EACH       1       0.3341       0.33       0       X         1.BBB       001020 WHITE GLUE, 4 02. EA       1       0.334       0 <sup>+</sup> TOT BI COST:       0.00 <sup>+</sup> 1610 06/30/2009 06/15/2010 0001 BRIGHTCK test same fd resc py       N       N       N       COLLAPSE BY ACCT         1.0       001030 GLUE STICK, .26 02. EA       1       0.4819       0.48       0       X         12601 06/30/2009 06/27/2010 0001 BRIGHTCK TEST SAME BAL SHEET AS WH       N       N       N       COLLAPSE BY ACCT         1.0       01030 GLUE STICK, .26 02. EA       1       0.4819       0.48       X       COLLAPSE BY ACCT         1.0       01030 GLUE STICK, .26 02. EA       1       0.4819       0       X       COLLAPSE BY ACCT         1.0       01030 GLUE STICK, .26 02. EA       1       0.4819       0       X       COLLAPSE EY ACCT         1.1 <td></td> <td></td> <td></td> <td></td> <td>1</td> <td>0.3341</td> <td>0.33</td> <td>0 E</td> <td></td> <td></td>                                   |                      |                |               |                | 1          | 0.3341          | 0.33         | 0 E                  |                       |           |
| 1. BEB       001020 WHITE GLUE, 4 0Z. EACH       1       0.3341       0.33       0       X         TAL NET:       1       TOTAL REQUISITION       1*       0.334       0* TOT BI COST:       0.00*         1610 06/30/2009 06/15/2010 0001 BRIGHTCK test same fd resc py       N       N       N       COLLAPSE BY ACCT         1. 0       001030 GLUE STICK, .26 0Z. EA       1       0.4819       0.48       0       X         TAL NET:       1*       TOTAL REQUISITION       1*       0.48*       0* TOT BI COST:       0.00*         1. 0       001030 GLUE STICK, .26 0Z. EA       1       0.4819       0.48*       0* TOT BI COST:       0.00*         TAL NET:       1*       TOTAL REQUISITION       1*       0.48*       0* TOT BI COST:       0.00*         TAL NET:       1*       TOTAL REQUISITION       1*       0.48*       0 * TOT BI COST:       0.00*         1. 0       001030 GLUE STICK, .26 0Z. EA       1       0.4819       0.48       X       0         1. 0       001030 GLUE STICK, .26 0Z. EA       1       0.4819       0.48*       0* TOT BI COST:       0.00*         TAL NET:       1*       TOTAL REQUISITION       1*       0.48*       0* TOT BI COST:       0.00*      <                                                                                                    |                      |                |               |                |            |                 |              |                      |                       |           |
| 01-0000-0-4300.00-0110-7400-000-000         TAL NET:       1*       TOTAL REQUISITION       1*       0.33*       0* TOT BI COST:       0.00*         1610 06/30/2009 06/15/2010 0001 BRIGHTCK test same fd resc py       N       N       N       COLLAPSE BY ACCT         1. 0       001030 GLUE STICK, .26 02.       EA       1       0.4819       0.48       0       X         TAL NET:       1*       TOTAL REQUISITION       1*       0.48*       0* TOT BI COST:       0.00*         TAL NET:       1*       TOTAL REQUISITION       1*       0.48*       0* TOT BI COST:       0.00*         TAL NET:       1*       TOTAL REQUISITION       1*       0.48*       0* TOT BI COST:       0.00*         TAL NET:       1*       TOTAL REQUISITION       1*       0.48*       0* TOT BI COST:       0.00*         10       001030 GLUE STICK, .26 02.       EA       1       0.4819       0.48       0       X         1. 0       001030 GLUE STICK test DIFF FUND FROM WH ACCT       N       N       COLLAPSE BY ACCT         1. 0       001020 WHITE GLUE, 4 02.       EACH       1       0.3341       0.33       0       X         1. BEB       001020 WHITE GLUE, 4 02.       EACH       1                                                                                                    | 61510 06/30/20       | 009 06/15/2010 | 0001 BRIGHTCH | SAME FD RESC   | PY         | N               | N            | N                    | COLLAPSE BY ACCT      |           |
| 1610       06/30/2009       06/15/2010       0001001       BRIGHTCK test same fd resc py       N       N       N       COLLAPSE EY ACCT         1.0       001030       GLUE       STICK, .26       02.       EA       1       0.4819       0.48       0       X         TAL NET:       1*       TOTAL REQUISITION       1*       0.48*       0* TOT BI COST:       0.00*         12601       06/30/2009       06/27/2010       0001 BRIGHTCK TEST SAME BAL SHEET AS WH       N       N       N       COLLAPSE EY ACCT         1.0       001030       GLUE       STICK, .26       02.       EA       1       0.4819       0.48       0       X         1.0       001030       GLUE       STICK, .26       02.       EA       1       0.4819       0.48       0       X         1.0       001030       GLUE       STICK, .26       02.       EA       1       0.4819       0.48       0       X         1.10       001030       GLUE       STICK, .26       02.       EA       1       0.484       0* TOT BI COST:       0.00*         1.10       00102009       06/27/2010       0001       BRIGHTCK TEST DIFF FUND FROM WH ACCT       N       N       N <td></td> <td></td> <td></td> <td></td> <td></td> <td>0.3341</td> <td>0.33</td> <td>0 X</td> <td></td> <td></td>                                                                                                    |                      |                |               |                |            | 0.3341          | 0.33         | 0 X                  |                       |           |
| 1. 0       001030 GLUE STICK, .26 02. EA       1       0.4819       0.48       0       X         TAL NET:       1*       TOTAL REQUISITION       1*       0.48*       0* TOT BL COST:       0.00*         12601 06/30/2009 06/27/2010 0001 BRIGHTCK TEST SAME BAL SHEET AS WH       N       N       N       COLLAPSE BY ACCT         1. 0       001030 GLUE STICK, .26 02. EA       1       0.4819       0.48       0       X         1. 0       001030 GLUE STICK, .26 02. EA       1       0.4819       0.48       0       X         TAL NET:       1*       TOTAL REQUISITION       1*       0.48*       0* TOT BL COST:       0.00*         TAL NET:       1*       TOTAL REQUISITION       1*       0.48*       0* TOT BL COST:       0.00*         TAL NET:       1*       TOTAL REQUISITION       1*       0.48*       0* TOT BL COST:       0.00*         TAL NET:       1*       TOTAL REQUISITION       1*       0.48*       0* TOT BL COST:       0.00*         TAL NET:       1*       TOTAL REQUISITION       1*       0.48*       0* TOT BL COST:       0.00*         TAL NET:       1*       TOTAL REQUISITION       1*       0.48*       0* TOT BL COST:       0.00*         1 <td></td> <td></td> <td></td> <td></td> <td></td> <td></td> <td></td> <td></td> <td></td> <td></td>                                                                                                 |                      |                |               |                |            |                 |              |                      |                       |           |
| 01-0000-0-4300.00-0110-7400-000-000         TAL NET:       1*       TOTAL REQUISITION       1*       0.48*       0* TOT BL COST:       0.00*         12601 06/30/2009 06/27/2010 0001 BRIGHTCK TEST SAME BAL SHEET AS WH       N       N       N       COLLAPSE BY ACCT         1.0       001030 GLUE STICK, .26 OZ.       EA       1       0.4819       0.48       0       X         TAL NET:       1*       TOTAL REQUISITION       1*       0.48*       0* TOT BL COST:       0.00*         1.0       001030 GLUE STICK, .26 OZ.       EA       1       0.4819       0.48       0       X         TAL NET:       1*       TOTAL REQUISITION       1*       0.48*       0* TOT BL COST:       0.00*         12602 06/30/2009 06/27/2010 0001 BRIGHTCK TEST DIFF FUND FROM WH ACCT       N       N       N       COLLAPSE BY ACCT         1. BBB       001020 WHITE GLUE, 4 OZ.       EACH       1       0.3341       0.33       0       X         1.0       001030 GLUE STICK, .26 OZ.       EA       1       0.4819       0.48       0       X         2.0       001030 GLUE STICK, .26 OZ.       EA       1       0.4819       0.48       X       X                                                                                                    | 61610 06/30/20       | 009 06/15/2010 | 0001 BRIGHTCH | (test same fd  | resc py    | N               | N            | N                    | COLLAPSE BY ACCT      |           |
| 2201 06/30/2009 06/27/2010 0001 BRIGHTCK TEST SAME BAL SHEET AS WH       N       N       N       COLLAPSE BY ACCT         1. 0       001030 GLUE STICK, .26 02. EA       1       0.4819       0.48       0       X         TAL NET:       1*       TOTAL REQUISITION       1*       0.48*       0* TOT BI COST:       0.00*         22002 06/30/2009 06/27/2010 0001 BRIGHTCK TEST DIFF FUND FROM WH ACCT       N       N       N       COLLAPSE BY ACCT         1. BEB       001020 WHITE GLUE, 4 02. EACH       1       0.3341       0.33       0       X         1. BEB       001020 GLUE STICK, .26 02. EA       1       0.4819       0.48       0       X         2. 0       001030 GLUE STICK, .26 02. EA       1       0.4819       0.48       0       X                                                                                                    |                      |                |               |                |            | 0.4819          | 0.48         | 0 X                  |                       |           |
| 1. 0       001030 GLUE STICK, .26 OZ. EA       1       0.4819       0.48       0       X         TAL NET:       14       TOTAL REQUISITION       14       0.484       04 TOT BI COST:       0.004         12602 06/30/2009 06/27/2010 0001 BRIGHTCK TEST DIFF FUND FROM WH ACCT       N       N       N       COLLAPSE BY ACCT         1. BBB       001020 WHITE GLUE, 4 OZ.       EACH       1       0.3341       0.33       0         2. 0       001030 GLUE STICK, .26 OZ.       EA       1       0.4819       0.48       0       X                                                                                                    |                      |                |               |                |            |                 |              |                      |                       |           |
| 01-0000-0-4300.00-0110-7400-000-000         TAL NET:       1*       0.48*       0* TOT BI COST:       0.00*         12602 06/30/2009 06/27/2010 0001 BRIGHTCK TEST DIFF FUND FROM WH ACCT N       N       N       COLLAPSE BY ACCT         1. BBB       001020 WHITE GLUE, 4 OZ.       EACH       1       0.3341       0.33       0       X         2. 0       001030 GLUE STICK, 26 OZ.       EA       1       0.4819       0.48       0       X                                                                                                    | 62601 06/30/20       | 009 06/27/2010 | 0001 BRIGHTCH | K TEST SAME BA | L SHEET A  | SWH N           | N            | N                    | COLLAPSE BY ACCT      |           |
| 2602 06/30/2009 06/27/2010 0001 BRIGHTCK TEST DIFF FUND FROM WH ACCT N N N COLLAPSE BY ACCT<br>1. BBE 001020 WHITE GLUE, 4 0Z. EACH 1 0.3341 0.33 0 X<br>12-0000-0-4300.00-0000-0000-000<br>2. 0 001030 GLUE STICK, .26 0Z. EA 1 0.4819 0.48 0 X<br>12-0000-0-4300.00-0000-0000-000                                                                                                    |                      |                |               |                |            | 0.4819          | 0.48         | 0 X                  |                       |           |
| 12602 06/30/2009 06/27/2010 0001 BRIGHTCK TEST DIFF FUND FROM WH ACCT N N N COLLAPSE BY ACCT       N N COLLAPSE BY ACCT         1. BBB       001020 WHITE GLUE, 4 0Z. EACH 1 0.3341 0.33 0 X       12-0000-0-4300.00-0000-000-000-000         2. 0       001030 GLUE STICK, .26 0Z. EA 1 0.4819 0.48 0 X         12-0000-0-4300.00-0000-0000-0000-000       0.4819 0.48 0 X                                                                                                    | OTAL NET:            | 1*             |               |                |            |                 |              |                      | 0.00*                 |           |
| 12-0000-0-4300.00-0000-000-000-000<br>2. 0 001030 GLUE STICK, .26 OZ. EA 1 0.4819 0.48 0 X<br>12-0000-0-4300.00-0000-000-000-000                                                                                                    | 62602 06/30/20       | 009 06/27/2010 |               |                |            |                 |              |                      | COLLAPSE BY ACCT      |           |
| 12-0000-0-4300.00-0000-000-000-000                                                                                                    |                      |                |               |                |            | 0.3341          | 0.33         | 0 X                  |                       |           |
| TAL NET: 1 <sup>4</sup> TOTAL REQUISITION 2 <sup>4</sup> 0.81 <sup>4</sup> 0 <sup>4</sup> TOT BI COST: 0.00 <sup>4</sup>                                                                                                    |                      |                |               |                | 1          | 0.4819          | 0.48         | 0 X                  |                       |           |
|                                                                                                    | OTAL NET:            | 1*             | TOTAL REQUI   | ISITION        | 2*         |                 | 0.81*        | 0* TOT BI COST:      | 0.00*                 |           |
|                                                                                                    |                      |                |               |                |            |                 |              |                      |                       | Þ         |
| ges(Lines): 1/8 (416) 3/13/2013 1:17 P                                                                                                    | ages(Lines): 1/      | 8 (416)        |               |                |            |                 |              |                      | 3/13/201              | 3 1:17 PM |

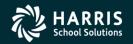

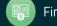

#### **Issue Summary Report Request Form**

| 🔜 Stores         | 02 - QSSUG WAREHOUSE                  | QSS/0ASIS                       |                      |
|------------------|---------------------------------------|---------------------------------|----------------------|
| File Options     |                                       |                                 |                      |
| 📙 🔗 🕗            | 🧶   😼                                 |                                 |                      |
| Report request p | processed successfully. Job No: #J660 | )                               | .:i                  |
|                  | Issue Requisitions                    | Summary Report (IS1130)         |                      |
|                  | _                                     |                                 |                      |
|                  | Warehouse: 02                         |                                 |                      |
|                  | FY: 09                                |                                 |                      |
|                  | Report title: Sample fo               | or Webinar                      |                      |
|                  | Date from: 07/01/2008                 | to 06/30/2009                   |                      |
|                  | Site Numbers (blank = all)            |                                 |                      |
|                  |                                       |                                 |                      |
|                  |                                       |                                 |                      |
|                  |                                       |                                 |                      |
|                  |                                       |                                 |                      |
|                  |                                       | Yr: 2009 Dist: 26 Site: 1 GS: W | 3/13/2013 1:22:05 PM |

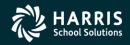

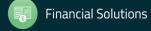

#### **Issue Summary Report Sample**

| File Options                                |                          |                                             |        |        |                 |  |  |
|---------------------------------------------|--------------------------|---------------------------------------------|--------|--------|-----------------|--|--|
| 🤌 😓 🔇                                       | 2 🕙 🖻 🕅                  | Enter search text                           |        | >      | 6 🌮             |  |  |
|                                             |                          |                                             |        |        |                 |  |  |
| 6 QSS STORE                                 |                          | STORES ISSUE SUMMARY REPORT                 | J660   | 151130 |                 |  |  |
| NAREHOUSE NU                                |                          | 07/01/2008 TO 06/30/2009                    |        |        | FISCAL YEAR: 09 |  |  |
| Sample for Webinar 07/01/2008 TO 06/30/2009 |                          |                                             |        |        |                 |  |  |
| ITE: 0001                                   | NAME: BRIGHT CREEP       | LELEM SCHOOL                                |        |        |                 |  |  |
| ISSUE‡                                      | DATE                     | DESCRIPTION                                 | AMOUNT |        |                 |  |  |
| 52645                                       | 06/30/2009               | TEST                                        | 0.33   |        |                 |  |  |
| 061510                                      | 06/30/2009               | SAME FD RESC PY                             | 0.33   |        |                 |  |  |
| 061610                                      | 06/30/2009               | test same fd resc py                        | 0.48   |        |                 |  |  |
| 062601                                      | 06/30/2009               | TEST SAME BAL SHEET AS WH                   | 0.48   |        |                 |  |  |
| 62602                                       | 06/30/2009               | TEST DIFF FUND FROM WH ACCT                 | 0.81   |        |                 |  |  |
| 62603                                       | 06/30/2009               | TEST SAME FUND DIFF RESC                    | 0.33   |        |                 |  |  |
| 62604                                       | 06/30/2009               | TEST SAME FD DIFF RESC & PY                 | 0.48   |        |                 |  |  |
| 62605                                       | 06/30/2009               | TEST 3 WAY BALANCE SHEET                    | 0.33   |        |                 |  |  |
| 62606                                       | 06/30/2009               | TEST MULTI-ACCT                             | 33.81  |        |                 |  |  |
| 62701                                       | 06/30/2009               | <pre>xpnse imm = 3 accts 4 items</pre>      | 33.81  |        |                 |  |  |
| 80674                                       | 06/30/2009               | TEST ODOM ON I-US #7 BLANK                  | 0.33   |        |                 |  |  |
| 91087                                       | 06/30/2009               | check auto copy                             | 9.05   |        |                 |  |  |
| 91089                                       | 06/30/2009               | test exp immed issue for pl                 | 0.81   |        |                 |  |  |
| 91090                                       | 06/30/2009               | test by SS                                  | 3.34   |        |                 |  |  |
| 91097                                       | 06/30/2009               | TEST PICK LIST PROCESSING                   | 1.67   |        |                 |  |  |
| 91098                                       | 06/30/2009               | TEST PL PROCESS FOR ENC ISS                 | 34.00  |        |                 |  |  |
| 91100                                       | 06/30/2009               | test                                        | 0.67   |        |                 |  |  |
| 91101                                       | 06/30/2009               | Issue for Soumya                            | 0.33   |        |                 |  |  |
| 91104                                       | 06/30/2009               | TEST                                        | 0.48   |        |                 |  |  |
| 91116                                       | 06/30/2009               | Special Issue                               | 16.64  |        |                 |  |  |
| 91117                                       | 06/30/2009               | Session 331                                 | 2.92   |        |                 |  |  |
| 91127                                       | 06/30/2009               | QSSUG                                       | 24.29  |        |                 |  |  |
| )91128<br>)91193                            | 06/30/2009               | qssug<br>Russella for OSSUG                 | 18.43  |        |                 |  |  |
| 91193<br>91198                              | 06/30/2009<br>06/30/2009 | Example for QSSUG<br>Webinar Supplies       | 166.04 |        |                 |  |  |
| 57001                                       | 06/30/2009               | Webinar Supplies<br>Testing Extr XFund Recs | 33.81  |        |                 |  |  |
| 57001<br>57002                              | 06/30/2009               | Test Multi-Acct X-Fund Posting              | 33.81  |        |                 |  |  |
| 57003                                       | 06/30/2009               | Admin Test: Multi-Acct X-Fund               | 33.49  |        |                 |  |  |
|                                             |                          | TOTAL FOR SITE 0001:                        | 507.80 |        |                 |  |  |
| •                                           |                          |                                             |        |        |                 |  |  |
|                                             |                          |                                             |        |        |                 |  |  |

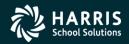

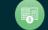

## Generate Pick Lists Request Form

| 🛃 Stores    | 02 - QSSUG WAREHOUSE              | Q55/0ASIS                                                           |                 |
|-------------|-----------------------------------|---------------------------------------------------------------------|-----------------|
| File Option | ns                                |                                                                     |                 |
| I 🔚 🔗 🕻     | 🥑   🍔   😼                         |                                                                     |                 |
|             |                                   |                                                                     | .:1             |
|             | Gene                              | rate Pick Lists (PL0100)                                            |                 |
|             | Guild                             |                                                                     |                 |
| Warehous    | e: 02 QSSUG WH                    | Pick List number: *AUTO* FY: 09                                     |                 |
| Pick list   | selection                         |                                                                     |                 |
| Date fro    | m: /_/ to /_/ Issue               | No from: to                                                         |                 |
| Rou         | utes (blank = all)                |                                                                     |                 |
|             |                                   |                                                                     |                 |
| Sto         | ck class numbers (blank = all)    |                                                                     |                 |
| A           | - All                             |                                                                     |                 |
| Sto         | ck Numbers (blank = all)          |                                                                     |                 |
|             |                                   |                                                                     |                 |
| Site        | Numbers (blank = all)             |                                                                     |                 |
| A           | - Ali                             |                                                                     |                 |
|             |                                   |                                                                     |                 |
|             | Print stock summary pick list     | Print issue item list                                               |                 |
|             | Sort by: 2 - WH locator, Stock No |                                                                     |                 |
|             | Sort by: 2 - WH locator, Stock No |                                                                     |                 |
|             | Summary subtotals by: 2 - Site    | Modified pick list items only<br>Print issues in stock number order |                 |
|             | Print additional warehouse loca   |                                                                     |                 |
|             |                                   |                                                                     |                 |
|             |                                   |                                                                     |                 |
|             | Report title:                     | Fill immediately                                                    |                 |
|             |                                   |                                                                     |                 |
|             |                                   |                                                                     |                 |
| 1           |                                   | Yr: 2009 Dist: 26 Site: 1 GS: W 1/28/201                            | 14   8:04:39 AM |

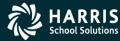

61

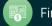

### Pick Lists Sample

| 26 QSS STORES | DISTRICT                                                       | PICK LIST BY<br>Webinar | ISSUE ITEM   |            | J43 | 27 PL1110 | H.00.01 0 | 5/09/15 PAGE 1  |
|---------------|----------------------------------------------------------------|-------------------------|--------------|------------|-----|-----------|-----------|-----------------|
| WAREHOUSE: 02 | FY: 09                                                         | PICK                    | LIST: 000349 |            |     |           | TEMPLAT   | TE:             |
| ISSUE‡ DAT    | E DATE ENT SITE DESC                                           | ISSUE DESCRIPTION       | APPROVA      | L: LEVEL 1 | L   | EVEL 2    | LEVEL 3   | ACCOUNT CONTROL |
| LINE WH LOCAT | STOCK# DESC<br>FD-RESC-Y-OBJT.SO-GOAL-FUNC-                    |                         | QTY          | FILL C     | ANC | BISS ST   |           |                 |
| 062701 06/30/ | 2009 06/28/2010 0001 BRIGHTCK                                  | xpnse imm - 3 accts     | 4 items      | N          | N   | r         | N         | 1 ACCT PER ITEM |
|               | 001020 WHITE GLUE, 4 OZ.<br>12-0000-1-4300.00-0000-0000-       |                         | 1            | 1          |     | x         |           |                 |
| 1. 0          | 001030 GLUE STICK, .26 OZ.<br>01-0000-0-4300.00-0110-7400-     |                         | 1            | 1          |     | x         |           |                 |
| 3. AAA002     | 757003 CLEANSER (30 CANS/CAS)<br>01-1101-0-4300.00-5001-2700-  |                         | 1            | 1          |     | x         |           |                 |
| 4. AAA002     | 757015 CHALK-ORNGE FIRE 100/0<br>01-1101-0-4300.00-5001-2700-3 |                         | 1            | 1          |     | x         |           |                 |
| 080674 06/30/ | 2009 05/19/2010 0001 BRIGHTCK                                  | TEST ODOM ON I-US #     | 7 BLANK      | N          | N   | <br>I     | N         | 1 ACCT PER ITEM |
|               | 001020 WHITE GLUE, 4 OZ.<br>01-0000-0-4300.00-0110-7350-       |                         | 1            | 1          |     | E         |           |                 |
|               | 2009 03/01/2011 0001 BRIGHTCK                                  |                         |              |            |     |           |           | 1 ACCT PER ITEM |
| 1. BBB        | 001020 WHITE GLUE, 4 OZ.<br>01-0000-0-4300.00-0110-7350-       |                         | 6            | 6          |     | E         |           |                 |
| 2. 0          | 001030 GLUE STICK, .26 OZ.<br>01-0000-0-4300.00-0110-7350-     |                         | 6            | 6          |     | E         |           |                 |
| 3. AAA002     | 757015 CHALK-ORNGE FIRE 100/1<br>01-0000-0-4300.00-0110-7350-  |                         | 1            | 1          |     | E         |           |                 |

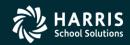

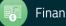

### Autofill Pick Lists Request Form

| 🖳 Stores                     | 02 - QSSUG WAREHO                                                          | USE QSS/OA                  | SIS 📃 🗖 💌                 |
|------------------------------|----------------------------------------------------------------------------|-----------------------------|---------------------------|
| <u>F</u> ile <u>O</u> ptions |                                                                            |                             |                           |
| i 🔚 📂 🕗                      | 🥘   🞯                                                                      |                             |                           |
|                              |                                                                            |                             | .::                       |
|                              | Auto                                                                       | fill Pick Lists (PL1200)    |                           |
| Pick list selection          |                                                                            |                             |                           |
|                              | Warehouse: 02                                                              | FY: 09                      |                           |
| Pick lists (at le            | east one selection is required)                                            |                             |                           |
| 000349                       |                                                                            |                             |                           |
|                              |                                                                            |                             |                           |
|                              |                                                                            |                             |                           |
|                              |                                                                            |                             |                           |
|                              |                                                                            |                             |                           |
|                              |                                                                            |                             |                           |
| Sort selection:              | 1 - Date ▼<br>1 - Date                                                     |                             |                           |
| Report title:                | 2 - Issue number<br>3 - Site, Date                                         |                             |                           |
|                              | 4 - Site, Issue number<br>5 - Picklist, Date<br>6 - Picklist, Issue number | Yr: 2009 Dist: 26 Site: 1 G | 5: W 5/9/2015 10:11:09 AM |

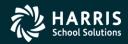

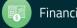

### Autofill Pick Lists Sample

| 39 QSS DEMONS  | TRATION DISTRICT                                                                                                    | PICK LIST AUTO F<br>Webinar |                     | EPORT         | J4328    | PL1200     | H.00.17 05/0 | 09/15 PAGE   | 1                    |
|----------------|----------------------------------------------------------------------------------------------------|-----------------------------|---------------------|---------------|----------|------------|--------------|--------------|----------------------|
| WAREHOUSE NUM  | 3ER: 02                                                                                                    |                             |                     |               |          |            |              | FISCAL YEAR: | : 09                 |
|                | DATE DATE ENT SITE I                                                                                                   |                             |                     |               |          |            |              |              |                      |
| LINE WH LOCAT  | STOCK# DESC                                                                                                    | UNIT/ISS                    | QTY                 | FILL          | CANC BIS | S DELIVERY | SLIP MESSAG  | ε            | зм                   |
|                | 06/30/2009 05/19/2010 0001 E                                                                                           |                             |                     |               |          |            |              |              |                      |
| 1. BBB         | 001020 WHITE GLUE, 4 OZ.                                                                                               | EACH                        | 1                   | 1             |          |            |              |              | ş                    |
|                | 06/30/2009 03/01/2011 0001 E                                                                                           |                             |                     |               |          |            |              |              |                      |
| 1. BBB<br>2. 0 | 001020 WHITE GLUE, 4 OZ.<br>001030 GLUE STICK, .26 OZ.<br>757015 CHALK-ORNGE FIRE 100/                                 | EACH<br>EA                  | 6                   | 6<br>6        |          |            |              |              | ۽<br>ڊ               |
|                | 06/30/2009 03/02/2011 0001 E                                                                                           |                             |                     |               |          |            |              |              |                      |
|                | 001020 WHITE GLUE, 4 OZ.                                                                                               |                             | 6                   | 6             |          |            |              |              | ş                    |
|                | 06/30/2009 03/13/2013 0001 E                                                                                           |                             |                     |               |          |            |              |              |                      |
| 1. 0           | 015030 8-ASSORTED PRIM. CRAY<br>015999 DUAL PENCILS RED/BLAC                                                           | O DZ                        | 12<br>4             | 12            |          |            |              |              | ۽<br>ڊ               |
| 000349 091200  | 06/30/2009 03/14/2013 0001 E                                                                                           |                             | upplies             |               |          |            |              |              |                      |
| 2.0<br>3.B     | 001020 WHITE GLUE, 4 OZ.<br>001030 GLUE STICK, .26 OZ.<br>001022 GLUE STICK, BLUE, 1/2<br>015030 8-ASSORTED PRIM. CRAY | EACH<br>EA<br>O EACH        | 24<br>24<br>3<br>10 | 24<br>24<br>3 |          |            |              |              | \$<br>\$<br>\$<br>\$ |
| 000349 091201  | 06/30/2009 03/14/2013 0001 E                                                                                           | RIGHTCK Example             |                     |               |          |            |              |              |                      |
| 1. BBB         | 001020 WHITE GLUE, 4 OZ.                                                                                               | ЕАСН                        | 10                  | 10            |          |            |              |              | ş                    |

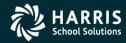

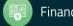

## **Distribution Reports Request Form**

| 🖳 Stores              | 02 - QSSUG WAREHOUSE                                                                                                 | QSS/OASIS                                                      |
|-----------------------|----------------------------------------------------------------------------------------------------|----------------------------------------------------------------|
| File Options          | 3                                                                                                    |                                                                |
|                       | Distribution Reports (IS1110                                                                                         | and IS1120)                                                    |
| Pick list selection - |                                                                                                    |                                                                |
| – Pick lists (a       | Warehouse: 02 FY: 09<br>at least one selection is required)                                                          |                                                                |
| 000349                |                                                                                                    |                                                                |
|                       |                                                                                                    |                                                                |
|                       |                                                                                                    |                                                                |
| Fill date:            | <ul> <li>Optional - Only print items filled on this date.</li> <li>Leave blank to include all items</li> </ul>       | Report title: Webinar                                          |
|                       |                                                                                                    | Selection                                                      |
| A - Ali               | ▼ A-AI                                                                                                    |                                                                |
|                       |                                                                                                    |                                                                |
| Print deliv           |                                                                                                    | Print routing report                                           |
|                       | Site, issue           Frint additional warehouse locators         Image: Print dividing lines                        | Sort by: 1 - Stop #, site  Print additional warehouse locators |
|                       | Print accounts on delivery slips Print Unit Price/WH locat<br>Print outstanding back issues Totals by Site, District | or                                                             |
|                       |                                                                                                    |                                                                |
|                       |                                                                                                    | Yr: 2009 Dist: 26 Site: 1 GS: W 5/9/2015 10:15:39 AM           |

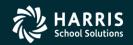

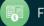

Distribution Reports Sample – Delivery Slip (IS1110)

| 26 QSS STORES DISTRICT<br>Webinar                            | J4329         | 131110   | H.00.07 | 05/09/1 | 5 PAGE | 1    |
|--------------------------------------------------------------|---------------|----------|---------|---------|--------|------|
| STOR                                                         | ES ISSUE DELI | VEBY SLT | P       |         |        |      |
| WAREHOUSE NUMBER: 02 FISCAL<br>===>ROUTE: 0011 STOP: 0022    | YEAR: 09      |          |         |         |        |      |
|                                                              |               |          |         |         |        |      |
| ISSUE‡ DATE DATE ENT ISSUE<br>062701 06/30/2009 06/28/2010 x |               | acets 4  | items   |         |        |      |
| STOCK# DESCRIPTION                                           | UNIT QTYREQ   | CANC     | BISS F  | TILL    |        | COST |
| 001020 WHITE GLUE, 4 OZ.                                     | EACH 1        |          |         | 1*      |        | 0.33 |
| 001030 GLUE STICK, .26 OZ.                                   |               |          |         |         |        |      |
| 757003 CLEANSER (30 CANS/CASE)                               |               |          |         | 1*      |        |      |
| 757015 CHALK-ORNGE FIRE 100/BO                               | X BOX 1       |          |         | 1*      | 1      | 1.00 |
| *TOTAL REQUISITION                                           |               |          |         | 4*      | \$     | 3.81 |

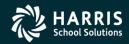

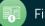

66

## Distribution Reports Sample – Route Distribution (IS1120)

| 26 QSS :<br>Webinar |                                             | J4329           | 131120    | H.00.04    | 05/09, | /15 PAG | E 1 |
|---------------------|---------------------------------------------|-----------------|-----------|------------|--------|---------|-----|
|                     | ROL                                         | JTE DISTRIBUTIO | N REPORT  |            |        |         |     |
| WAREHOU:            | SE NUMBER: 02 FISCA                         | AL YEAR: 09     |           |            | T      | EMPLATE | :   |
| ===>ROU             | TE: 0000 STOP: 0000                         | SITE            | : 0002 WB | RIGLEY HIG | H SCHO | DL      |     |
| WH LOCA:            | T STOCK# DESCRIPTION                        |                 |           | UNIT,      | /133   | QTY     |     |
|                     | 0 ITEMS HAVE ALREAD<br>026000 BATTERY, ALKS |                 |           | EA         |        | 10      |     |
| 0                   | 026021 BATTERY, ALK                         | LINE, 9V        |           | EA         |        | 10      |     |
| AAA002              | 757015 CHALK - ORANG                        | E FIRE (100 ST  | ICKS/BOX) | BOX        |        | 12      |     |
|                     |                                             |                 |           |            |        |         |     |

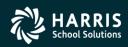

67

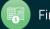

### Stock Inventory Report Request Form

| 🛃 Stores     | 02 - QSSUG WAREHOUSE QSS/0ASIS                             |                            |
|--------------|------------------------------------------------------------|----------------------------|
| File Options |                                                            |                            |
| 🔒 📂 🕥        | ) 🕗   💐   😼                                                |                            |
|              |                                                            |                            |
|              | Stock Inventory Report (SK1205)                            |                            |
|              |                                                            |                            |
|              |                                                            |                            |
|              | Warehouse: 02 FY: 09 FY processing: 1 - This year only     |                            |
|              |                                                            |                            |
|              | Report title:                                              |                            |
|              | Report type: 1 - Include active stock items only           |                            |
|              | Extract type: 3 - Select only stock items                  | 1                          |
|              | Report sort: 1 - Sort by stock class, then by stock number |                            |
|              | Report format: 1 - Print stock quantities on the report    |                            |
|              | Print Warehouse locations                                  |                            |
|              |                                                            |                            |
|              | Stock class selection: A - Select All stock class codes    |                            |
|              |                                                            |                            |
|              |                                                            |                            |
|              |                                                            |                            |
|              |                                                            |                            |
|              | Stock items selection: A - Select All stock items          |                            |
|              |                                                            |                            |
|              |                                                            |                            |
|              |                                                            |                            |
|              |                                                            |                            |
|              |                                                            |                            |
|              | Yr: 2009 Dist: 26 Site: 1 G                                | 5: W 3/1/2011 7:12:18 AM 🤢 |

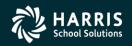

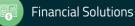

**Stores and Stores FY Transition** 

# **Stores FY Transition**

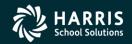

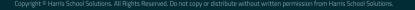

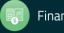

# Warehouse FY Control Add/Change/Inspect Form

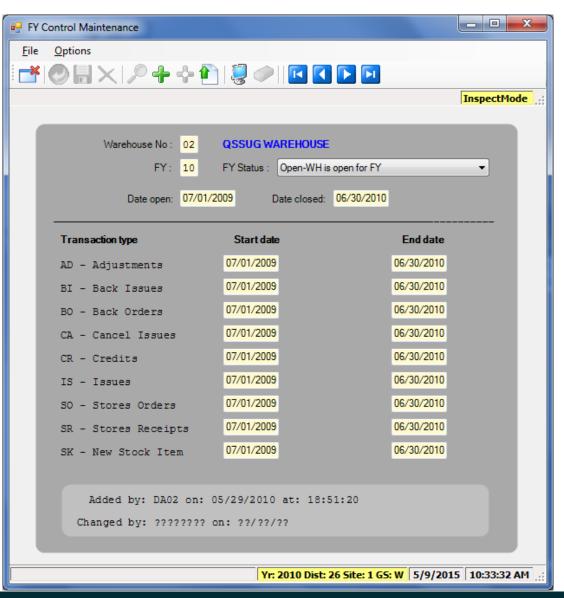

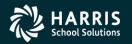

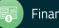

# Warehouse FY Control Add/Change/Inspect Form

| FY Control Maintenance  |                             |                         | _ <b>0 _ X</b> |
|-------------------------|-----------------------------|-------------------------|----------------|
| <u>File</u> Options     |                             |                         |                |
| 🜁 🕗 🖥 🗙 🔎 🕂 🔶 🚹         | 🥘 🧼    💽 🚺 🕨                |                         |                |
|                         |                             |                         | InspectMode;   |
|                         |                             |                         |                |
| Warehouse No : 02       | QSSUG WAREHOUSE             |                         |                |
| FY: 11                  | FY Status : Open-WH is oper | n for FY                | •              |
| Date open: 07/01/20     | Date closed: 06/            | <mark>30/2011</mark>    |                |
|                         |                             |                         |                |
| Transaction type        | Start date                  | End date                |                |
| AD - Adjustments        | 07/01/2010                  | 06/30/2011              |                |
| BI - Back Issues        | 07/01/2010                  | <mark>06/30/2011</mark> |                |
| BO - Back Orders        | 07/01/2010                  | <mark>06/30/2011</mark> |                |
| CA - Cancel Issues      | 07/01/2010                  | <mark>06/30/2011</mark> |                |
| CR - Credits            | 07/01/2010                  | <mark>06/30/2011</mark> |                |
| IS - Issues             | 07/01/2010                  | <mark>06/30/2011</mark> |                |
| SO - Stores Orders      | 07/01/2010                  | <mark>06/30/2011</mark> |                |
| SR - Stores Receipts    | 07/01/2010                  | <mark>06/30/2011</mark> |                |
| SK - New Stock Item     | 07/01/2010                  | 06/30/2011              |                |
|                         |                             |                         |                |
| Added by: RLS on: 06/   | 29/2010                     |                         |                |
| Changed by: DA02 on: 09 | 9/04/2011 at: 22:56:5       | 52                      |                |
|                         |                             |                         |                |
|                         | Yr: 2010 Dist: 26 Si        | ite: 1 GS: W 5/9/201!   | 5 10:31:48 AM  |

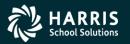

71

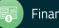

# Year End Processing – Option 1

| 🖳 Sto        | res                                                                                             | 02 - QS                 | SUG WAREHOUSE              |                    | QSS/OASIS               |              | - 0      | x    |
|--------------|-------------------------------------------------------------------------------------------------|-------------------------|----------------------------|--------------------|-------------------------|--------------|----------|------|
| <u>F</u> ile | <u>O</u> ptions                                                                                 |                         |                            |                    |                         |              |          |      |
| 0            | 0 🥘                                                                                             | i 😼 📰                   |                            |                    |                         |              |          |      |
|              |                                                                                                 |                         |                            |                    |                         |              |          | :    |
|              |                                                                                                 | ١                       | Year-End Processing        | (FY1200)           |                         |              |          |      |
|              |                                                                                                 |                         |                            |                    |                         |              |          |      |
|              |                                                                                                 | Warehouse:              | 02 QSSUG WH                |                    |                         |              |          |      |
|              | Generate new FY records? 🔽 (Warehouse parameters, Warehouse-Site, Stock and Stock-Site records) |                         |                            |                    |                         |              |          |      |
|              |                                                                                                 |                         |                            |                    | ISE-One, Stock and Stoc | -Site record | 15)      |      |
|              |                                                                                                 | FY:                     | 10 (Open) to 11            | (Open)             |                         |              |          |      |
|              |                                                                                                 |                         |                            |                    |                         |              |          |      |
|              |                                                                                                 | Process stock balances: | 1 - Initialize stock balan | ices to zero in 20 | 11                      |              |          | •    |
|              |                                                                                                 |                         | (2010 and 2011 must b      | oe open)           |                         |              |          |      |
|              |                                                                                                 |                         | Initialize last ordere     | ed/received vend   | or information          |              |          |      |
|              |                                                                                                 |                         |                            |                    |                         |              |          |      |
|              |                                                                                                 |                         |                            |                    |                         |              |          |      |
|              |                                                                                                 |                         |                            |                    |                         |              |          |      |
|              |                                                                                                 |                         |                            | Yr: 2010 D         | ist: 26 Site: 1 GS: W   | 5/9/2015     | 11:08:28 | AM 🔡 |

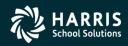

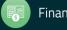

# Year End Processing – Option 1

| Description                        | FY: 2010 | FY: 2011 |                  |
|------------------------------------|----------|----------|------------------|
| DI: 26 - STORES DIST 26 (QSS ONLY) |          |          | <u>G</u> rid out |
| WH: 02 - QSSUG WAREHOUSE           | Open     | Open     |                  |
|                                    |          |          |                  |
| Warehouse Parameters               | 1        | 1        |                  |
| Warehouse-Site Parameters          | 2        | 1        |                  |
| Stock-Site Parameters              | 3        | 2        |                  |
| Stock Item Count                   | 18       | 7        |                  |
| Beginning Balance Price = \$0.00   | 0        | 7        |                  |
| Beginning Balance Price > \$0.00   | 18       | 0        |                  |
| Beginning Balance Price < \$0.00   | 0        | 0        |                  |
| Ending Balance Price = \$0.00      | 18       | 7        |                  |
| Ending Balance Price > \$0.00      | 0        | 0        |                  |
| Ending Balance Price < \$0.00      | 0        | 0        |                  |

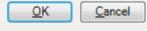

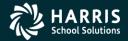

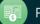

# Fiscal Year Control – Close Prior Year

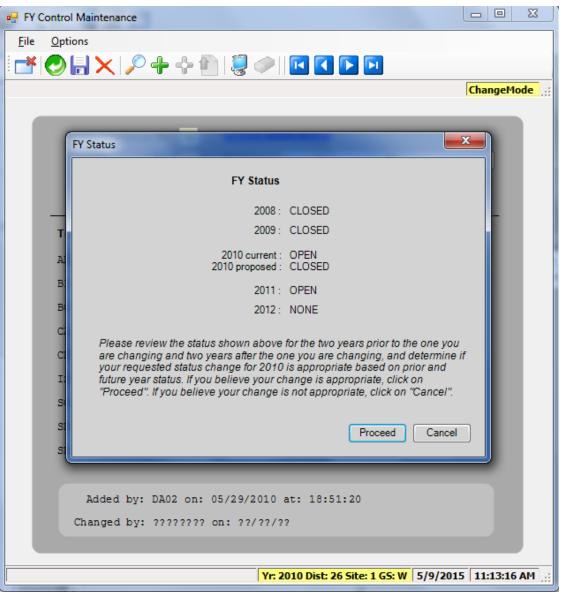

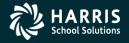

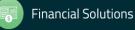

# Year End Processing – Option 2

| 🖳 Stor       | res                                                                                           | 02 - QSS                | UG WAREHOUSE             |                   | QSS/OASIS                |              | - 0      | x   |
|--------------|-----------------------------------------------------------------------------------------------|-------------------------|--------------------------|-------------------|--------------------------|--------------|----------|-----|
| <u>F</u> ile | <u>O</u> ptions                                                                               |                         |                          |                   |                          |              |          |     |
| 0            | 0 🌷                                                                                           | 😼 📰                     |                          |                   |                          |              |          |     |
|              |                                                                                               |                         |                          |                   |                          |              |          | :   |
|              |                                                                                               | Y                       | ear-End Processing       | (FY1200)          |                          |              |          |     |
|              |                                                                                               |                         |                          |                   |                          |              |          |     |
|              |                                                                                               | Warehouse:              | 02 QSSUG WH              |                   |                          |              |          |     |
|              | Generate new FY records? (Warehouse parameters, Warehouse-Site, Stock and Stock-Site records) |                         |                          |                   |                          |              |          |     |
|              |                                                                                               |                         |                          |                   | ISE-SILE, SLOCK and SLOC | ck-one recon | 12)      |     |
|              |                                                                                               | FY:                     | 10 (Closed) to 11        | (Open)            |                          |              |          |     |
|              |                                                                                               |                         |                          |                   |                          |              |          | -   |
|              |                                                                                               | Process stock balances: | 2 - Carry forward 2010 e | ending stock bala | nces to 2011 beginning   | stock balanc | es r     | •   |
|              |                                                                                               |                         | (2010 must be closed,    | 2011 must be op   | en)                      |              |          |     |
|              |                                                                                               |                         | Initialize last ordere   | d/received vend   | or information           |              |          |     |
|              |                                                                                               |                         |                          |                   |                          |              |          |     |
|              |                                                                                               |                         |                          |                   |                          |              |          |     |
|              |                                                                                               |                         |                          |                   |                          |              |          |     |
|              |                                                                                               |                         |                          | Yr: 2010 D        | st: 26 Site: 1 GS: W     | 5/9/2015     | 11:14:57 | AM: |

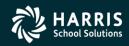

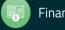

# Year End Processing – Option 2

| End Warehouse Information          | - 97     |          |           |
|------------------------------------|----------|----------|-----------|
|                                    |          |          |           |
| Description                        | FY: 2010 | FY: 2011 |           |
| DI: 26 - STORES DIST 26 (QSS ONLY) |          |          | Grid outp |
| WH: 02 - QSSUG WAREHOUSE           | Closed   | Open     |           |
|                                    |          |          |           |
| Warehouse Parameters               | 1        | 1        |           |
| Warehouse-Site Parameters          | 2        | 2        |           |
| Stock-Site Parameters              | 3        | 3        |           |
|                                    |          |          |           |
| Stock Item Count                   | 18       | 18       |           |
|                                    |          |          |           |
| Beginning Balance Price = \$0.00   | 0        | 18       |           |
| Beginning Balance Price > \$0.00   | 18       | 0        |           |
| Beginning Balance Price < \$0.00   | 0        | 0        |           |
|                                    |          |          |           |
| Ending Balance Price = \$0.00      | 18       | 18       |           |
| Ending Balance Price > \$0.00      | 0        | 0        |           |
| Ending Balance Price < \$0.00      | 0        | 0        |           |

Ready to launch job.

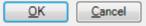

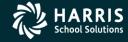

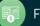

# Warehouse Parameters Add/Change/Inspect Form

| 🖳 Wa         | rehouse Parameters Maintenance                                                                                                    |
|--------------|----------------------------------------------------------------------------------------------------|
| <u>F</u> ile | Options                                                                                                    |
| 1            | 🕐 🔚 🗙   🔎 🕂 💠 🎦   💐 🧼   🖬 🔇 💽                                                                                                    |
|              | InspectMode .::                                                                                                    |
|              |                                                                                                    |
|              | Warehouse No : 02 QSSUG WAREHOUSE FY : 11                                                                                                    |
|              | Warehouse Control                                                                                                    |
|              | Default purchase tax percent for orders : 9.5000                                                                                                    |
|              | Add warehouse surcharge to AUP? : Y - Yes   Surcharge % : 10.0000                                                                                                    |
|              | Warehouse restocking fee : 5.0000 Percent  (Dollar/Percentage)                                                                                                    |
|              | Stock item edits : 👽 Stock Classifications 🔲 Warehouse Locations                                                                                                    |
|              | Issue approval required : Level 1 Level 2 Level 3 Restricted level : 2                                                                                                    |
|              | Issue extend maximum number of days : 0000 (blank/0000 = unlimited)                                                                                                    |
|              | Issue date control : 2 - Use date control -                                                                                                    |
|              | J A S O N D J F M A M J<br>Issue last date in FYmonth: 31 31 25 31 30 31 31 28 31 30 31 30                                                                                       |
|              |                                                                                                    |
|              | Financial Control Stores integrated with GL                                                                                                    |
|              |                                                                                                    |
|              | Budget acct control : 1 - Collapse by acct 🔹 Post Mode : E - Encumber issues first 💌                                                                                             |
|              | FD-RESC-Y-OBJT.SO-GOAL-FUNC-SCH-DD1-DD1 FD-RESC-Y-OBJT.SO-GOAL-FUNC-SCH-DD1-DD1                                                                                                  |
|              | WH asset: L 01-0000-0-9320.00-0000-0000-000-000 V Stock class surcharge: L 01-0000-04300.00-0110-7350-000-000 V                                                                  |
|              | WH surcharge : L 01-0000-0-4300.00-0110-7350-000-000 V Stock class restocking fee : L 01-0000-0-4300.00-0110-7350-000-000 V                                                      |
|              | WH revaluation :       L       01-0000-0-4300.00-0110-7350-000-000 <ul> <li>Stock item surcharge :</li> <li>L</li> <li>01-0000-0-4300.00-0110-7350-000-000</li> <li>T</li> </ul> |
|              | WH restocking : L 01-0000-0-4300.00-0110-7350-000-000 V Stock item restocking fee : L 01-0000-0-4300.00-0110-7350-000-000 V                                                      |
|              | GL Offset objects : Adjustments : 9321 Receipts : 9322 New stock items : 9323                                                                                                    |
|              |                                                                                                    |
|              |                                                                                                    |
|              | Added by: DA02 on: 09/04/2011 at: 23:14:48 Changed by: ???????? on: ??/??/??                                                                                                    |
|              |                                                                                                    |
|              | Ver 2010 Dicts 26 Sites 1 CS.W E/0/2015 11:17:22 AM                                                                                                    |

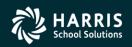

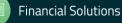

## Stores Program Options and Odometers Add/Change/Inspect Form

| Program Options and Odometers Maintenance            |               |           |                                                                             |                    |  |  |  |
|------------------------------------------------------|---------------|-----------|-----------------------------------------------------------------------------|--------------------|--|--|--|
| <u>File</u> Options                                  |               |           |                                                                             |                    |  |  |  |
| i 🛃 🕗 🔚 🗙   🔎 🕂 🚱 🧼   🖸 💽 🖸                          |               |           |                                                                             |                    |  |  |  |
|                                                      |               |           |                                                                             |                    |  |  |  |
|                                                      |               |           |                                                                             |                    |  |  |  |
|                                                      |               |           |                                                                             |                    |  |  |  |
|                                                      |               |           | below are global to all fiscal years. Ch<br>Il fiscal years for that field. | anging a setting   |  |  |  |
| Odometer FY: 10                                      |               |           | ,,,,,,,,,,,,,,,,,,,,,,,,,,,,,,,,,,,,,,,                                     |                    |  |  |  |
| Odometer                                             | Date flag A   | utonumber | Additional parameters                                                       |                    |  |  |  |
| Issues odometer and options (ISUPDT) : 100003        |               | <b>V</b>  |                                                                             | _                  |  |  |  |
|                                                      |               |           |                                                                             |                    |  |  |  |
| Pick lists odometer and options (PLUPDT) : 000001    |               | F PLOO    | 00349 J4327 20150509 10023310                                               | 0/10023400         |  |  |  |
| Stores orders odometer and options (SOUPDT) : 000001 |               |           |                                                                             |                    |  |  |  |
|                                                      | Cross-fund o  | control   |                                                                             |                    |  |  |  |
|                                                      | record (ISFIC | V0212     | 9620                                                                        |                    |  |  |  |
|                                                      |               |           |                                                                             |                    |  |  |  |
|                                                      |               |           | Yr: 2010 Dist: 26 Site: 1 GS: W 5/9                                         | 9/2015 11:20:28 AM |  |  |  |

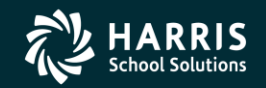

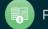

#### Stock Item Resync Counters Request Form

| 🖳 Stores            | 02 - QSSUG W           | AREHOUSE                   | QSS/OASIS          |                       |
|---------------------|------------------------|----------------------------|--------------------|-----------------------|
| <u>File</u> Options |                        |                            |                    |                       |
| 🗄 📄 🕗 🌏 🍔           | ]   📴                  |                            |                    |                       |
|                     |                        |                            |                    | :                     |
|                     |                        |                            | (DC1100)           |                       |
|                     | Kesynch                | ronize Stock Item Counters | s (RC 1100)        |                       |
|                     | Warehouse:             | 02                         |                    |                       |
|                     | FY:                    |                            |                    |                       |
|                     | Report title:          |                            | _                  |                       |
|                     |                        | webinai                    | -                  |                       |
|                     | Stock number:          |                            |                    |                       |
|                     |                        | 07/01/2010 to 06/30        | /2011              |                       |
|                     | - Resynchronize counte | ers for :                  |                    | Uncheck all           |
|                     | Adjustments            | Cancelled issues           | Credits            |                       |
|                     | ✓ Issues               | Back issues                | Orders             |                       |
|                     | Back orders            | Receipts                   |                    |                       |
|                     | L                      |                            |                    |                       |
|                     | Report option:         | 2 - Update and report      | •                  |                       |
|                     | Report type:           | 1 - Detail and totals      |                    |                       |
|                     |                        |                            |                    |                       |
|                     |                        |                            |                    |                       |
|                     |                        | Yr: 2010 Dist: 2           | 26 Site: 1 GS: W 5 | /9/2015 11:22:09 AM 🧮 |

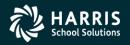

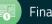

# **Stores and Stores FY Transition – Give Feedback**

| Date and | Workshop Title &<br>Announcement<br>Flyer Links | Sponsor, Workshop | Q/A for        | QSSUG Member <u>or</u><br>HSS-sponsored<br>Reg. Cost | QSSUG<br>Non-<br>Member<br>Reg. Cost | Status<br>(See Legend<br>Below) |
|----------|-------------------------------------------------|-------------------|----------------|------------------------------------------------------|--------------------------------------|---------------------------------|
|          | Download liyer                                  |                   | Don<br>Hemwall | \$0.00                                               | \$250.00                             | Open                            |

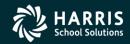

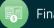